#### Sistemas Digitales Circuitos Secuenciales Flip-Flop - Aplicaciones

Procesamiento Digital de Señales

# Índice

- Repaso
- Divisor de frecuencia
- Contadores
- Registros

# Índice

#### – **Repaso**

- Divisor de frecuencia
- Contadores
- Registros

# Circuitos secuenciales

- Implementan funciones lógicas con memoria
- Las salidas están determinadas por el valor de sus entradas y el valor anterior de la salida
- Elaborados en partir de compuertas lógicas y compuertas Flip-Flop

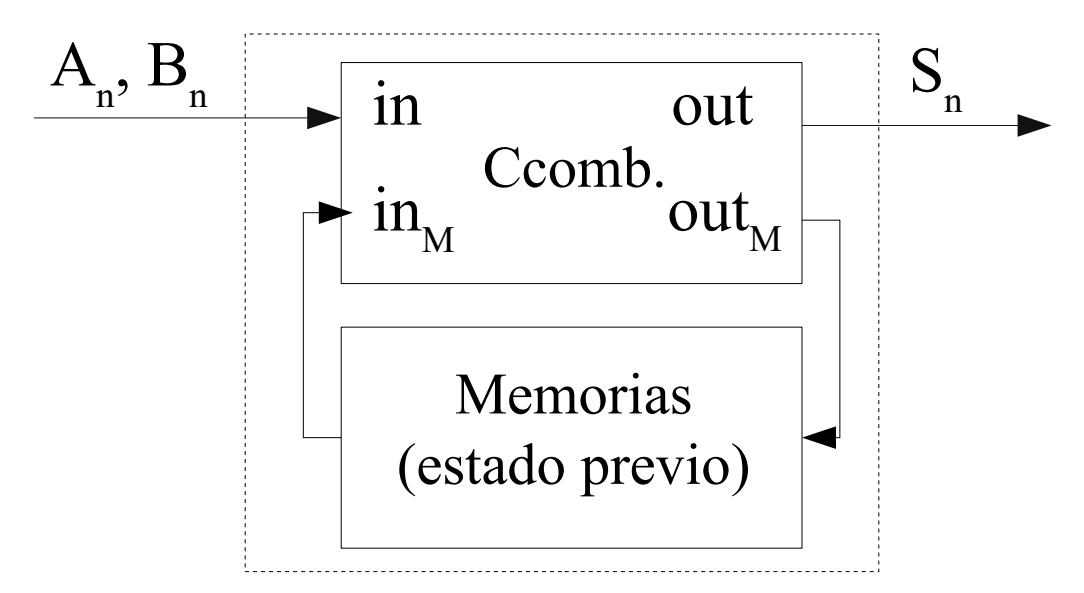

# Flip-Flop R-S (Reset-Set) Tipos de Flip-Flop

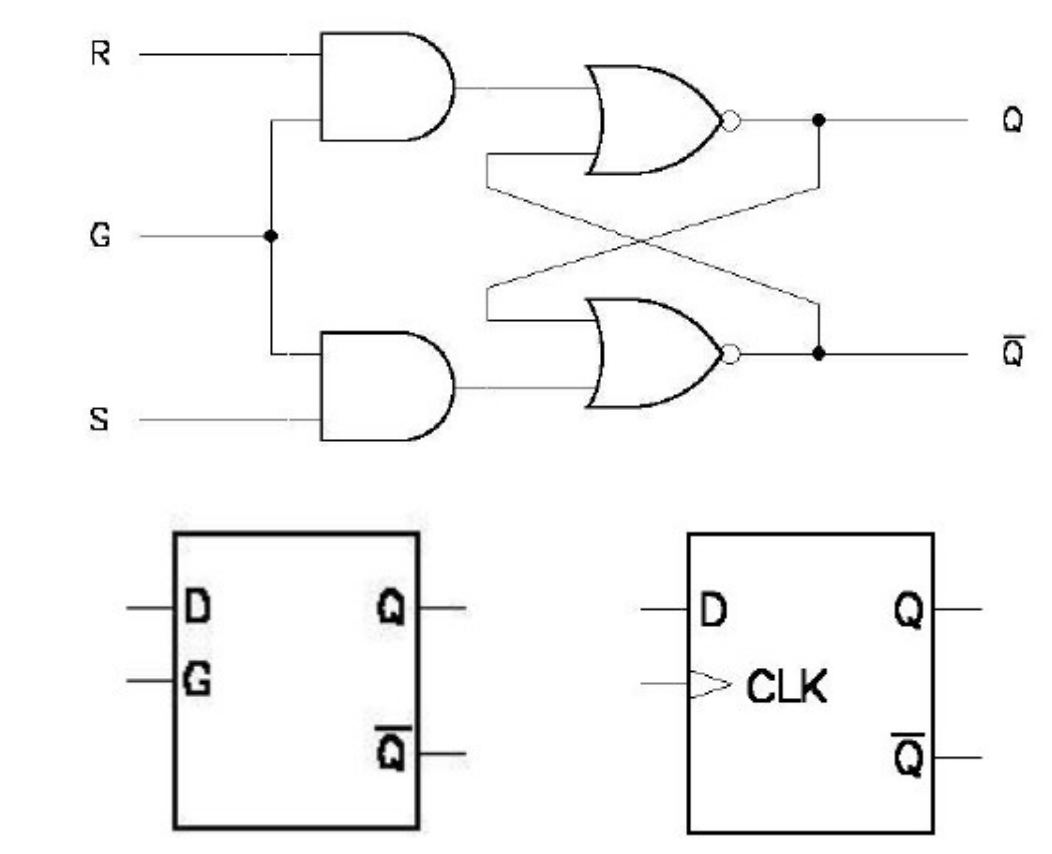

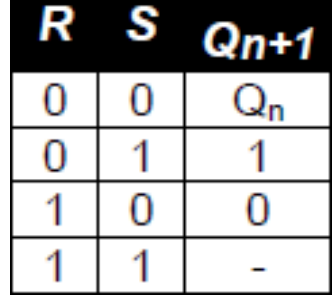

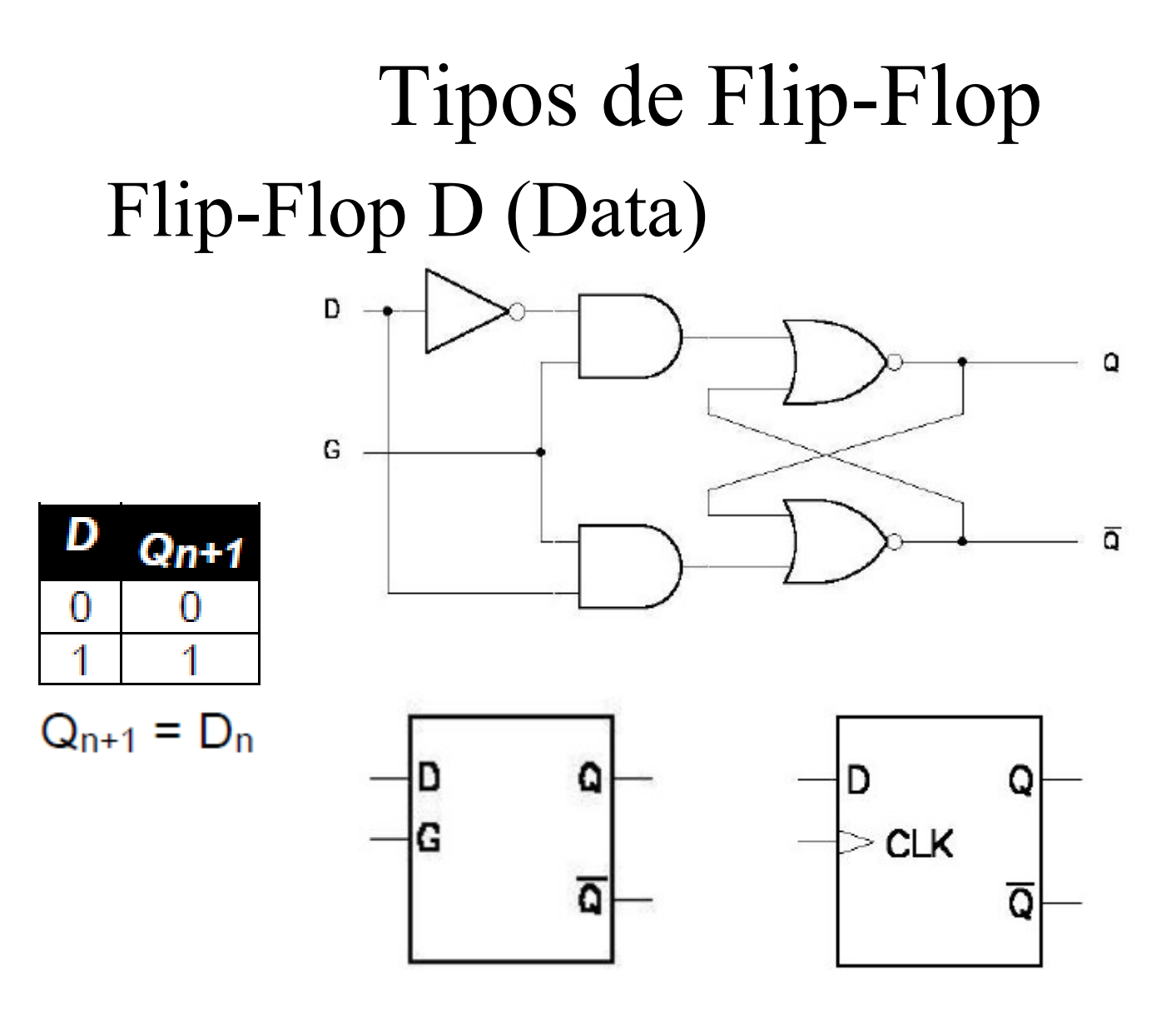

# Flip-Flop T (Toggle) Flip-Flop - Diseño

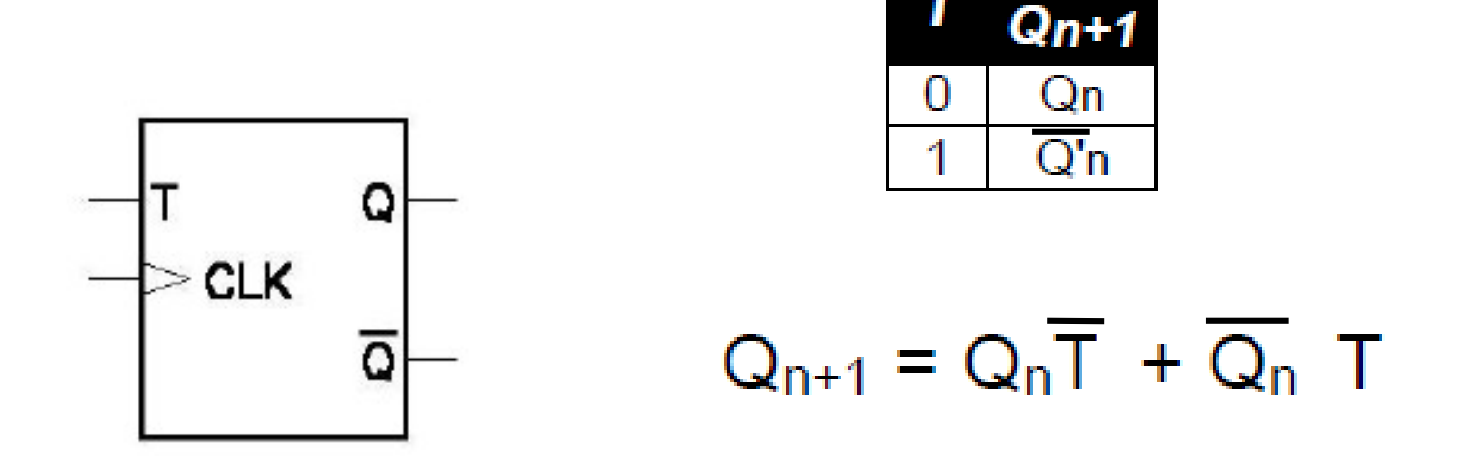

 $Si T = 0$ , mantiene el valor de la salida  $Si T = 1$ , invierte el valor de la salida

Sistemas Digitales **Procesamiento Digital de Señales** 7

# Flip-Flop

### FF-JK síncrono

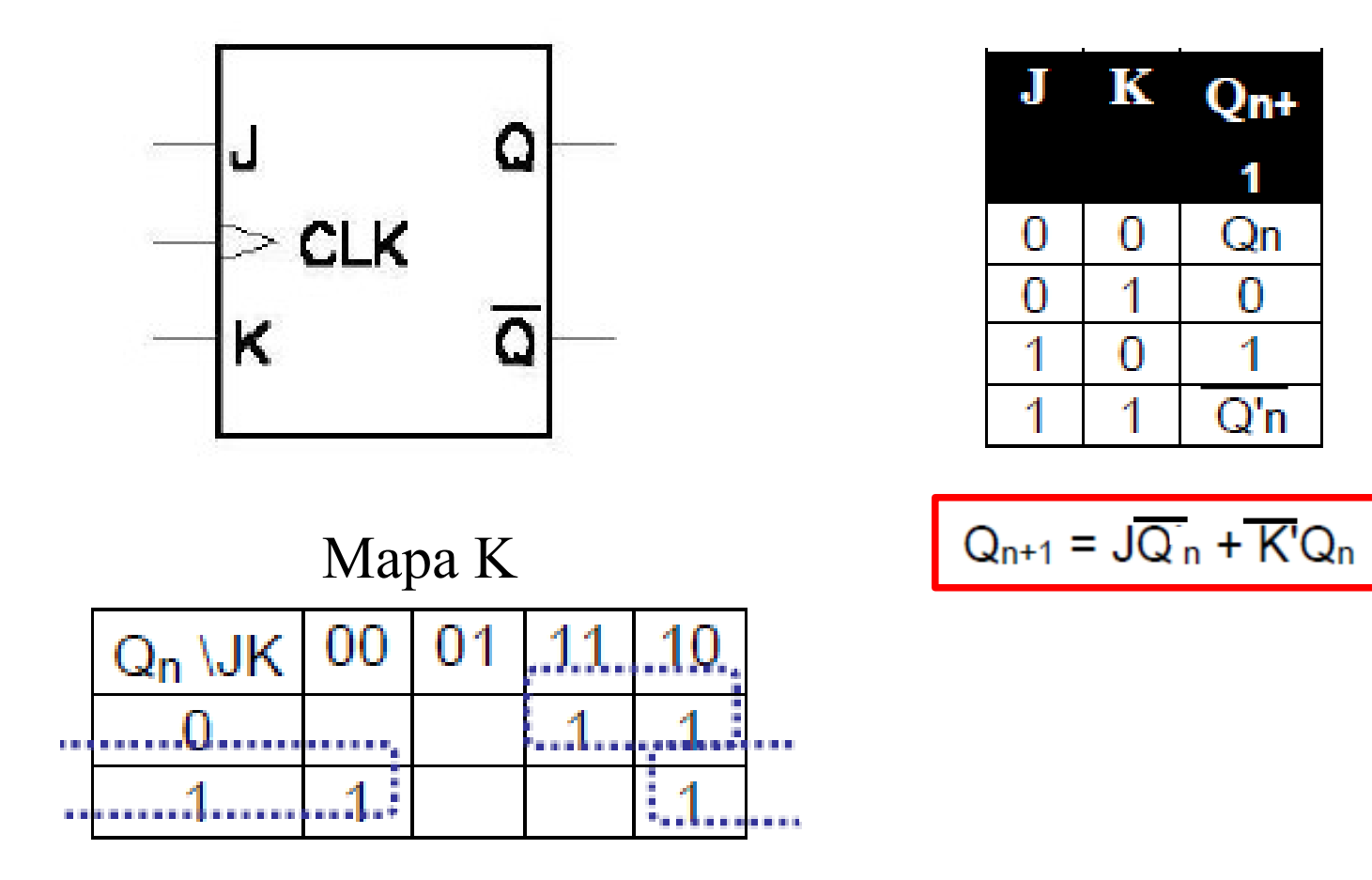

0

1

# Índice

- Repaso
- **Divisor de frecuencia**
- Contadores
- Registros

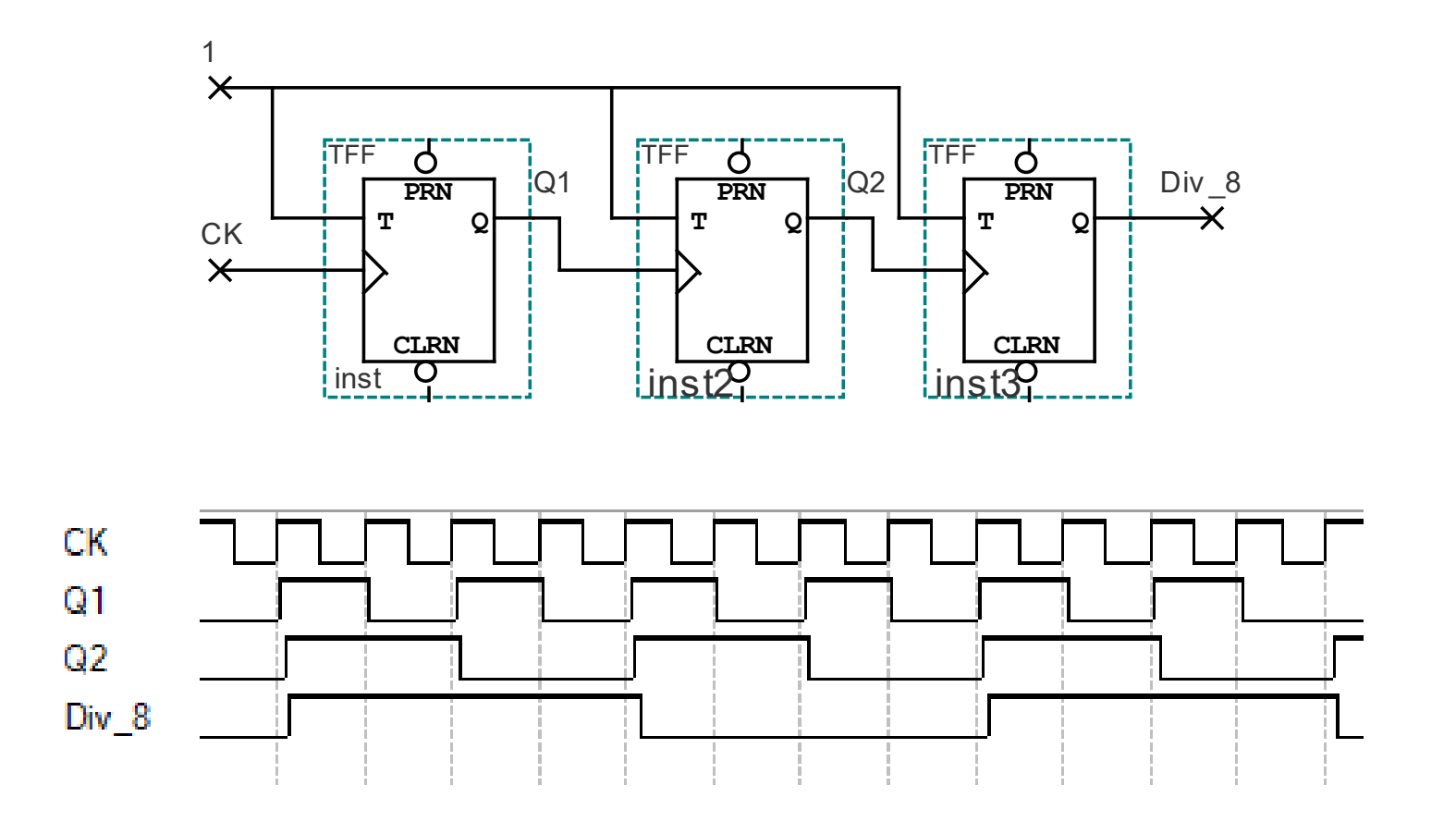

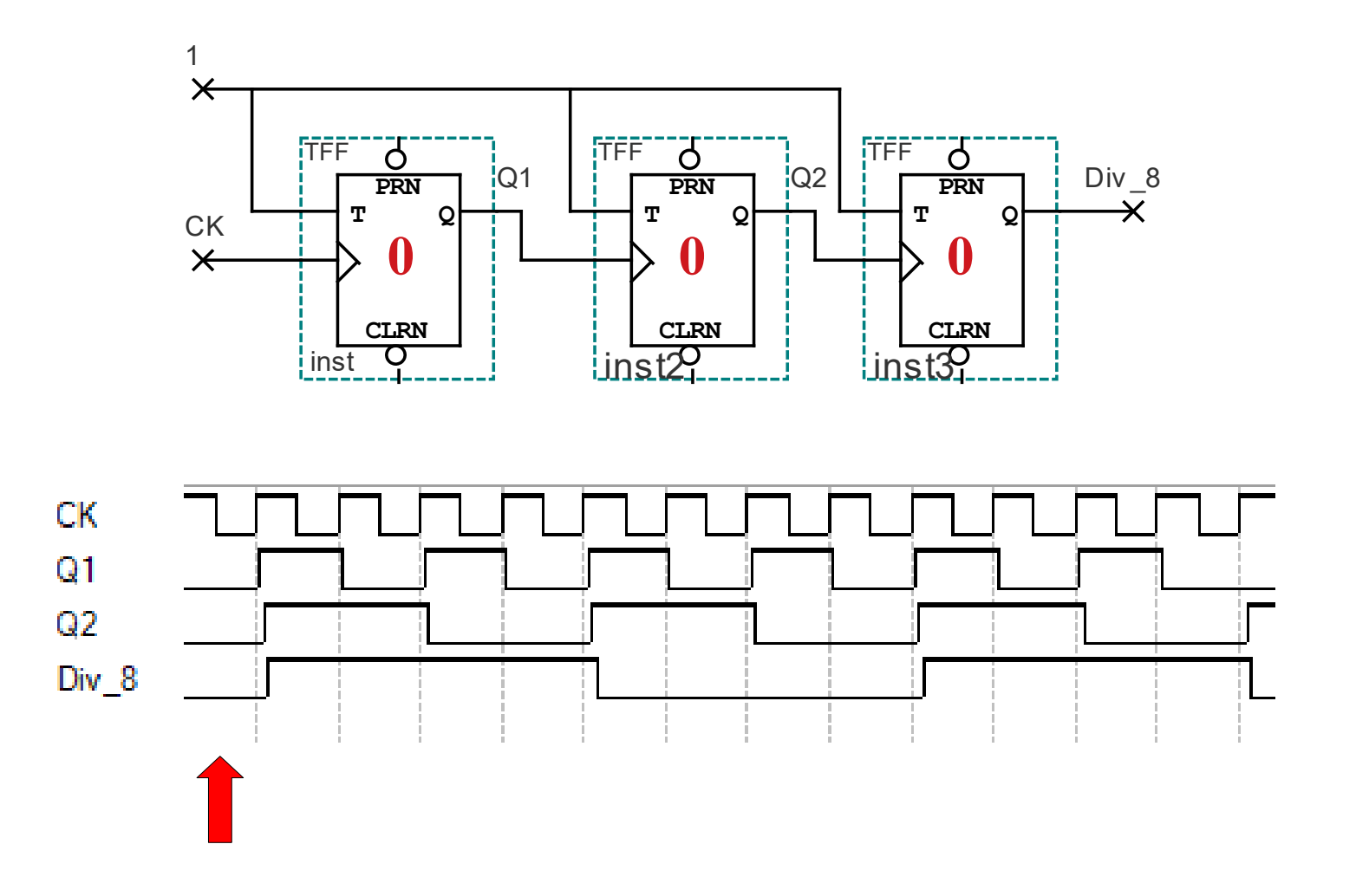

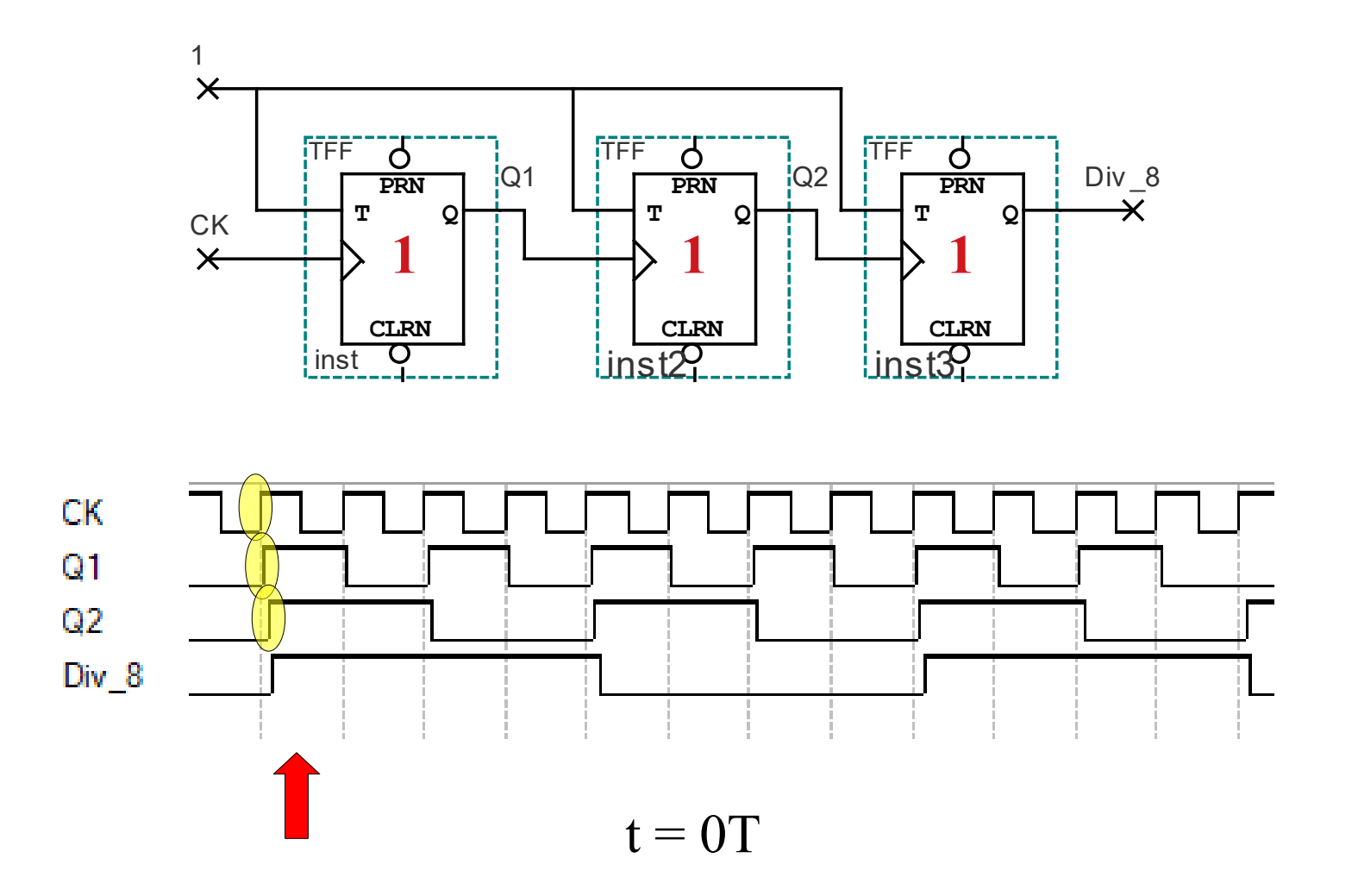

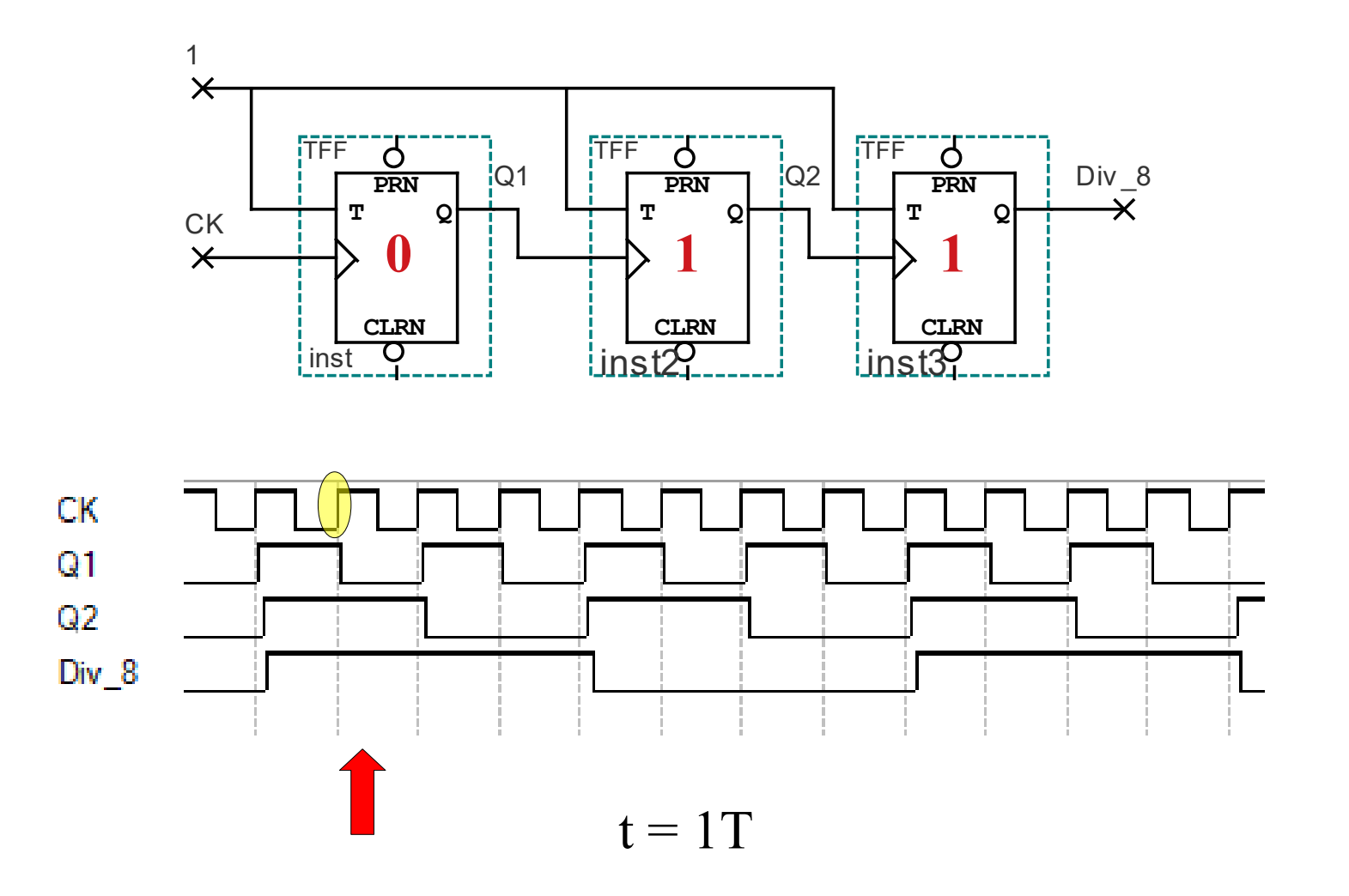

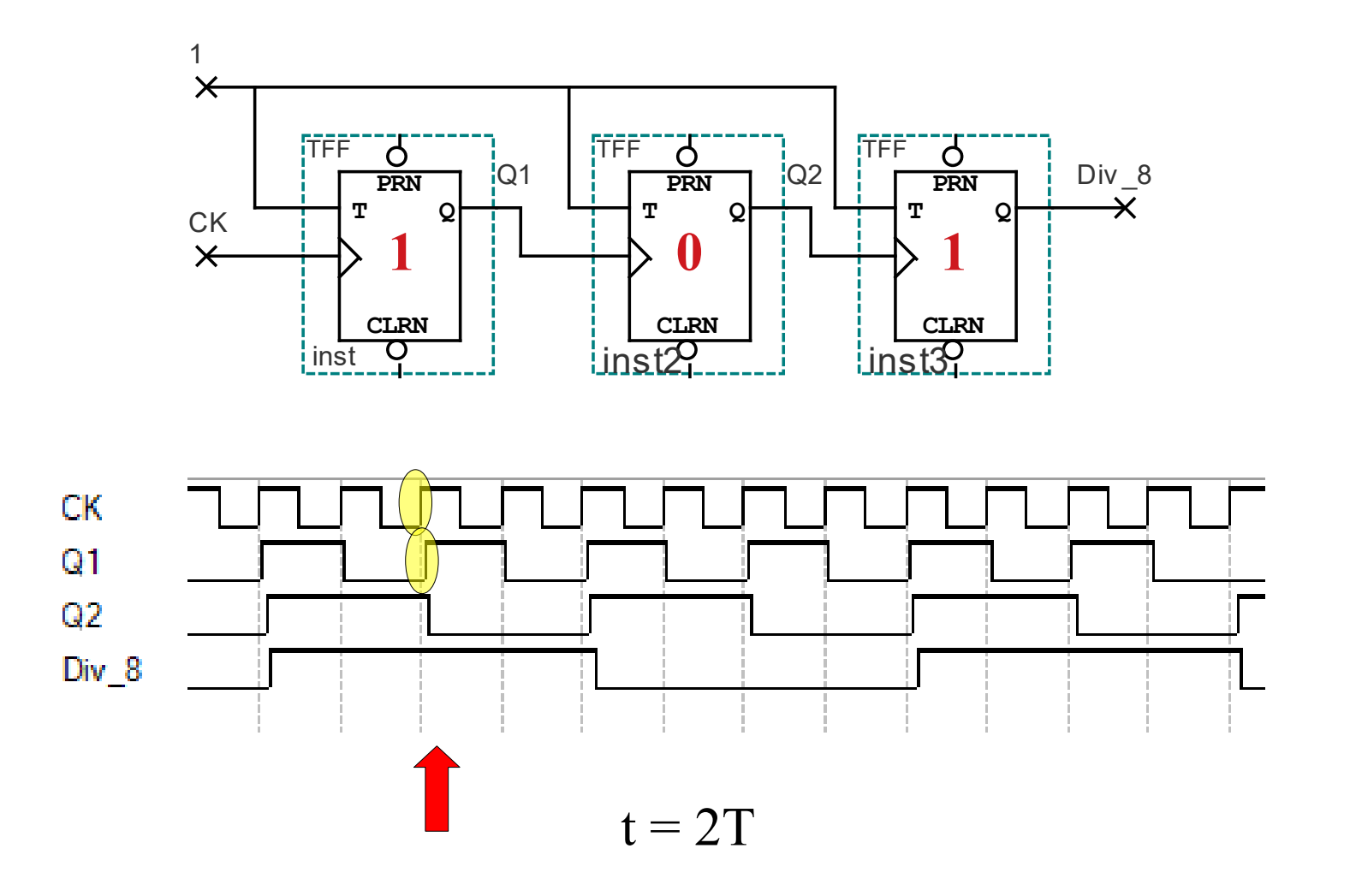

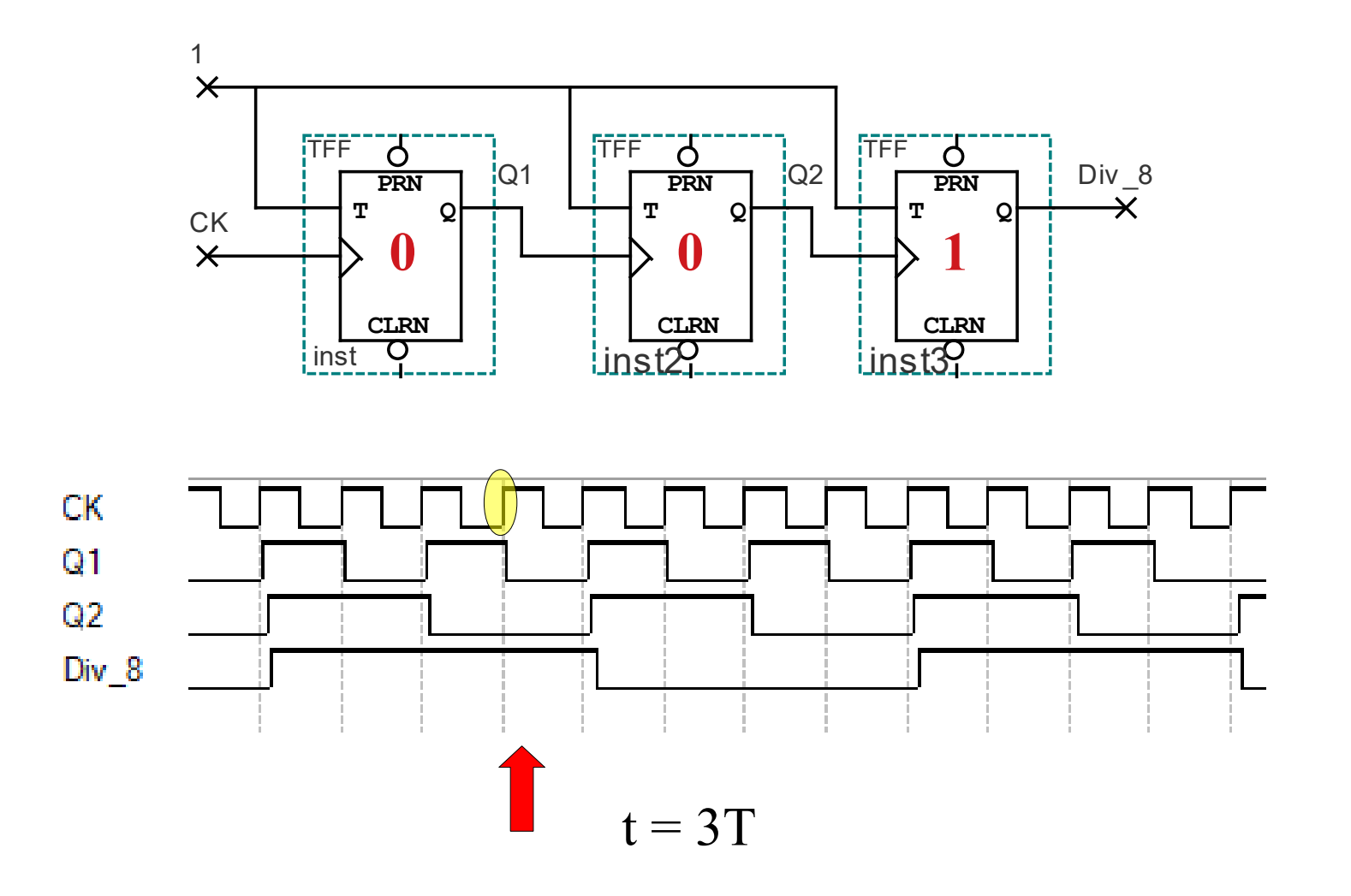

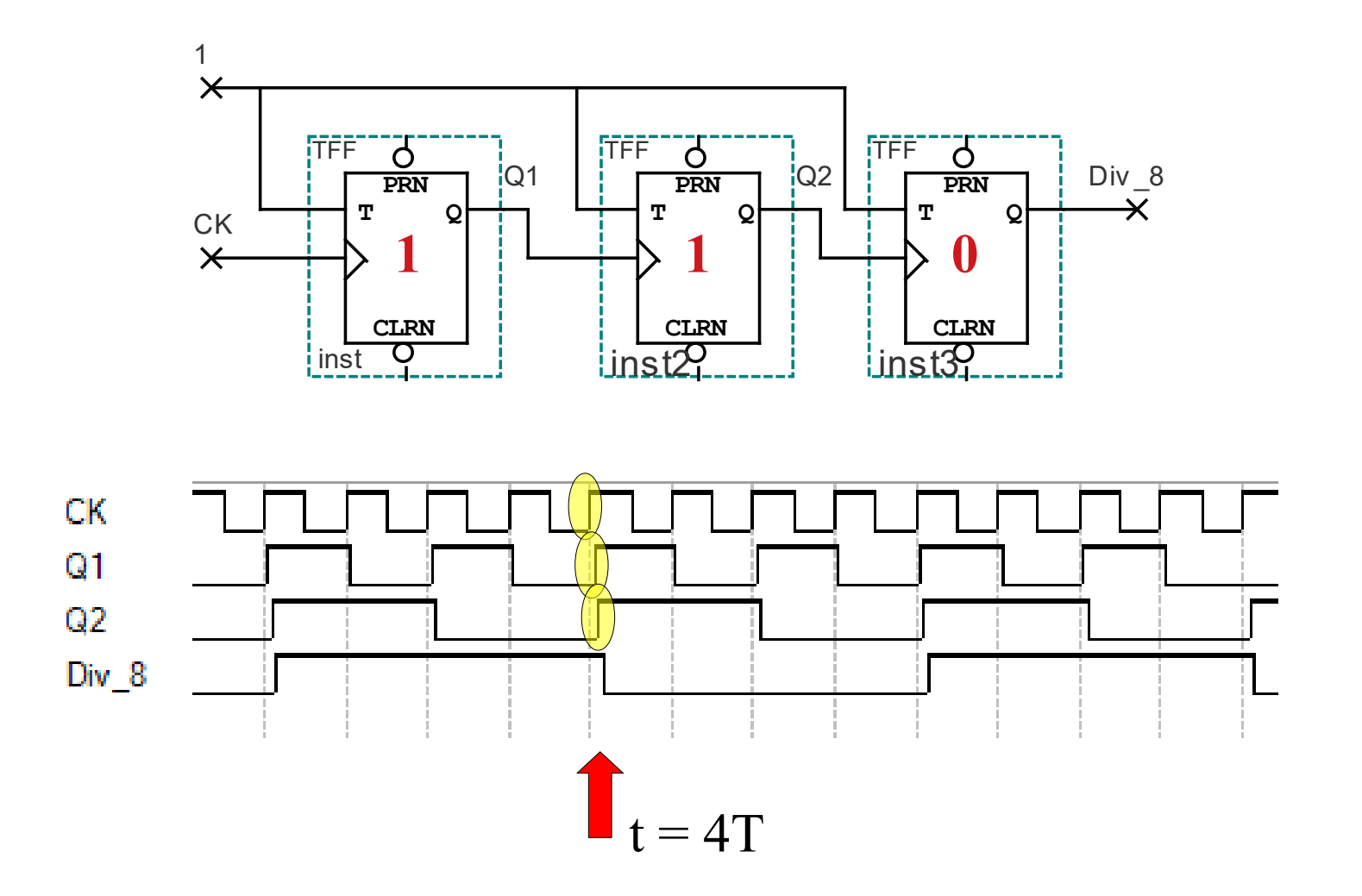

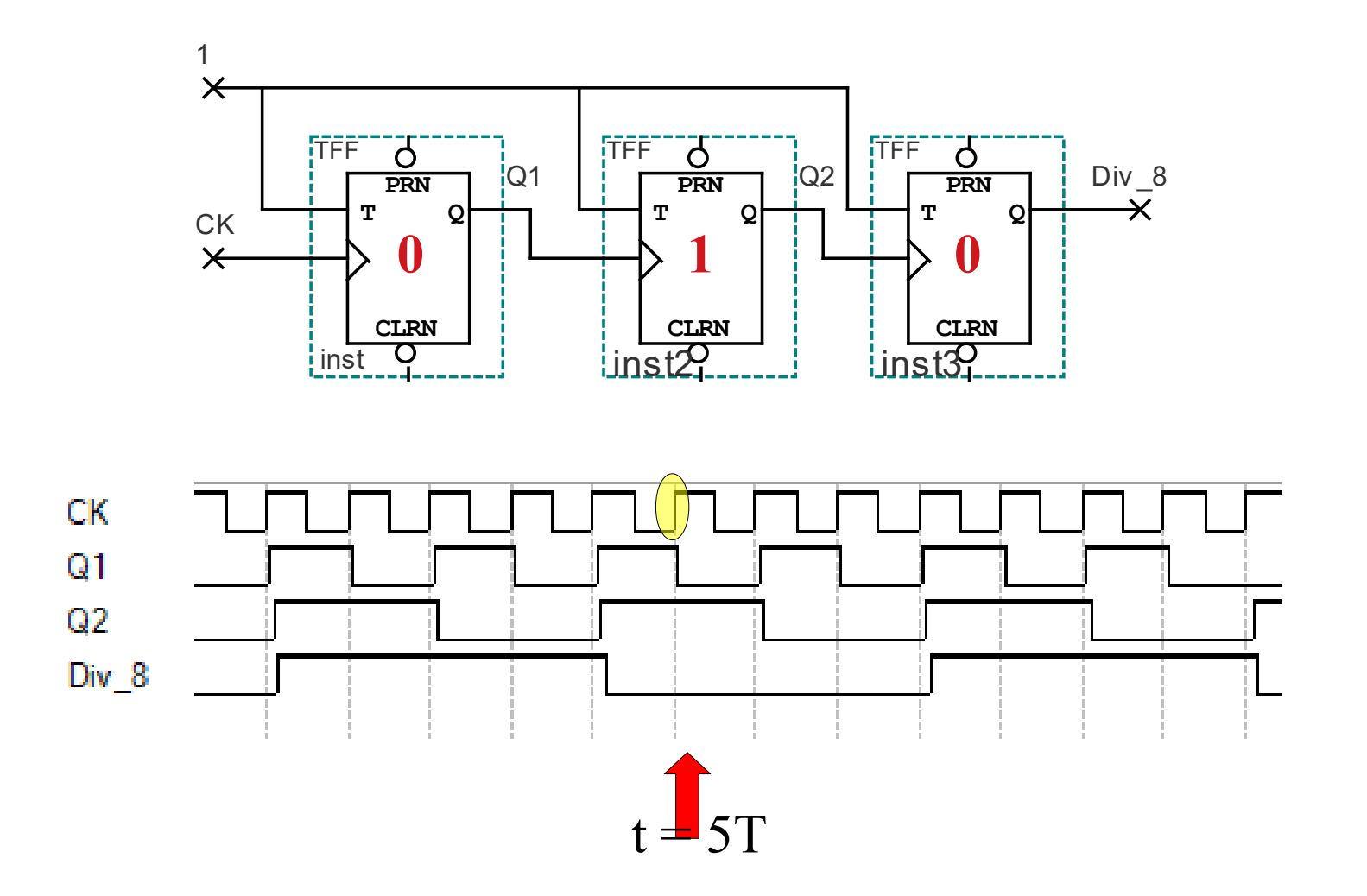

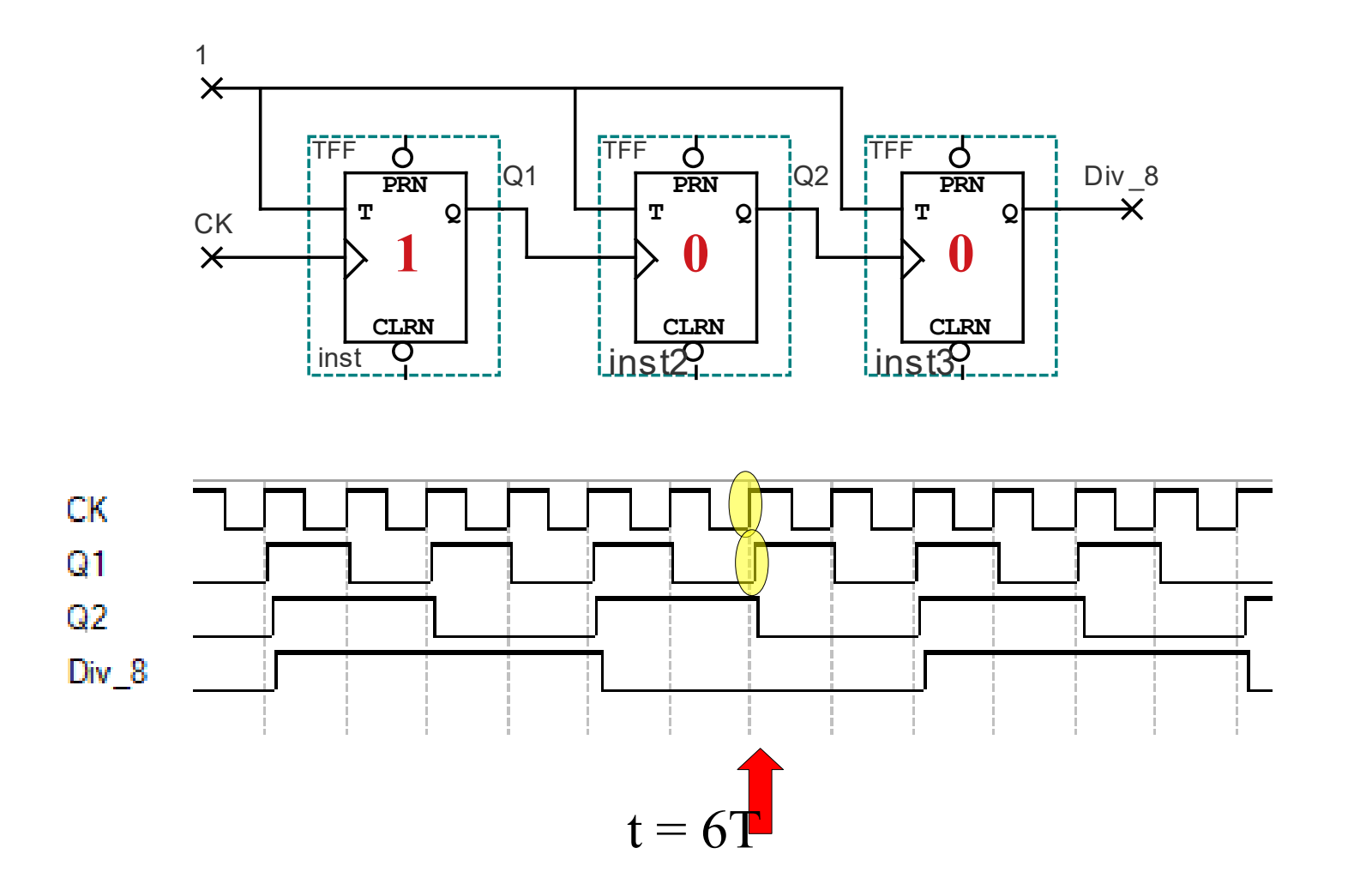

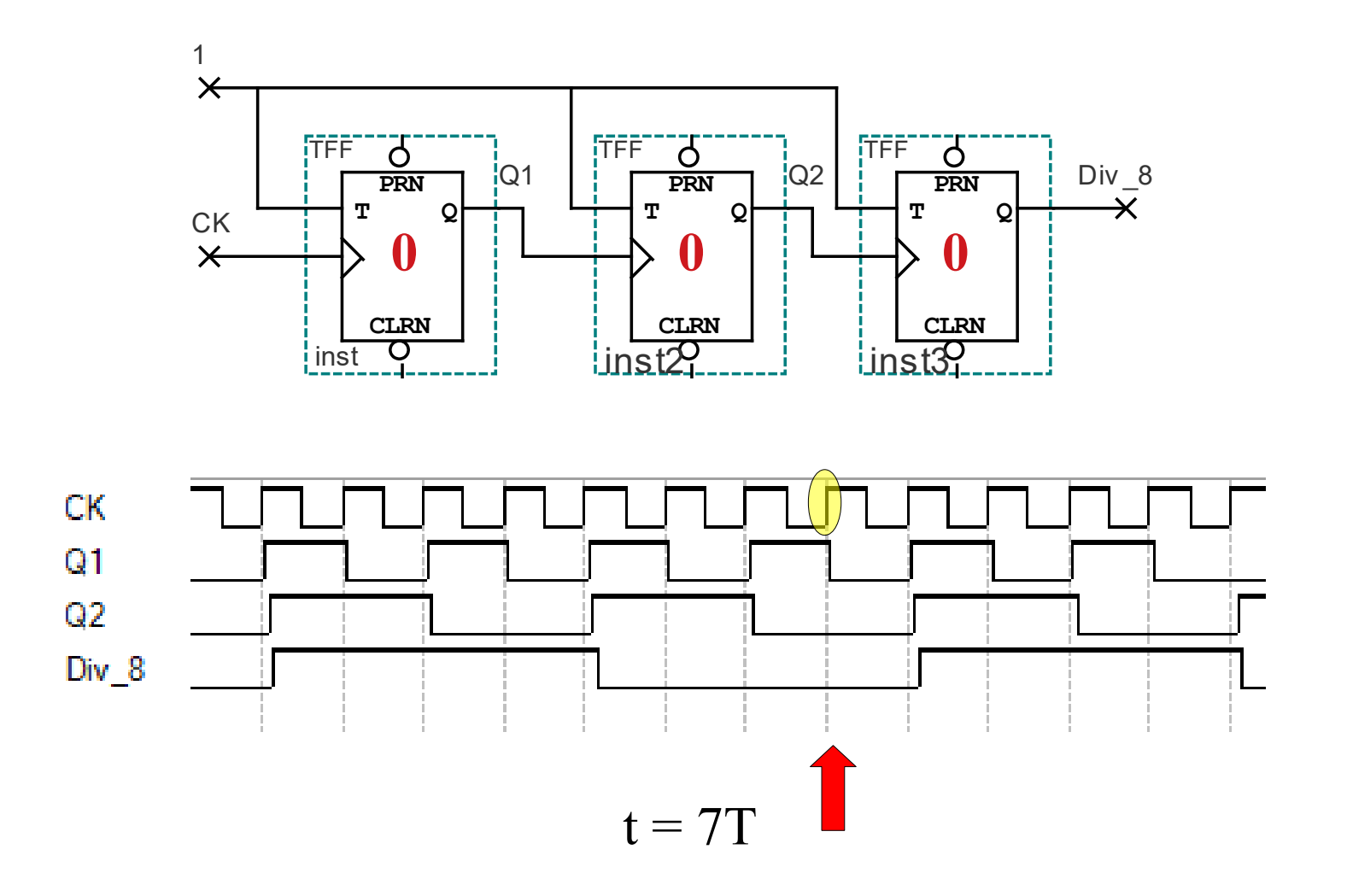

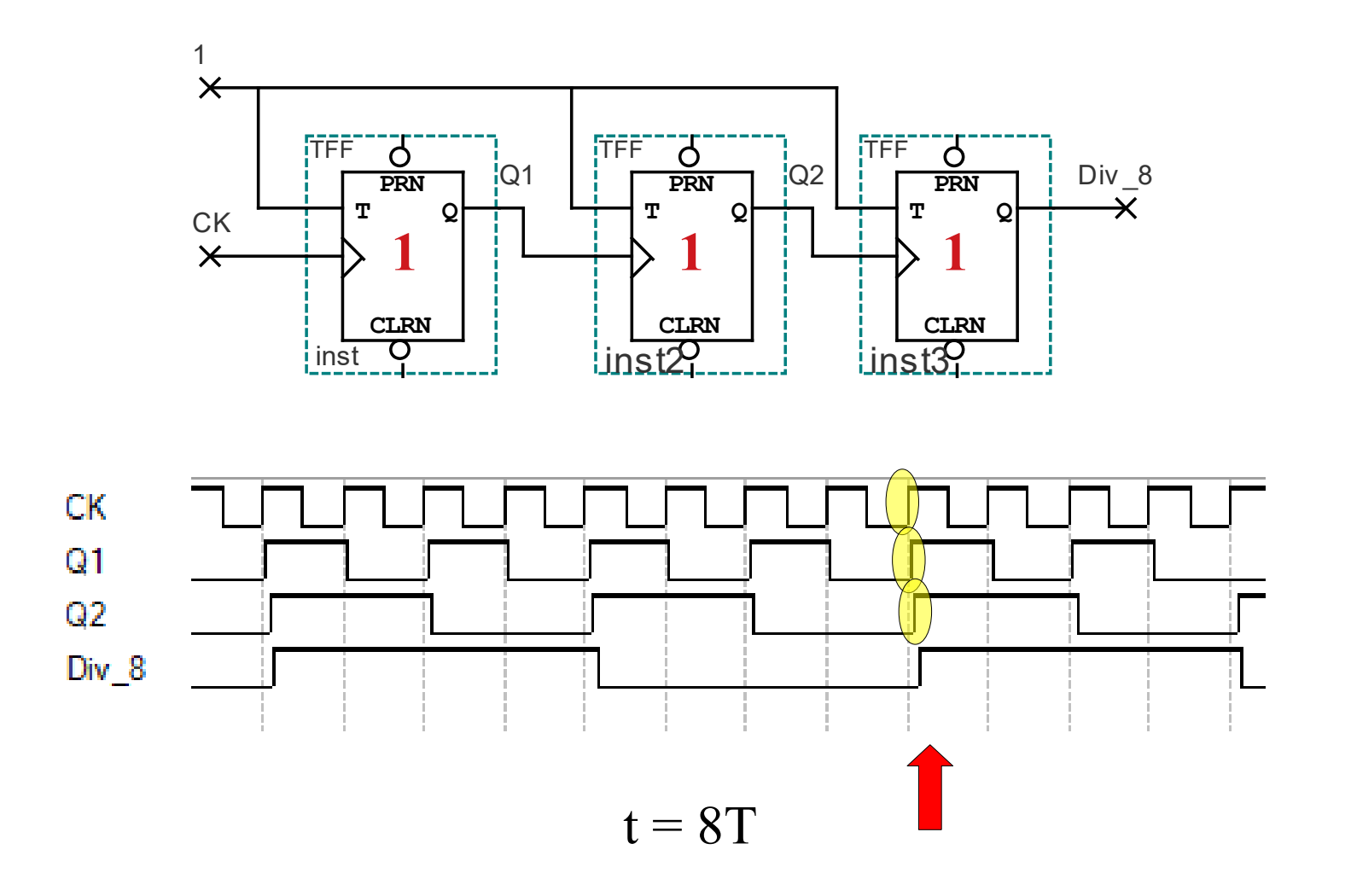

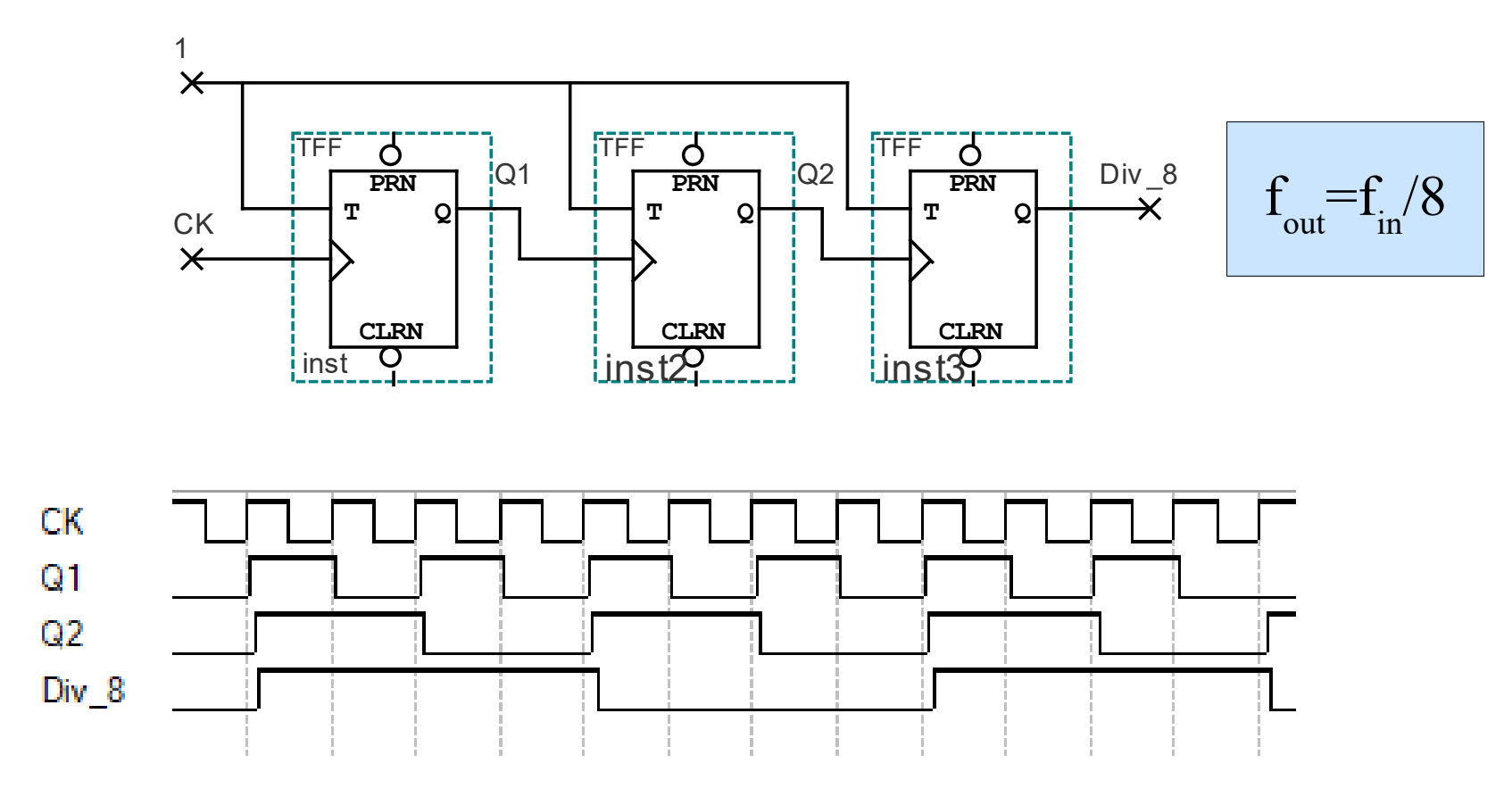

# Divisor de frecuencia – En cascada Aplicaciones

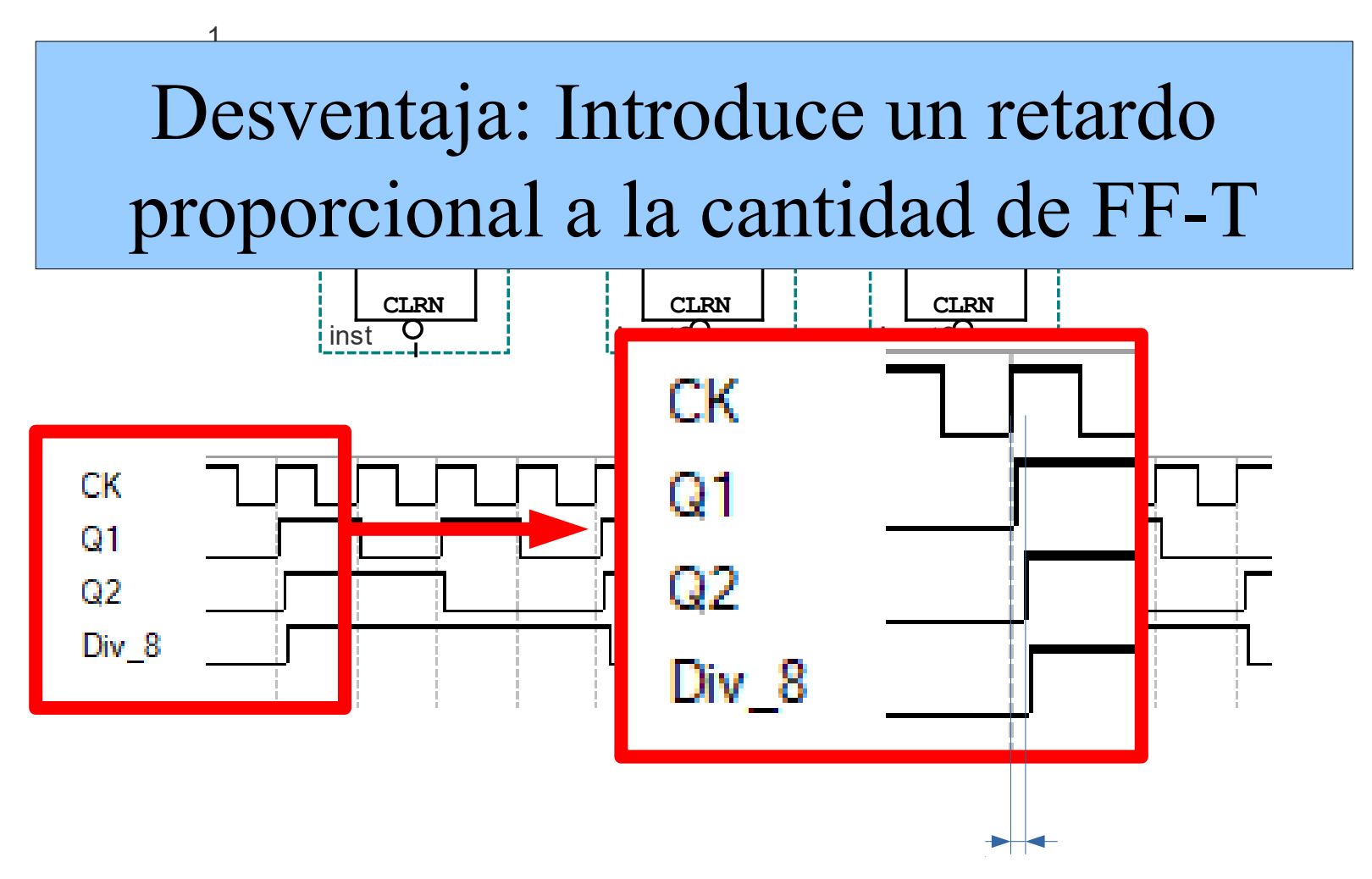

Divisor de frecuencia – Sincrónicos

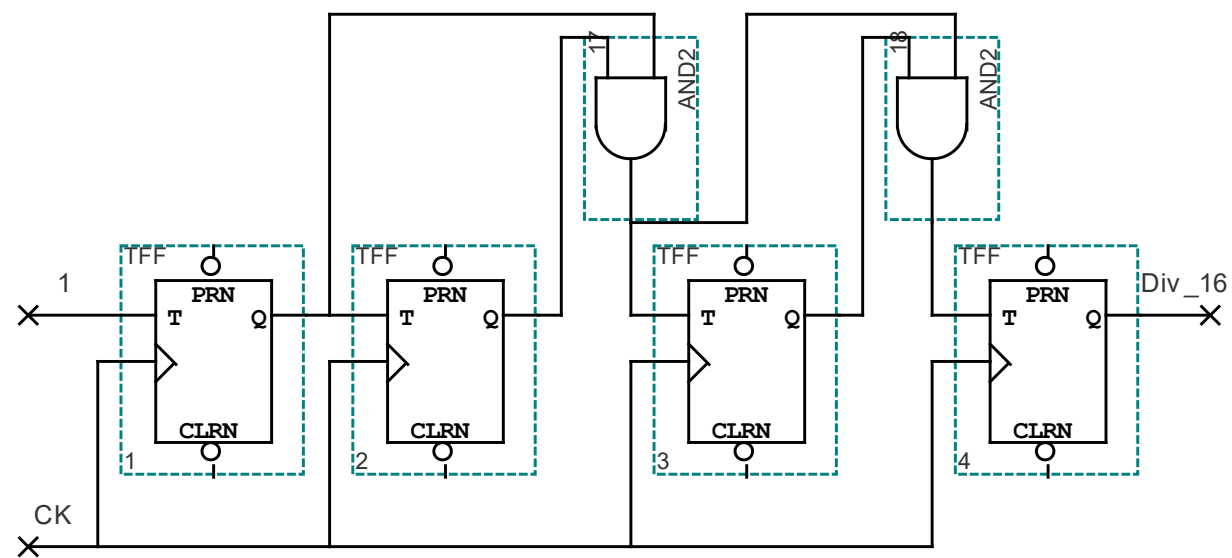

Divisor de frecuencia – Sincrónicos

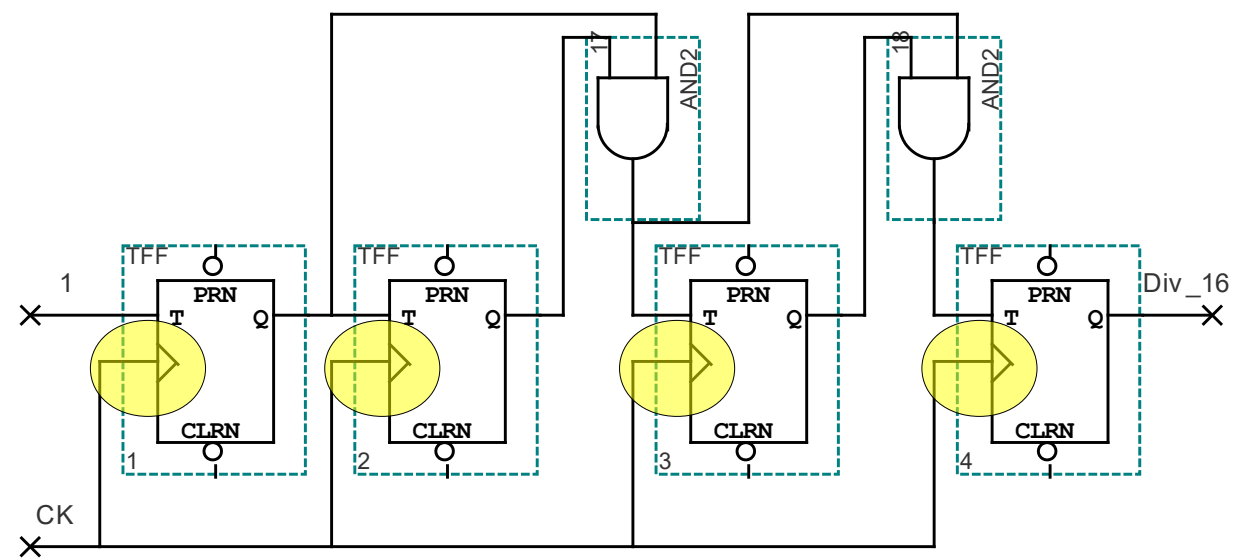

Sincronizados por el flanco de subida del reloj

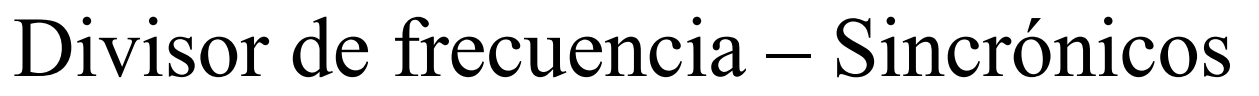

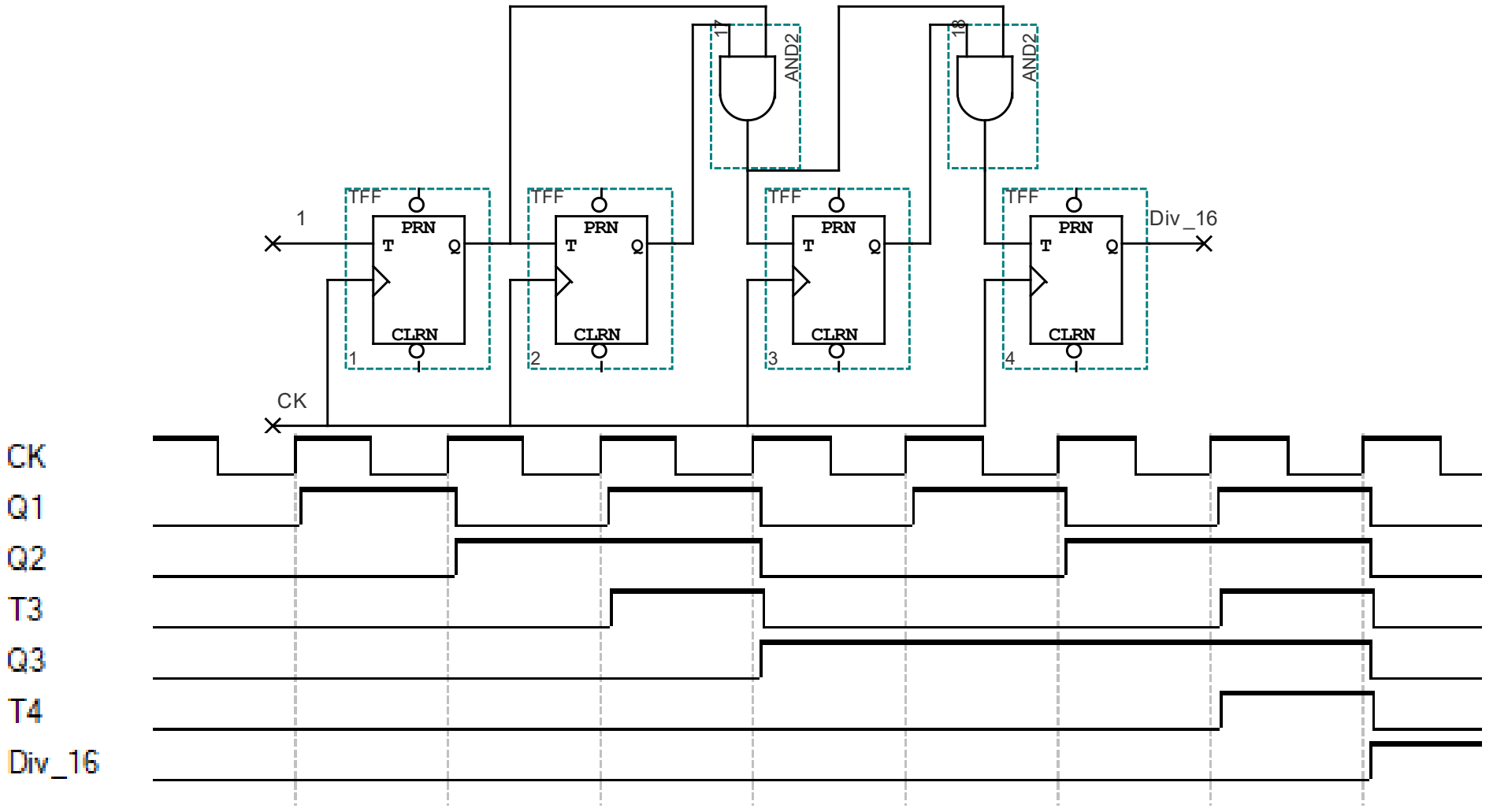

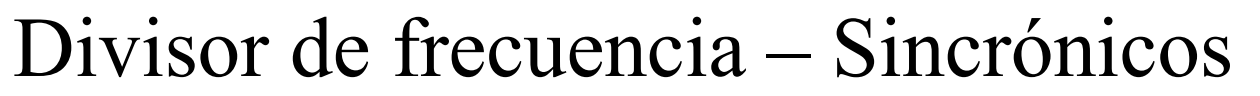

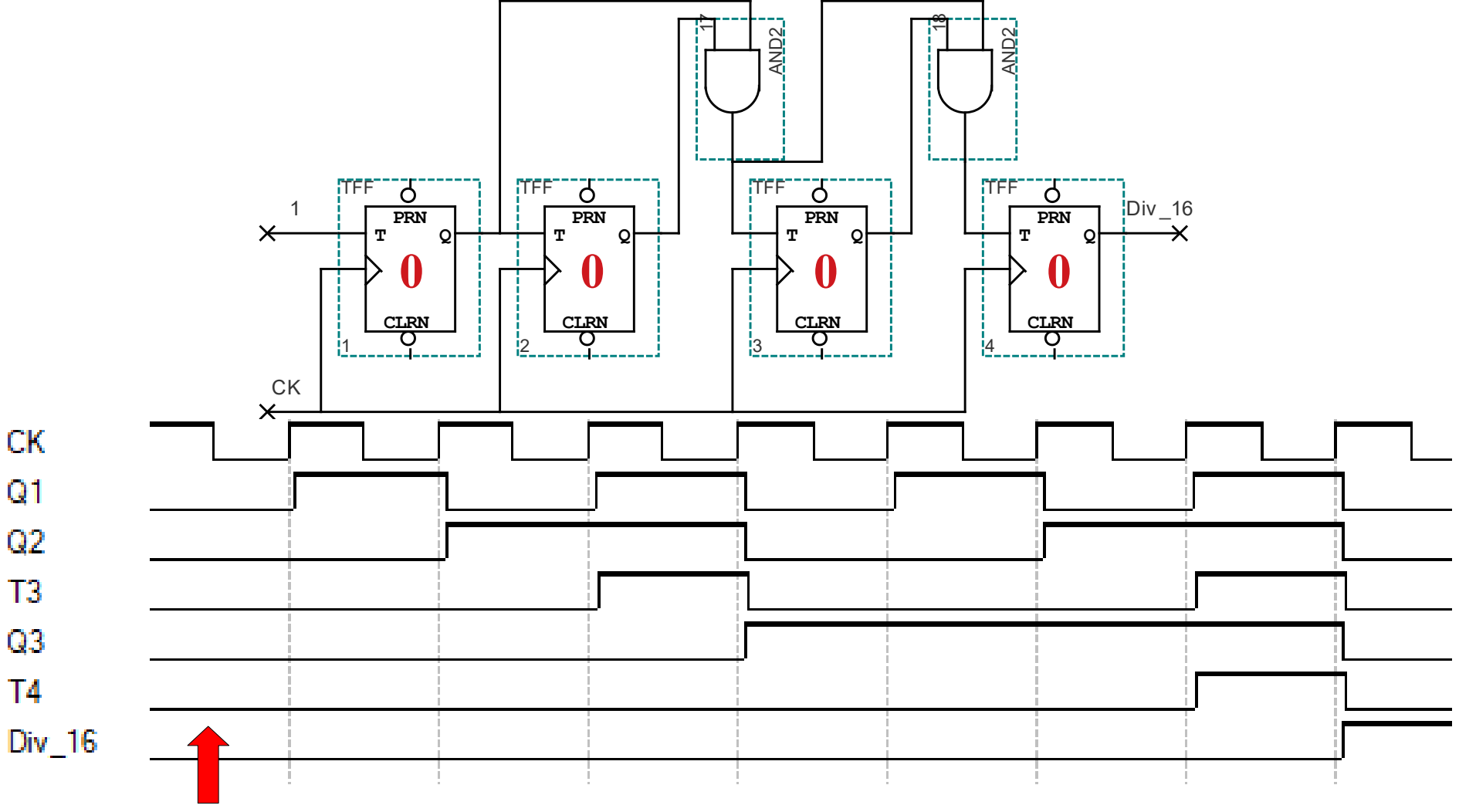

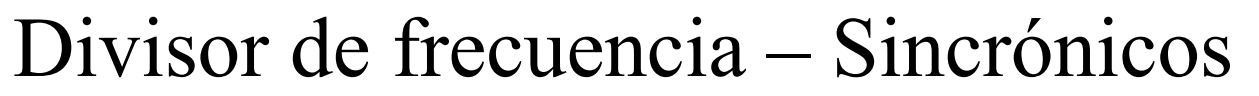

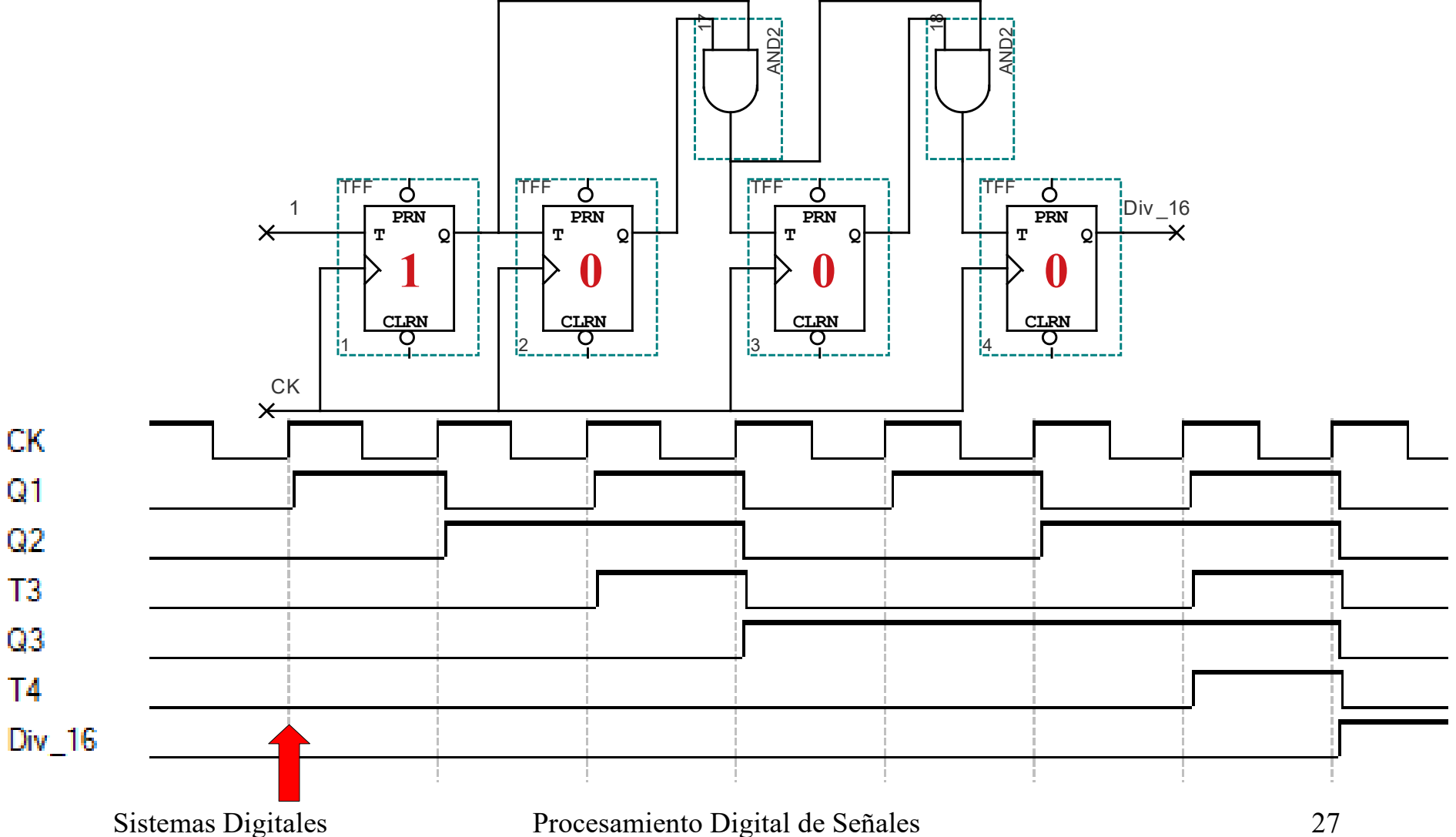

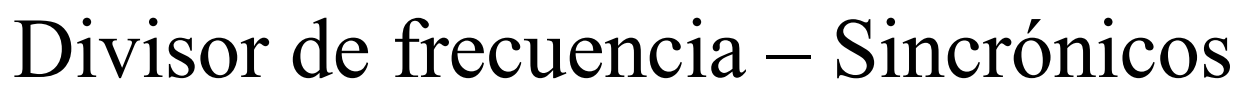

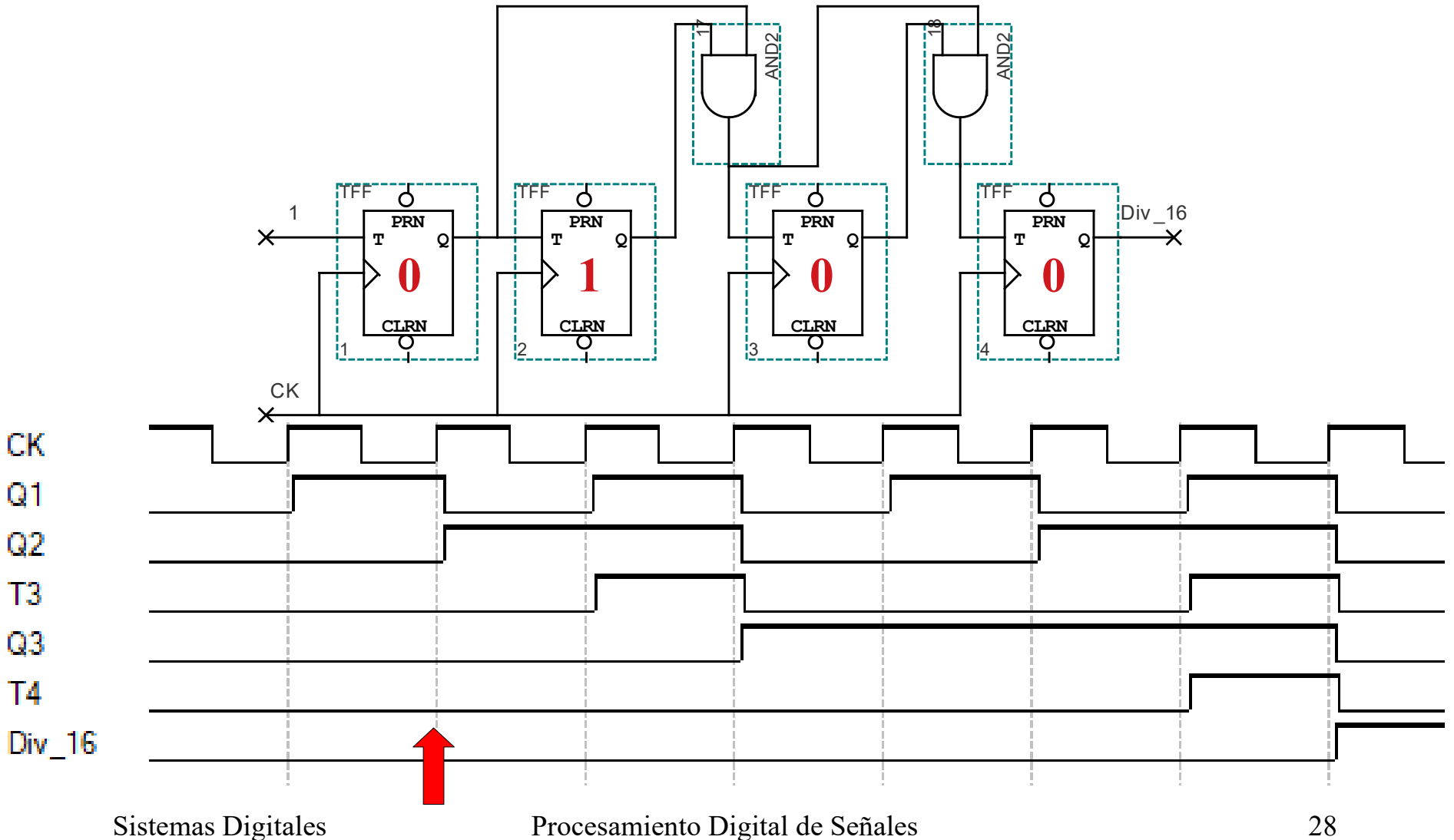

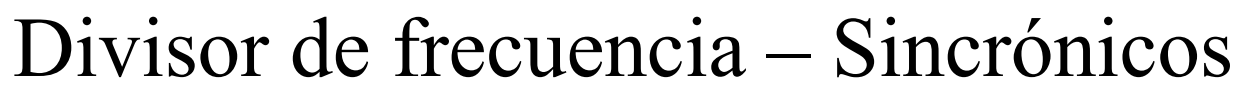

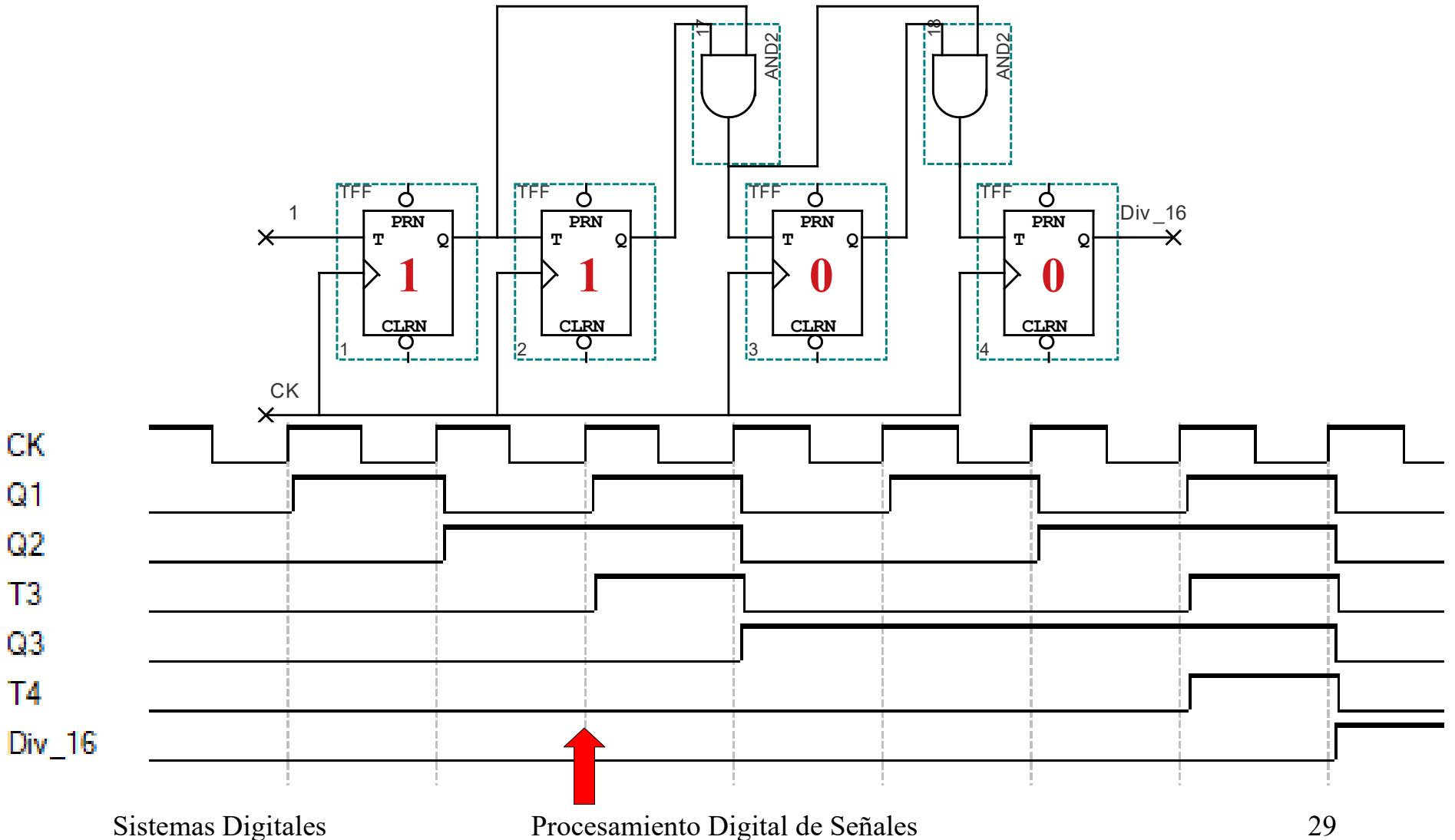

Divisor de frecuencia – Sincrónicos

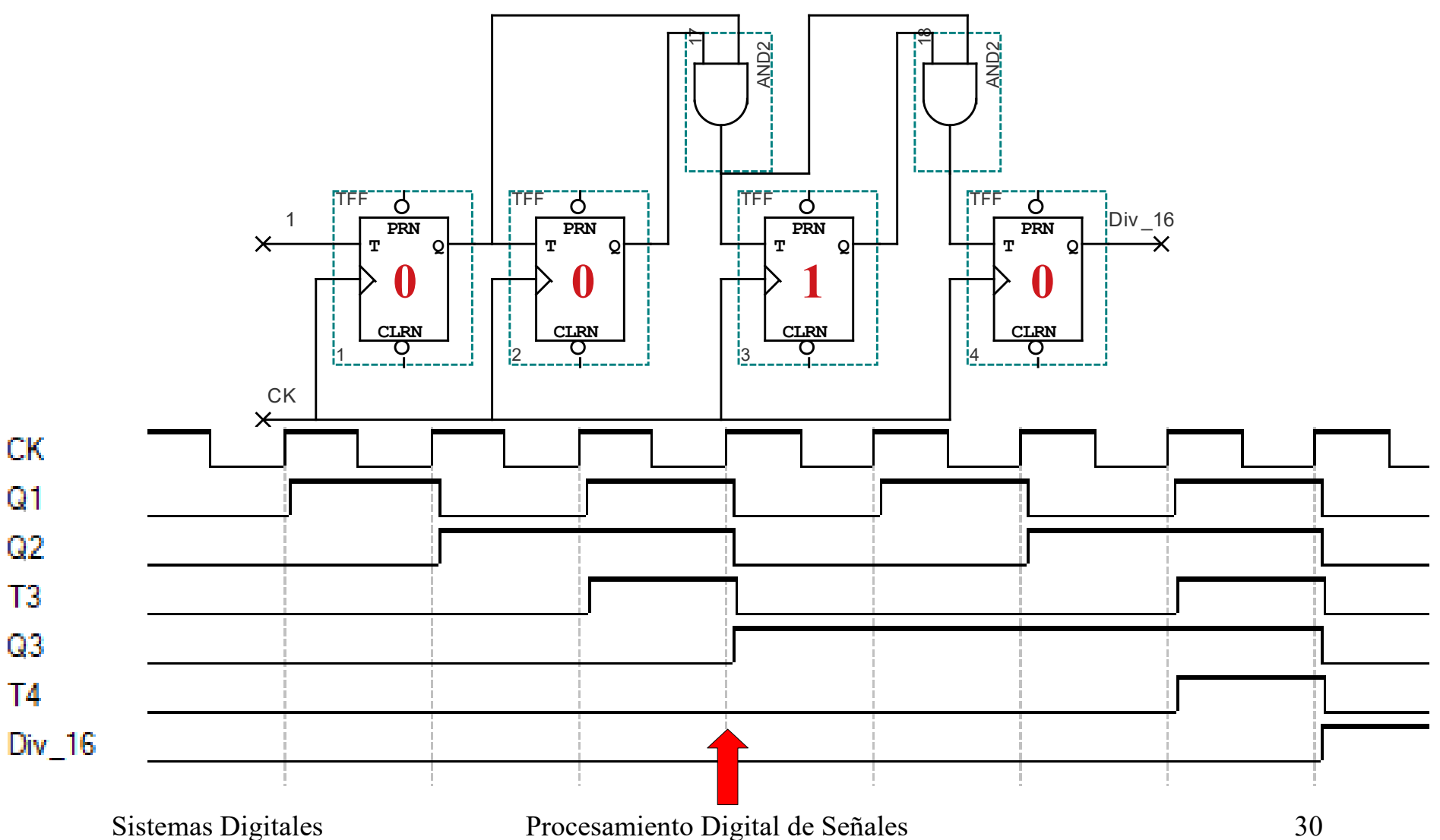

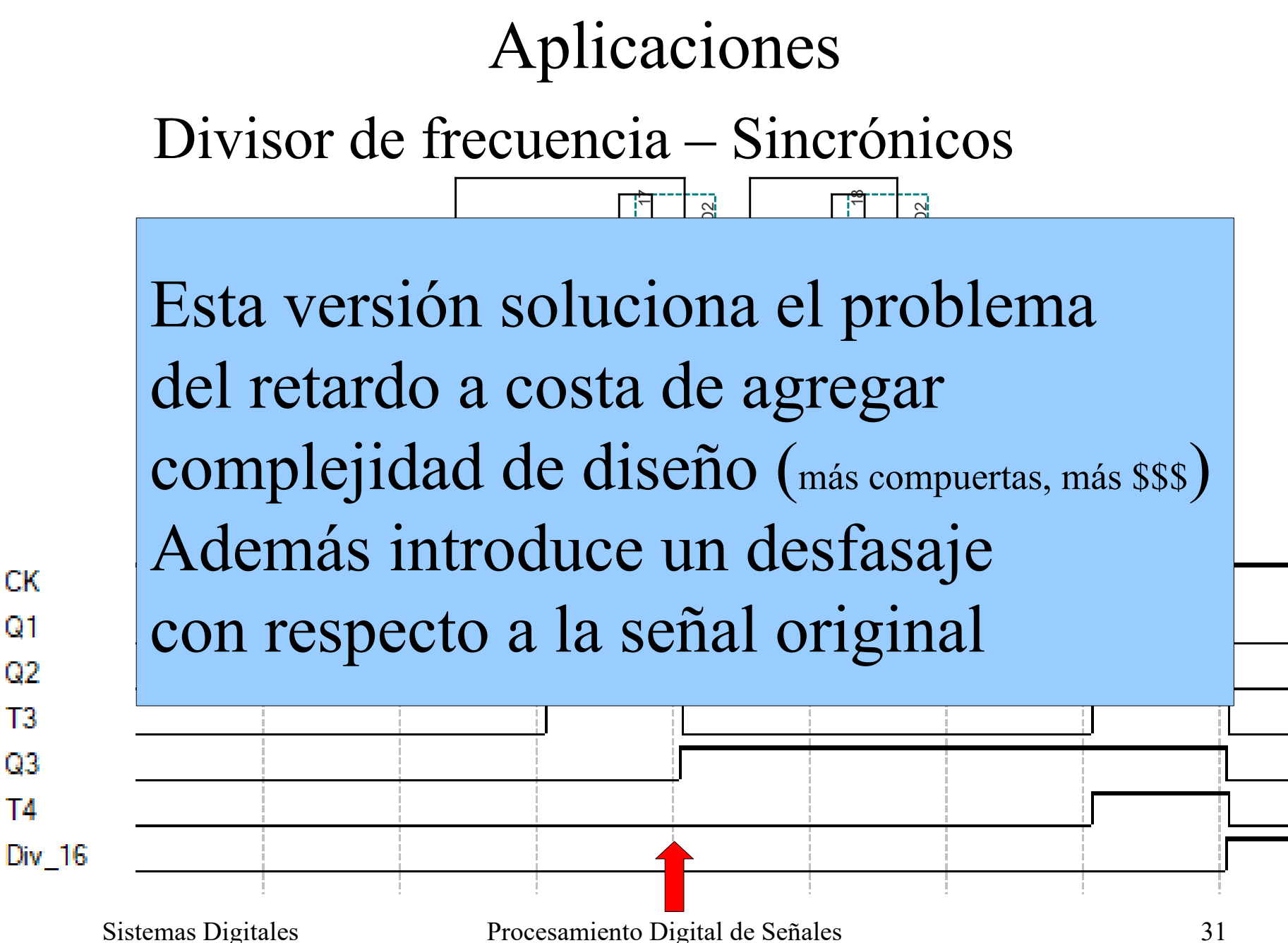

Divisor de frecuencia – Generalidades

• El cociente de la división es una potencia de 2

$$
f_{\rm out} = f_{\rm in}/2^n
$$

• El número de compuertas FF-T determina el exponente del divisor

# Índice

- Repaso
- Divisor de frecuencia
- **Contadores**
- Registros

### Contadores

- En base a FF-T
- En base a FF-D

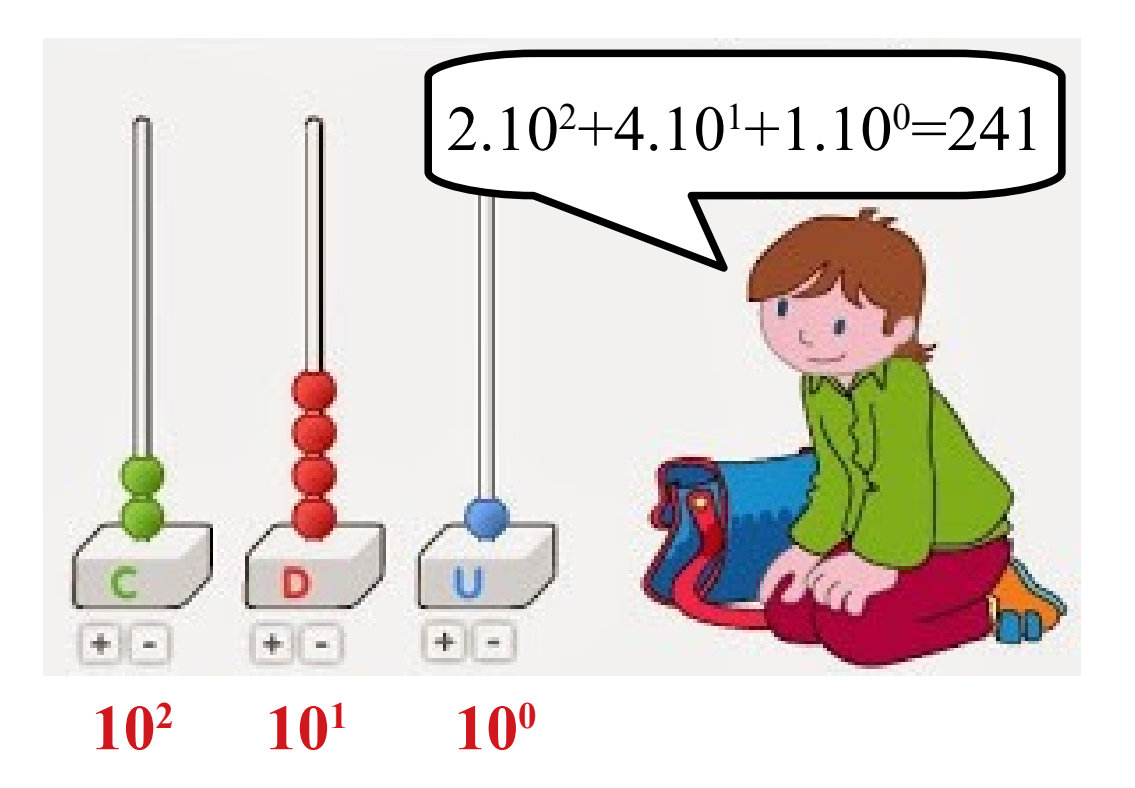

## Contadores con FF-T

• Como ya se vió en el ejemplo anterior

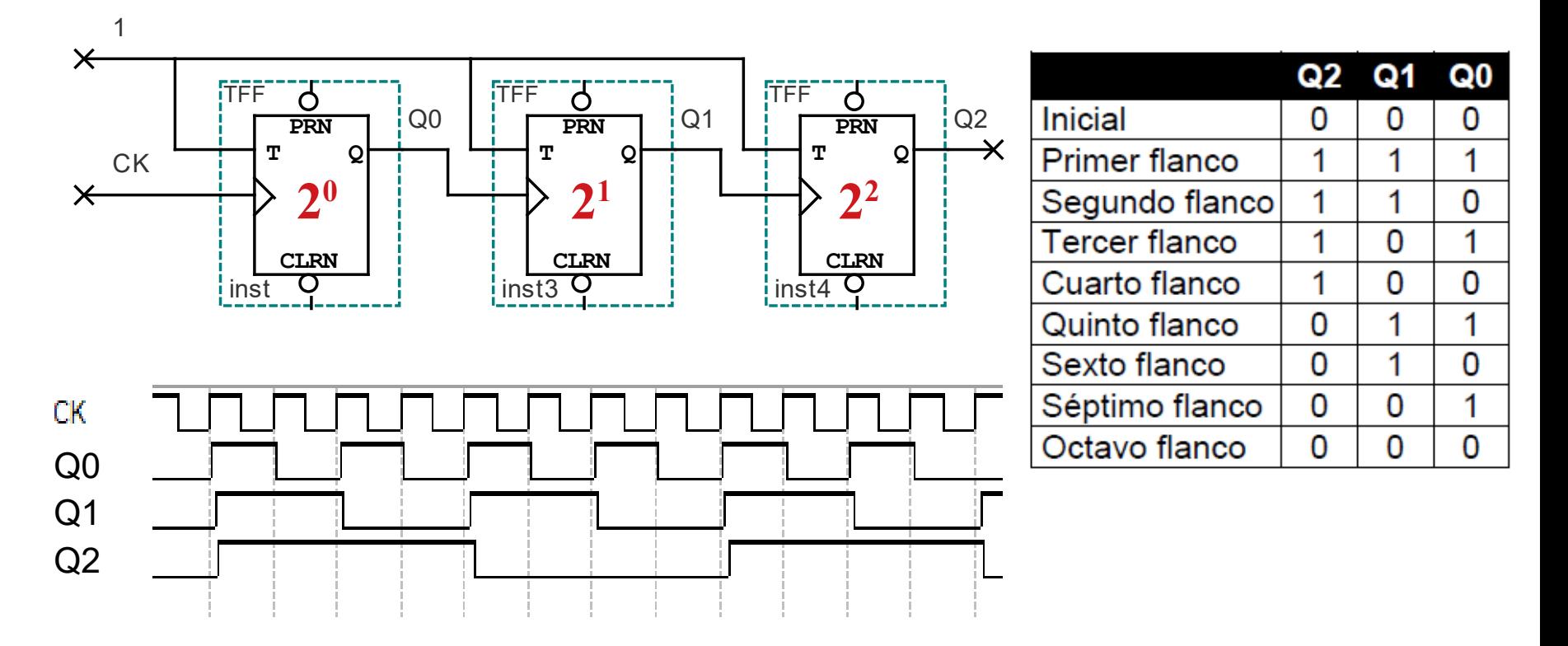

## Contadores con FF-T

• Como ya se vió en el ejemplo anterior

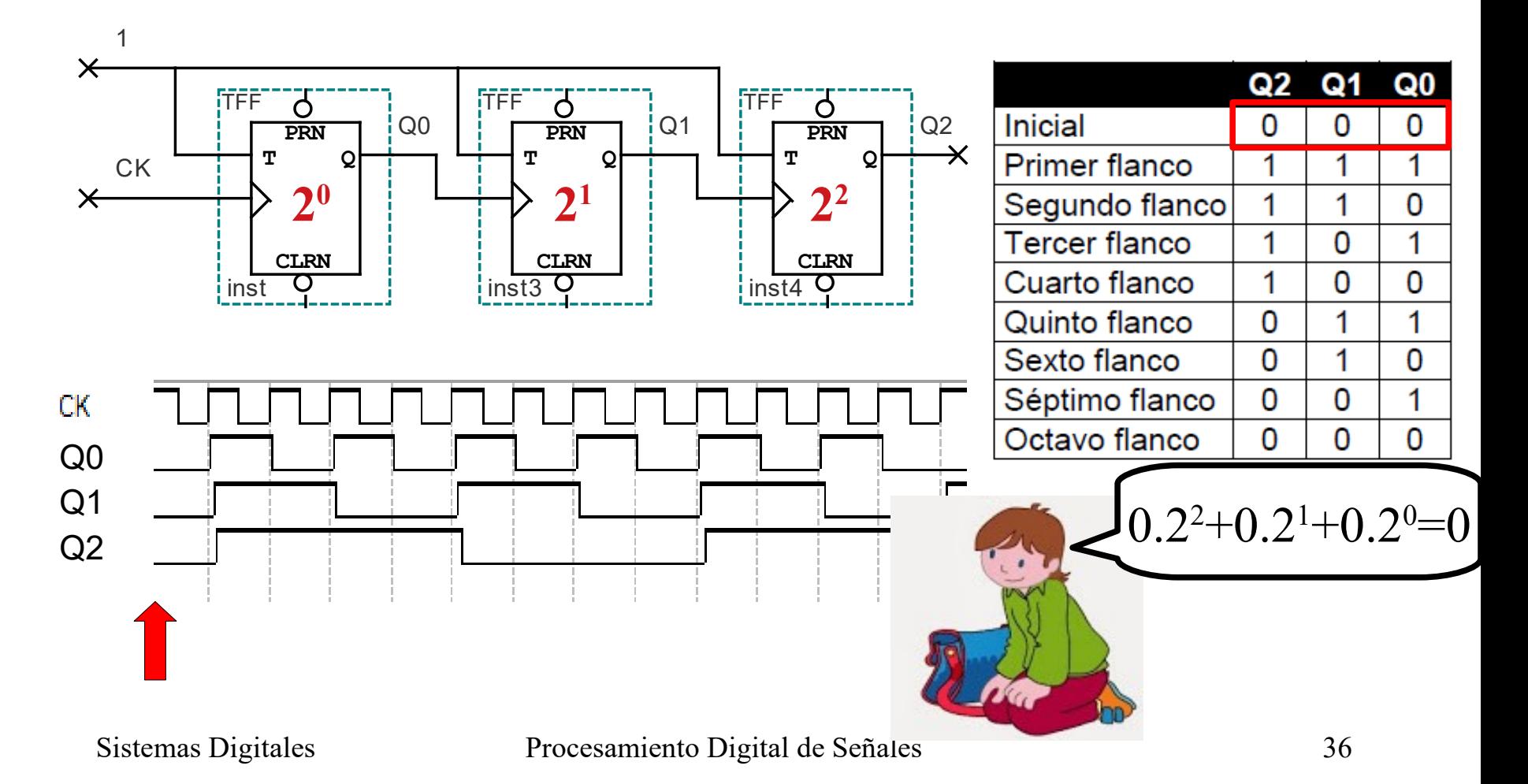
#### Contadores con FF-T

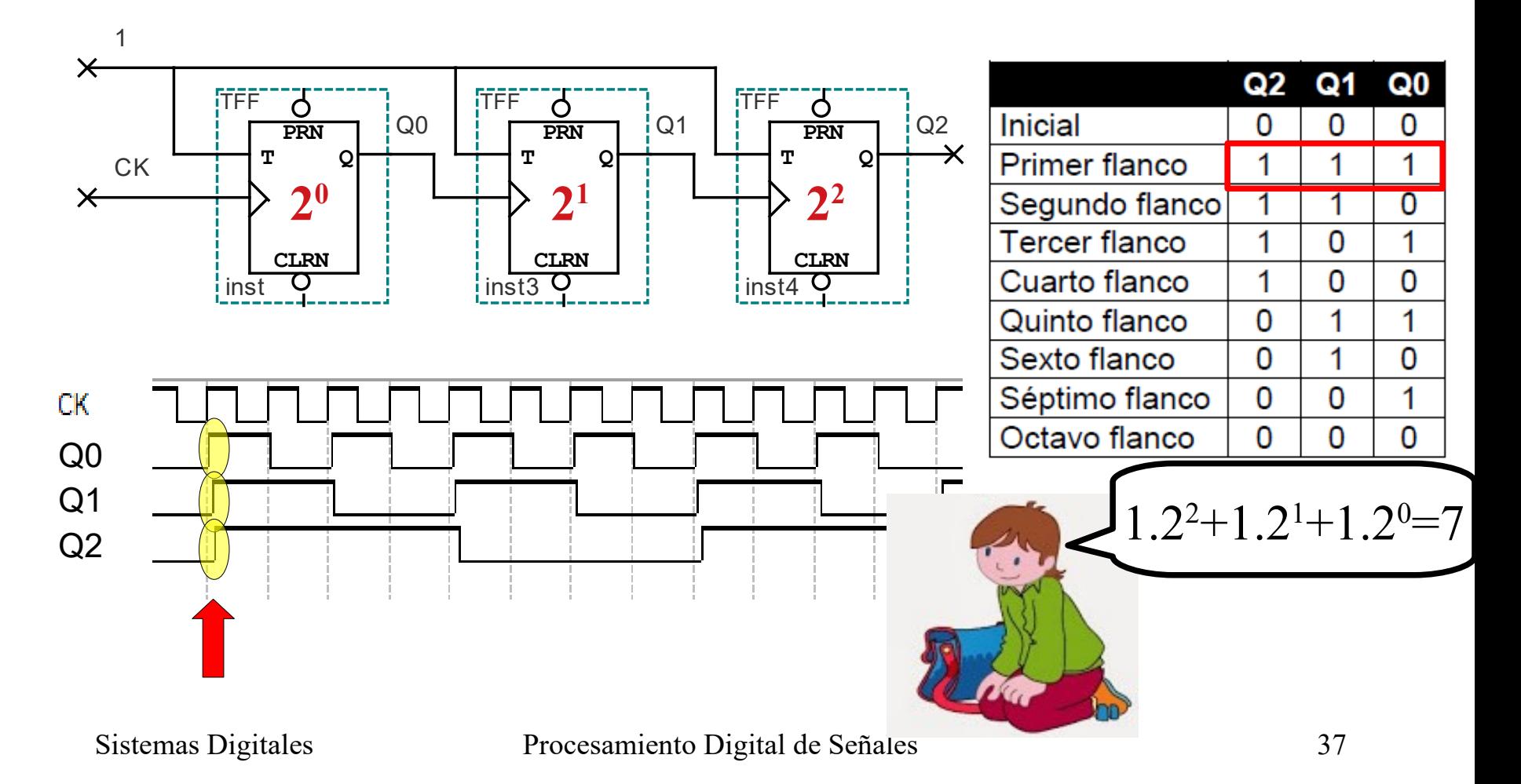

#### Contadores con FF-T

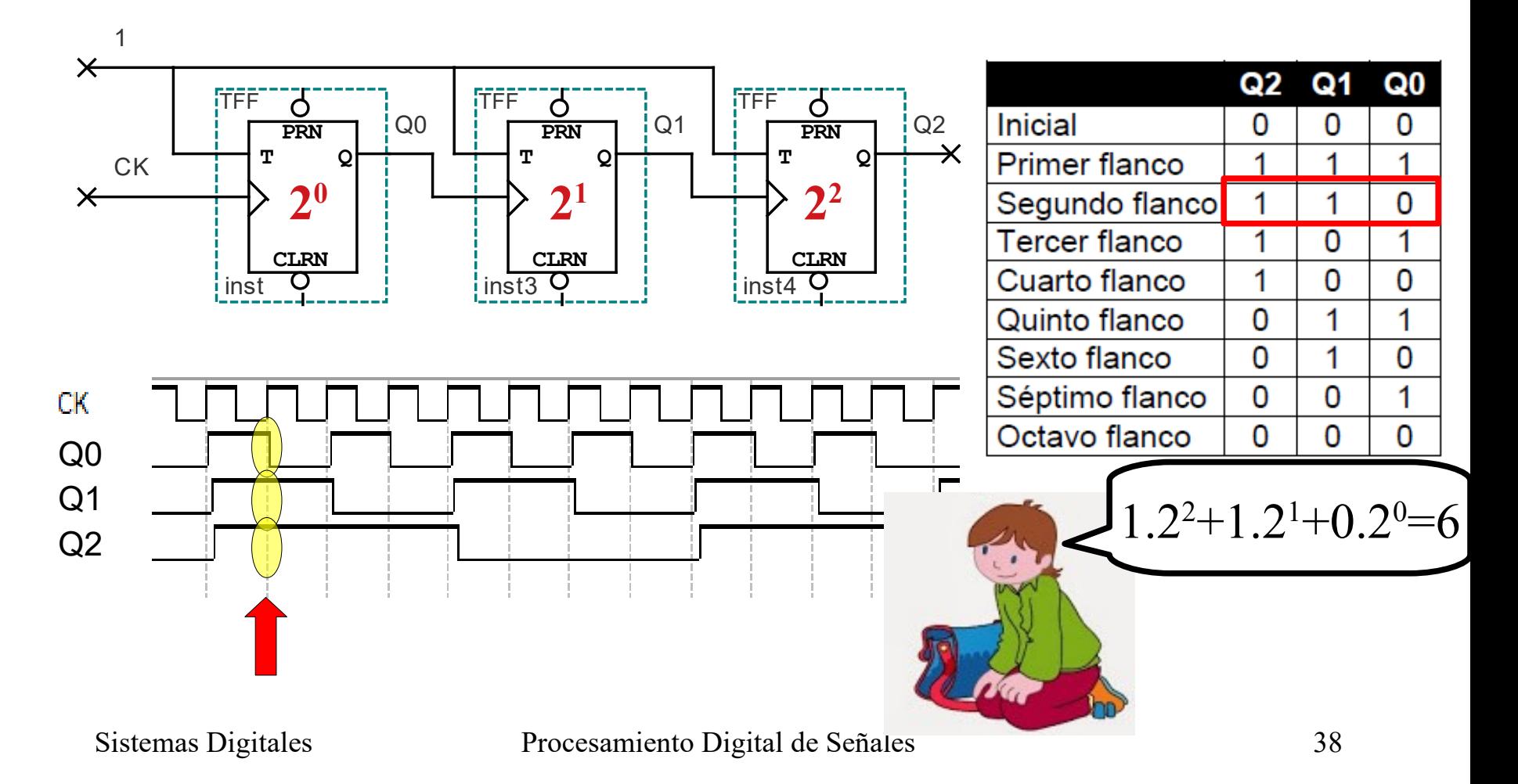

#### Contadores con FF-T

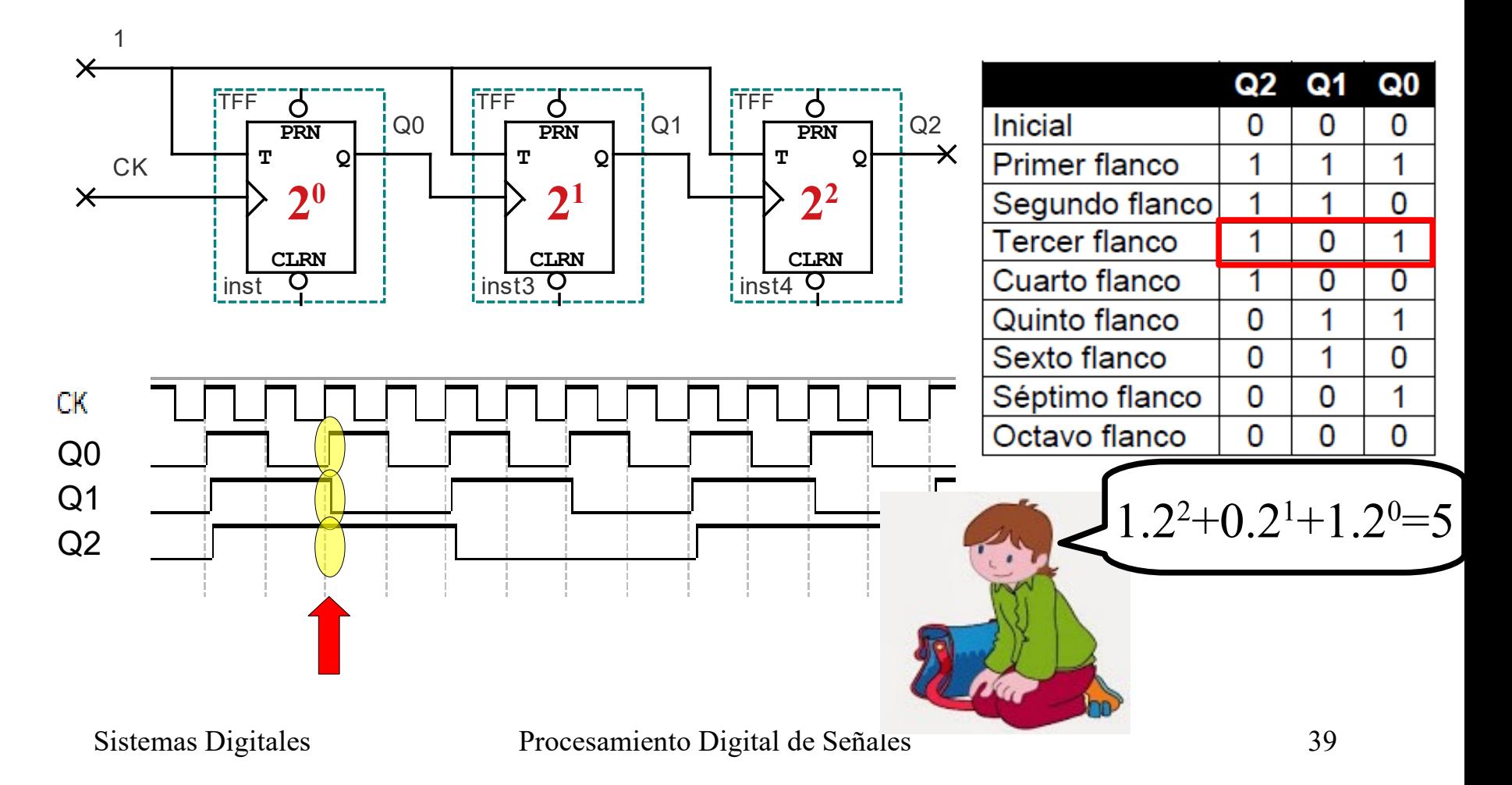

#### Contadores con FF-T

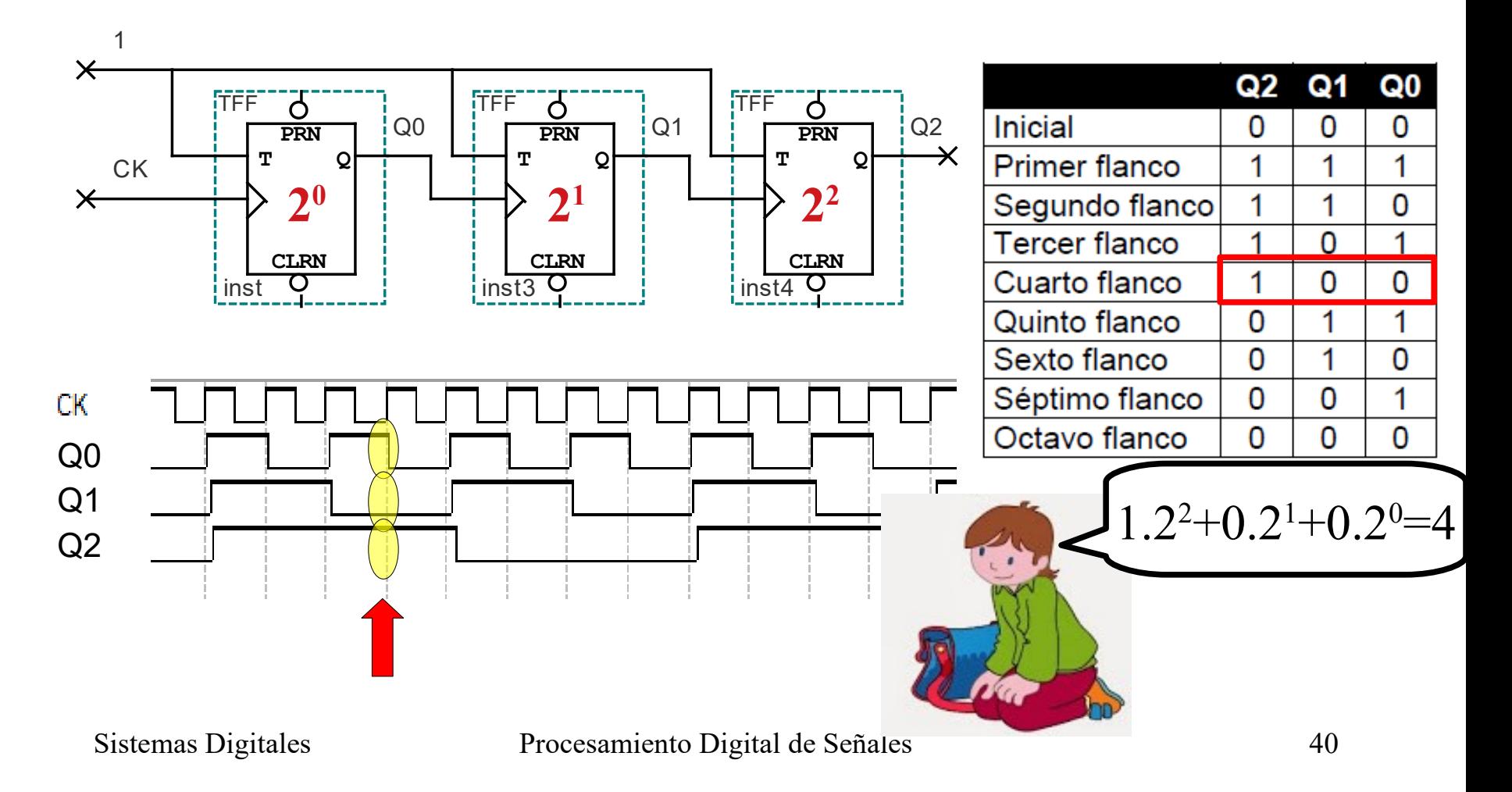

#### Contadores con FF-T

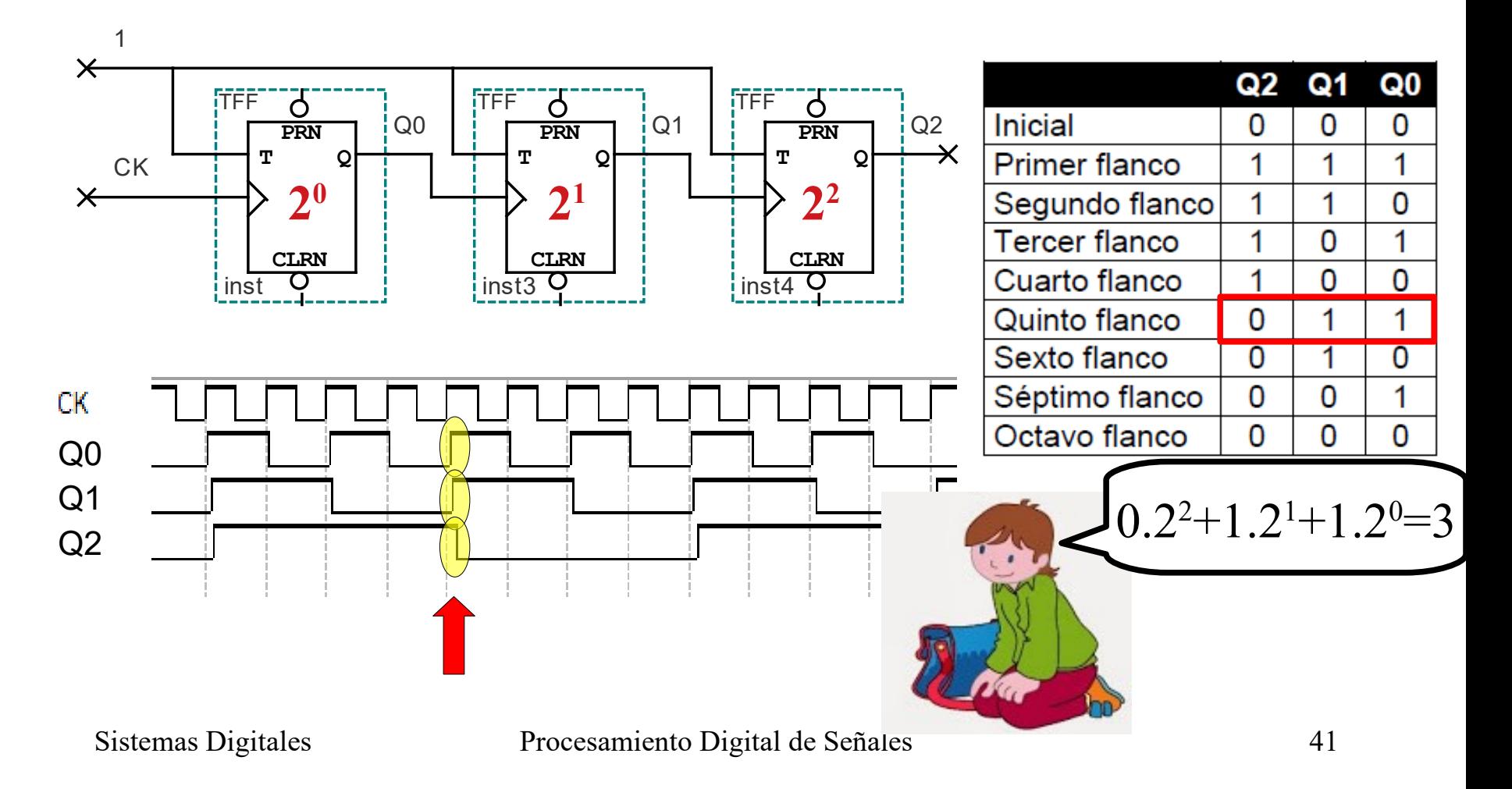

#### Contadores con FF-T

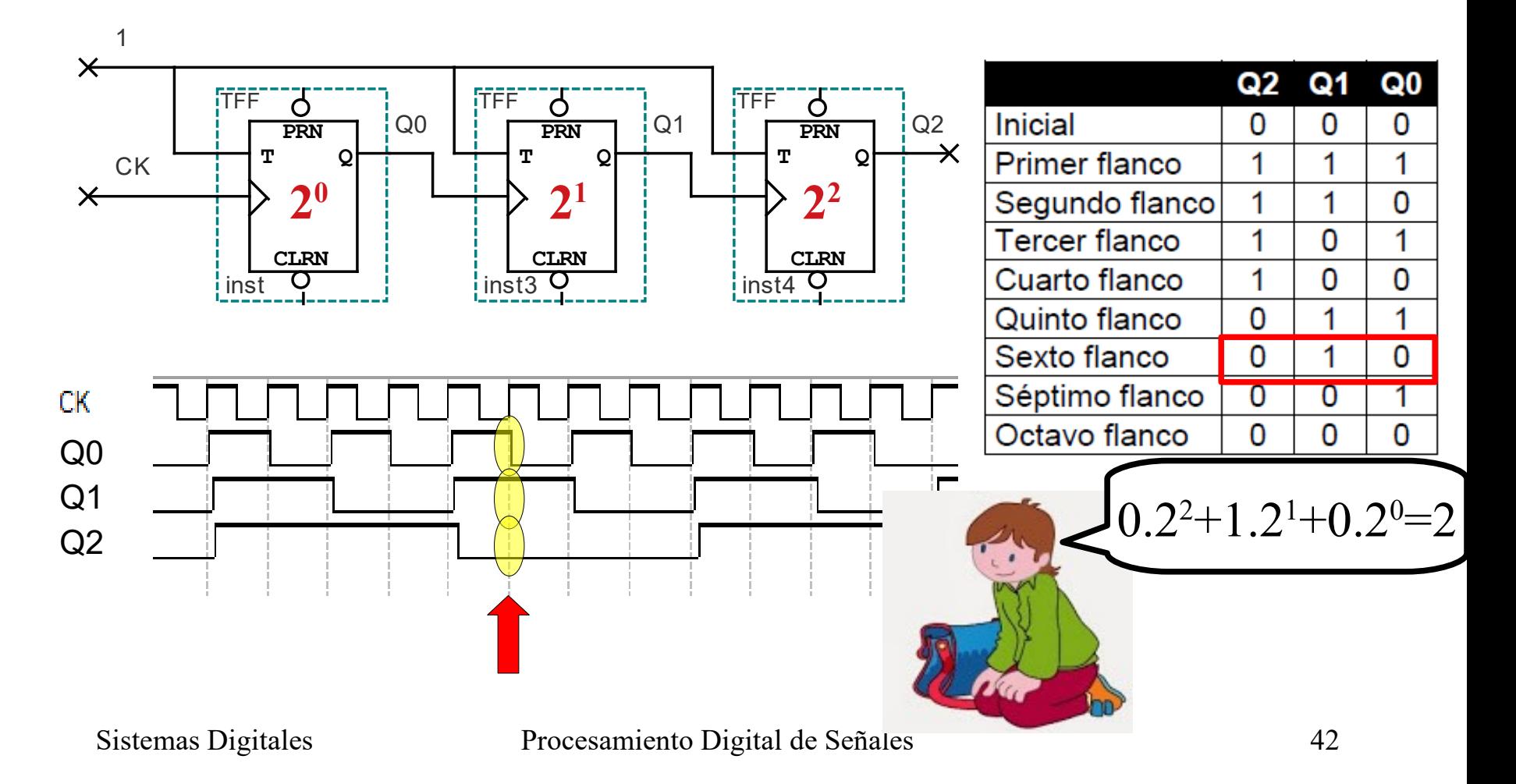

#### Contadores con FF-T

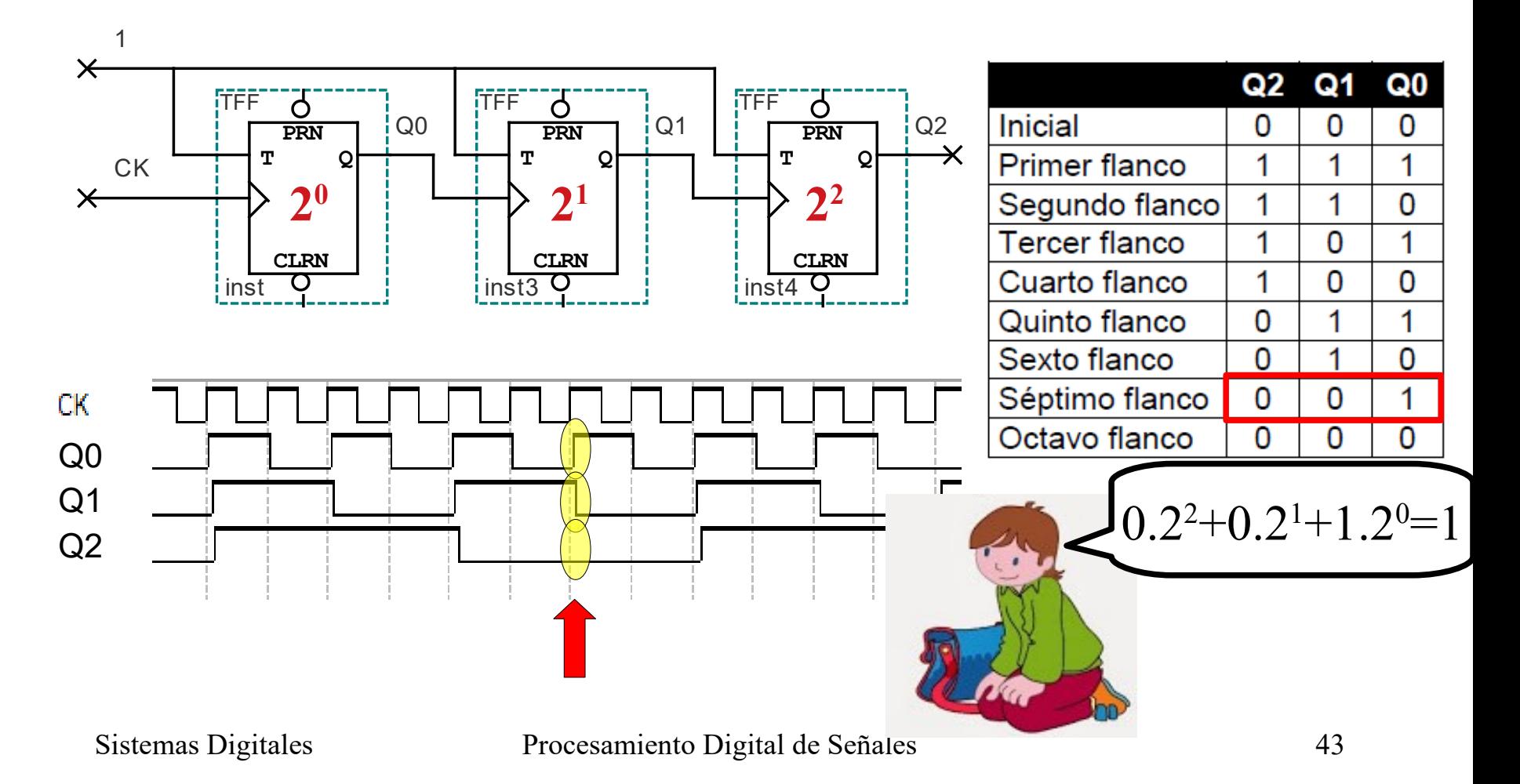

#### Contadores con FF-T

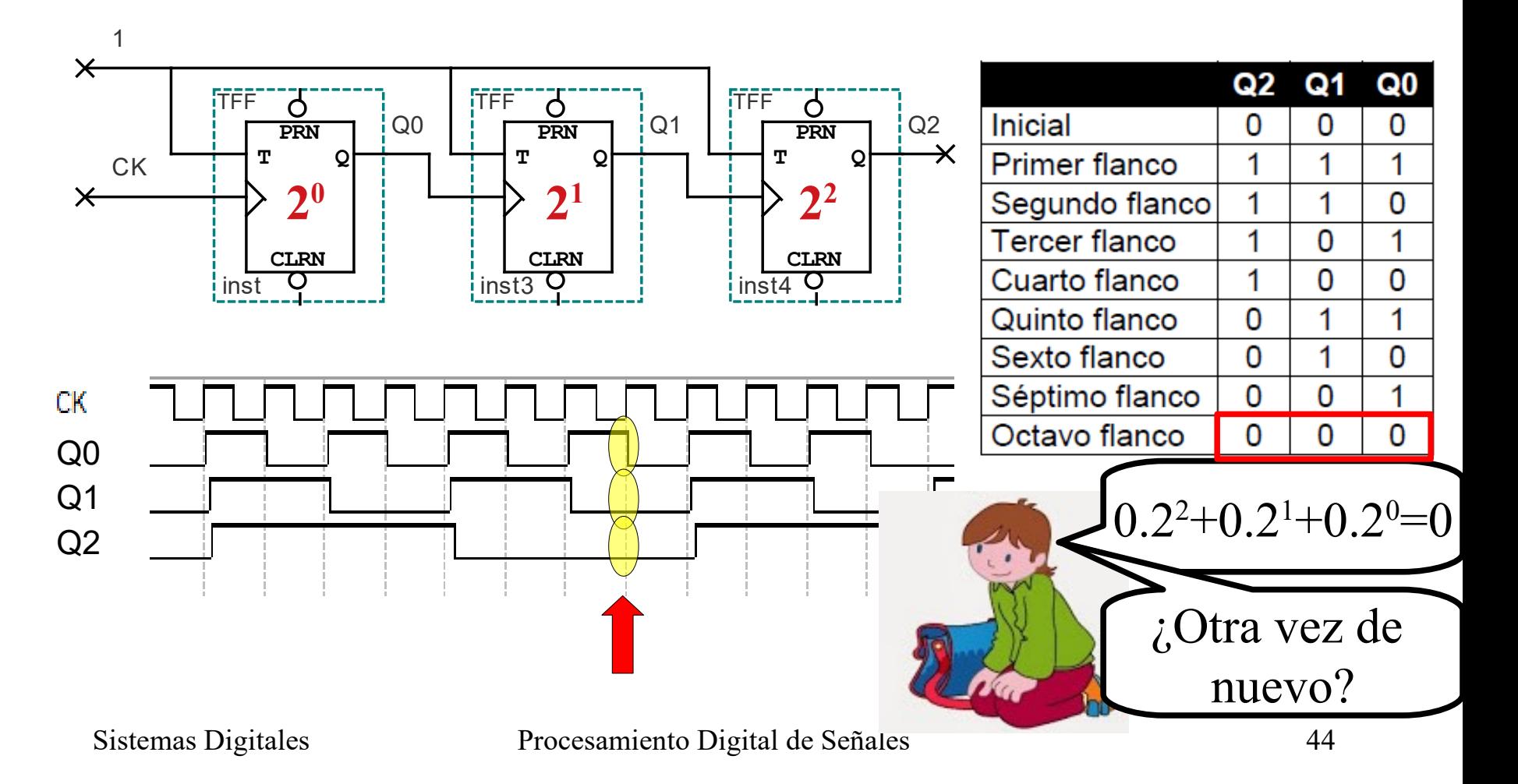

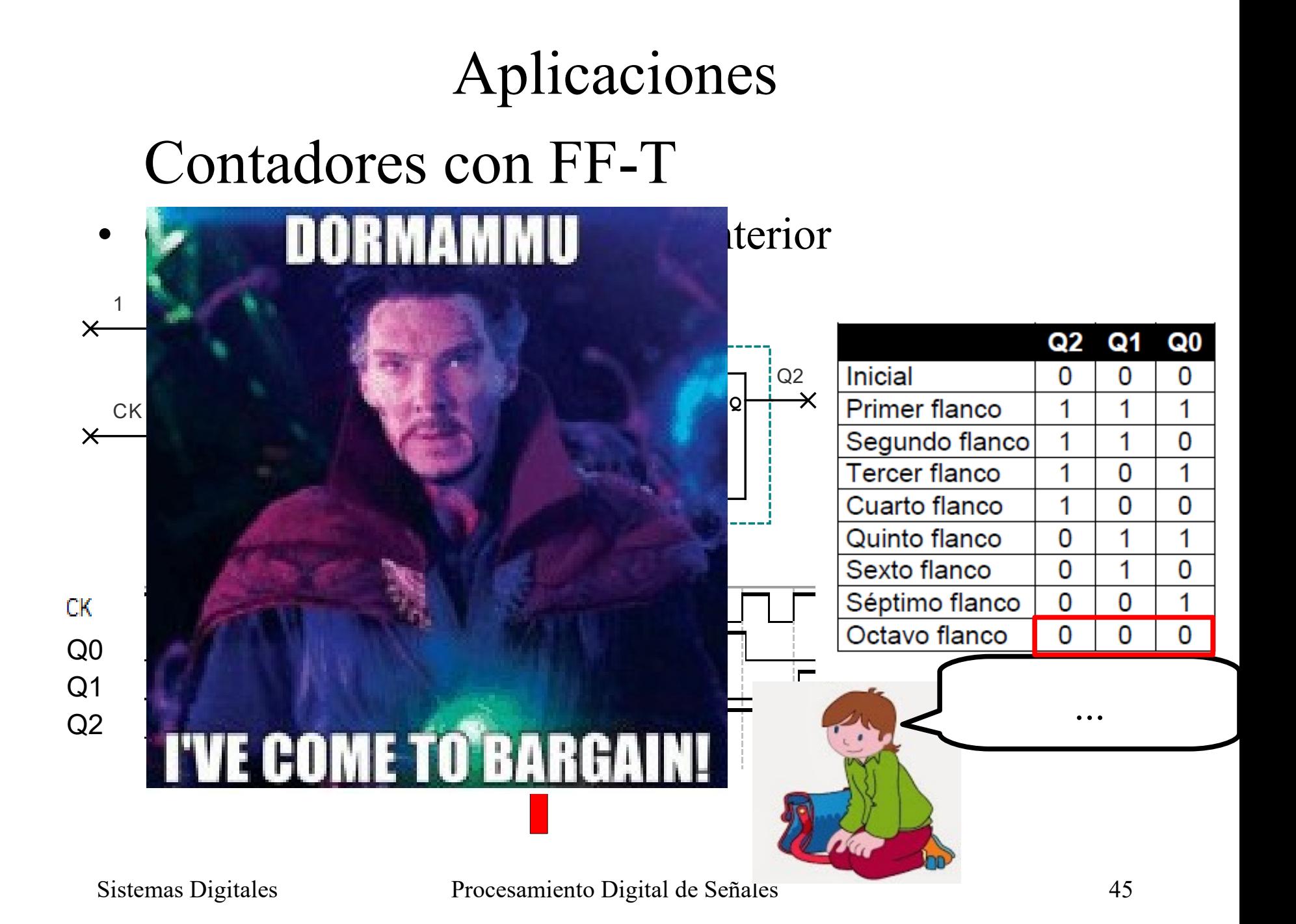

## Contadores con FF-T

- Cada flip-flop representa un bit
- Cuenta de forma regresiva
- Desventaja, solo cuenta potencias de 2

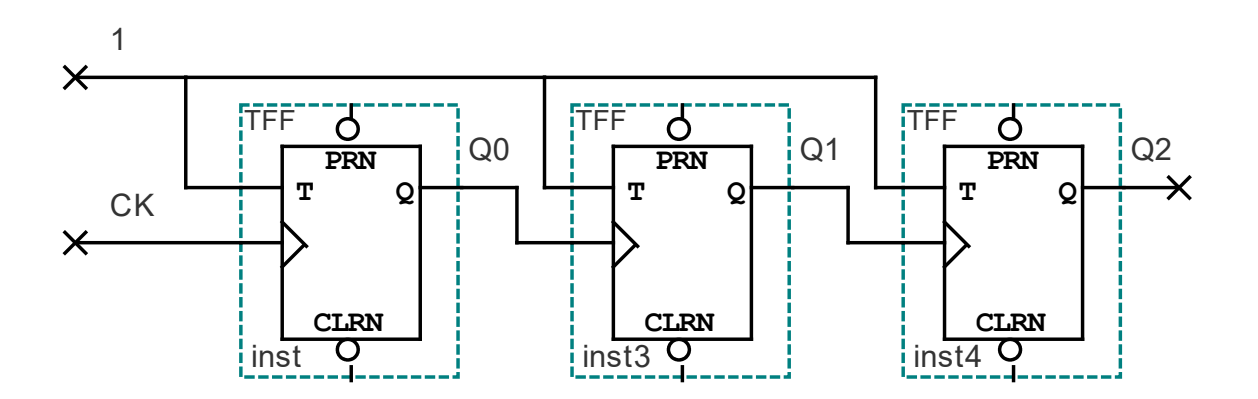

## Contadores con FF-T

- Cada flip-flop representa un bit
- Cuenta de forma regresiva
- Desventaja, solo cuenta potencias de 2

# **¿Se les ocurre alguna solución?**

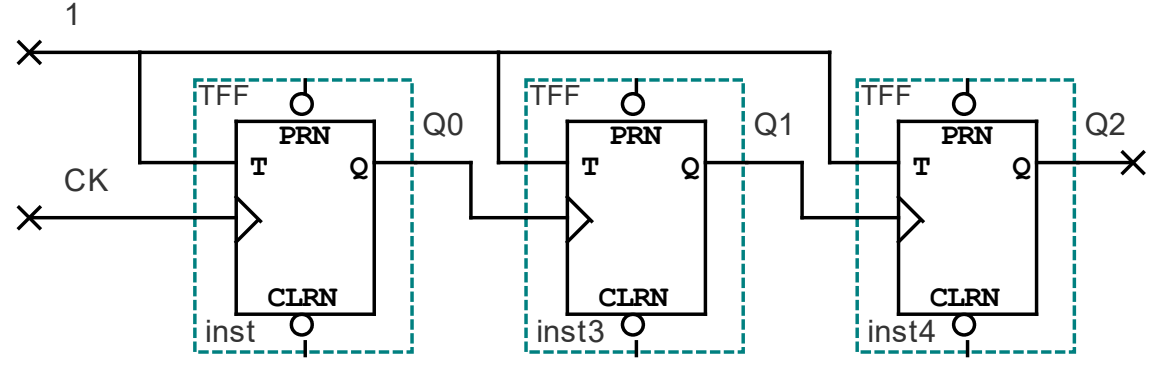

#### Contadores con FF-T

- Cada flip-flop representa un bit
- Cuenta de forma regresiva
- Desventaja, solo cuenta potencias de 2
- SOLUCIÓN: utilizar las entradas de clear y set para reiniciar los flip-flops al valor deseado al llegar a 0

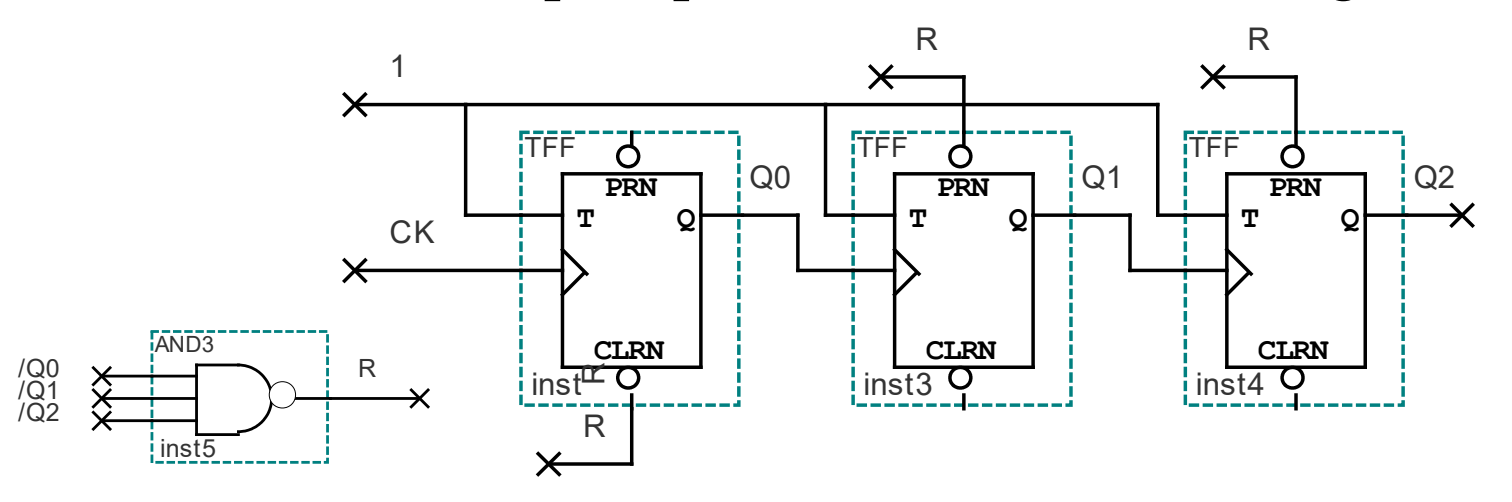

### Contadores con FF-D

- Más intuitivo de diseñar
- Cada FF-D representa un bit (al igual que en el caso anterior)
- Pasos para su diseño:
	- 1) Armar la tabla de verdad
	- 2) Para cada bit diseñar su circuito mínimo (mapas-k)

#### Ejemplo, contador circular con n=6 1) Diseño de la tabla de verdad

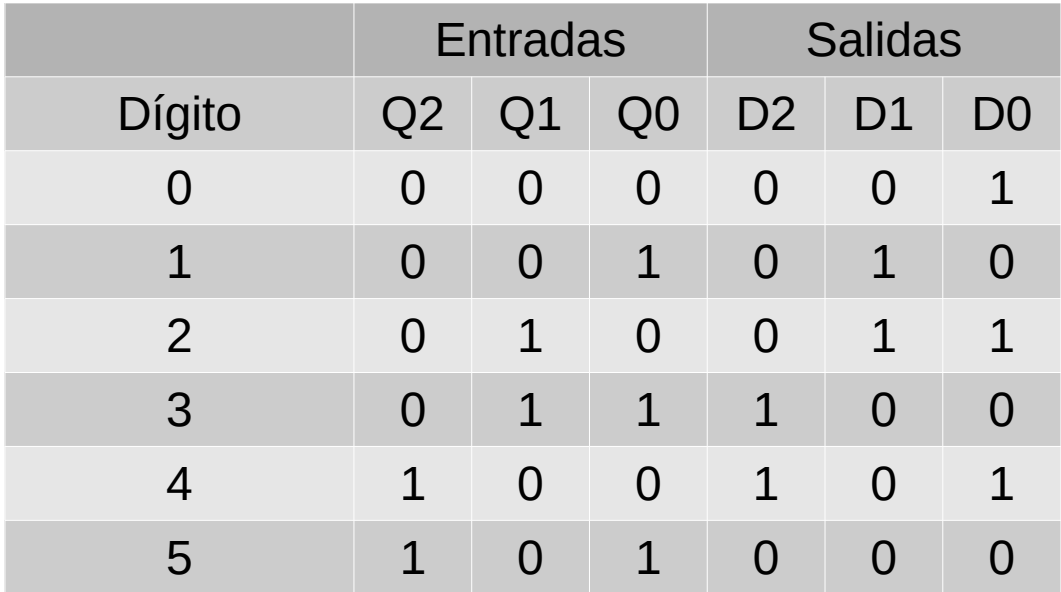

 $Q_{n+1}[2..0] = D[2..0]$ 

#### Ejemplo, contador circular con n=6 1) Diseño de la tabla de verdad

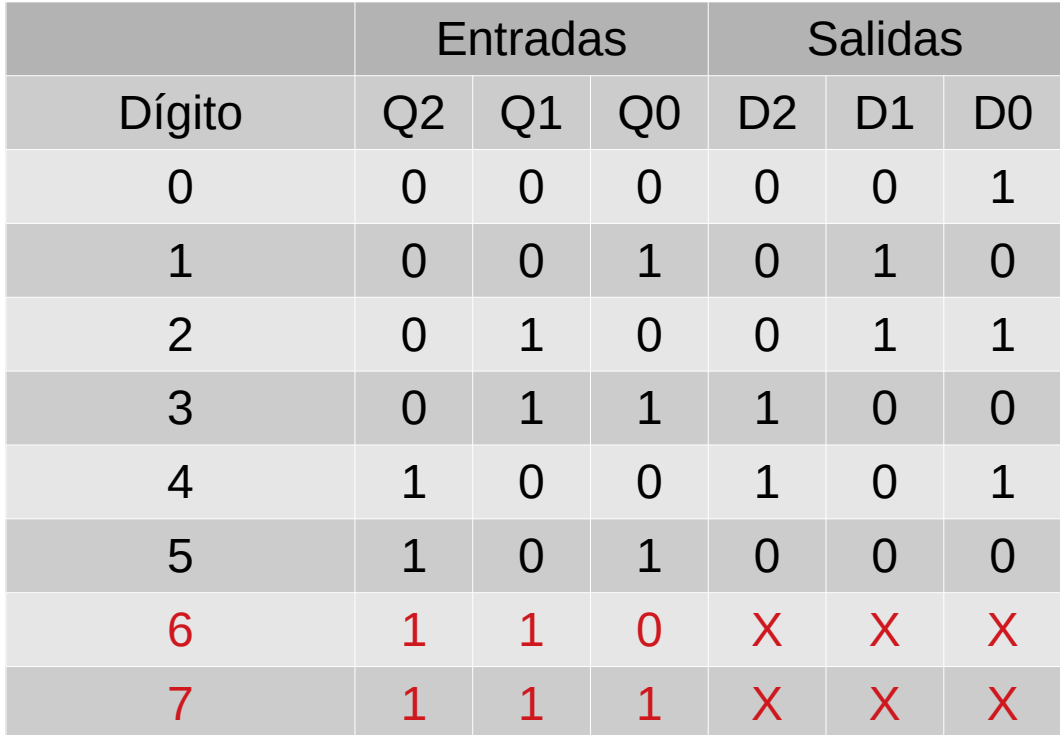

#### Ejemplo, contador circular con n=6 2) Circuito mínimo

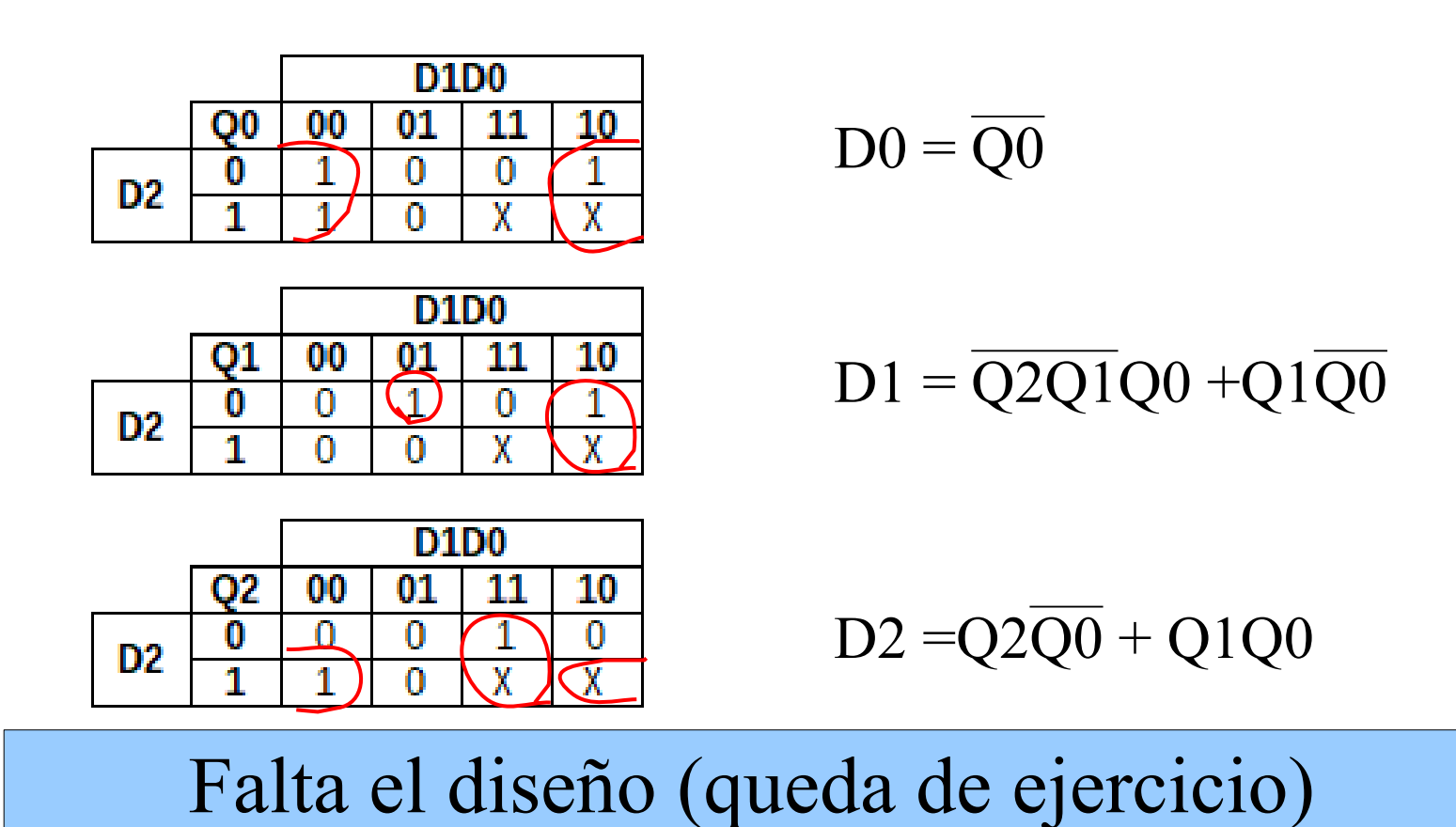

Sistemas Digitales Procesamiento Digital de Señales 52

Contadores con FF-D – Cantidad de compuertas ¿Cuál es la relación entre la cantidad de compuertas y el tope de la cuenta **n** ?

Contadores con FF-D – Cantidad de compuertas ¿Cuál es la relación entre la cantidad de compuertas y el tope de la cuenta **n** ?

Respuesta: Cantidad de compuertas =  $log_2(n)$ 

## Índice

- Repaso
- Divisor de frecuencia
- Contadores
- **Registros**

#### Registros

- Diseño con DFFE
- Valor inicial
- Shift-register
	- Ejemplo Serie a Paralelo
	- Aplicaciones aritméticas
- Ejemplo: Retardo

## Registros – Diseño

• En base a FF-D con habilitación

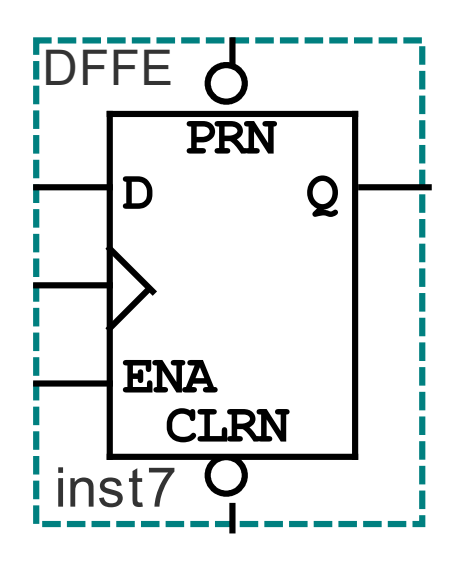

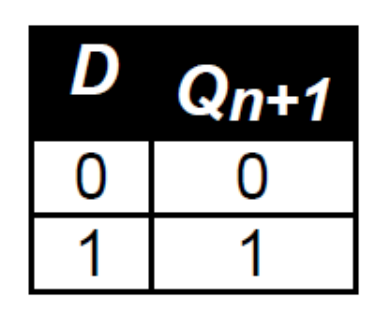

 $\overline{\text{inst7 Q}}$  i Recordar que los FF-D guardan el estado anterior de la señal D

### Registros – Diseño

• En base a FF-D con habilitación

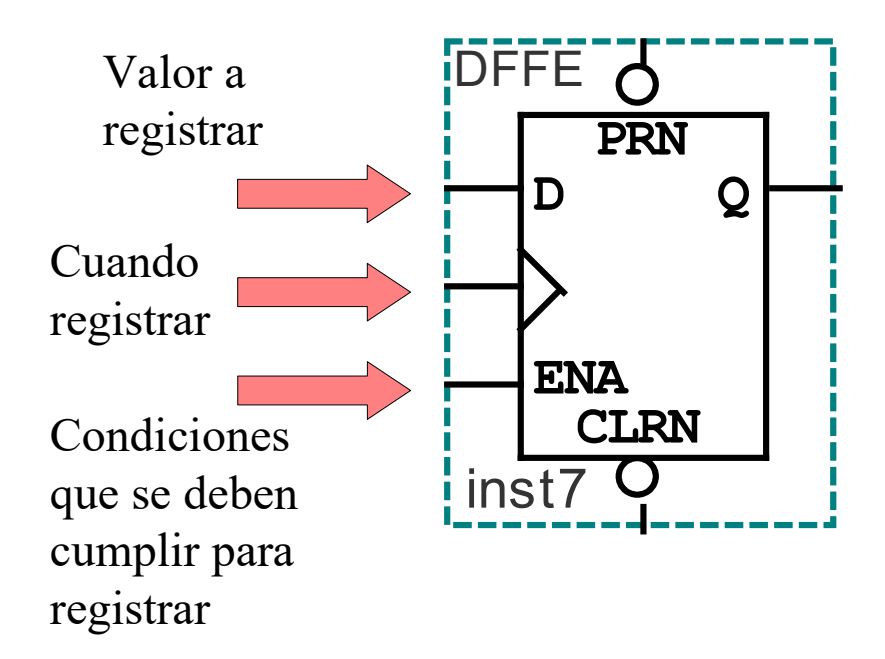

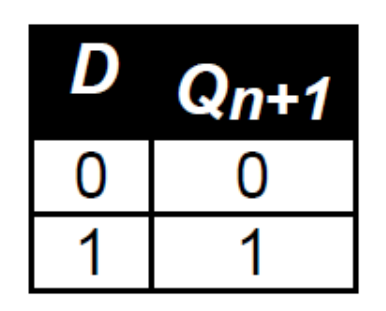

 $\overline{\text{inst7 Q}}$  | Recordar que los FF-D guardan el estado anterior de la señal D

### Registros – Diseño

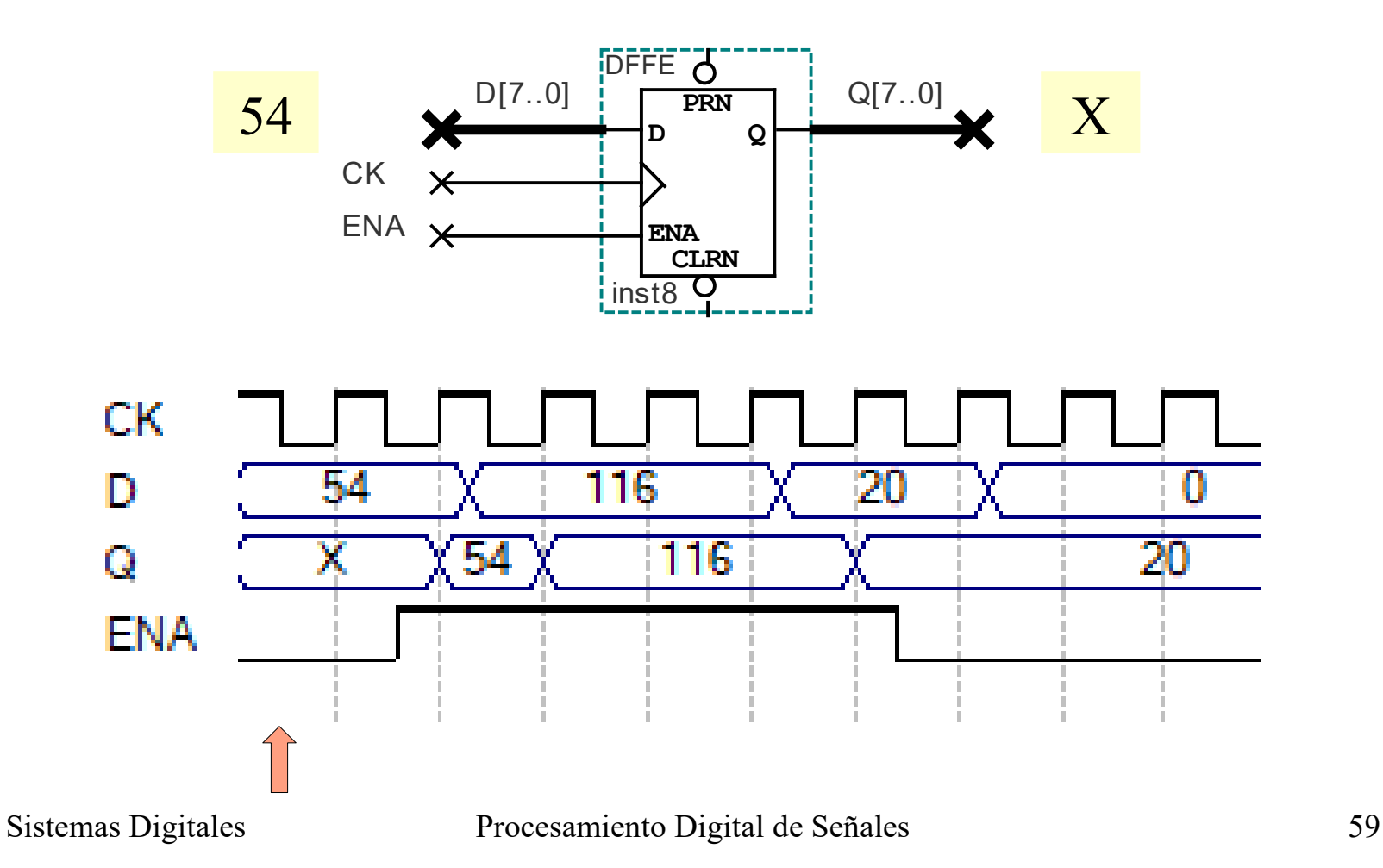

### Registros – Diseño

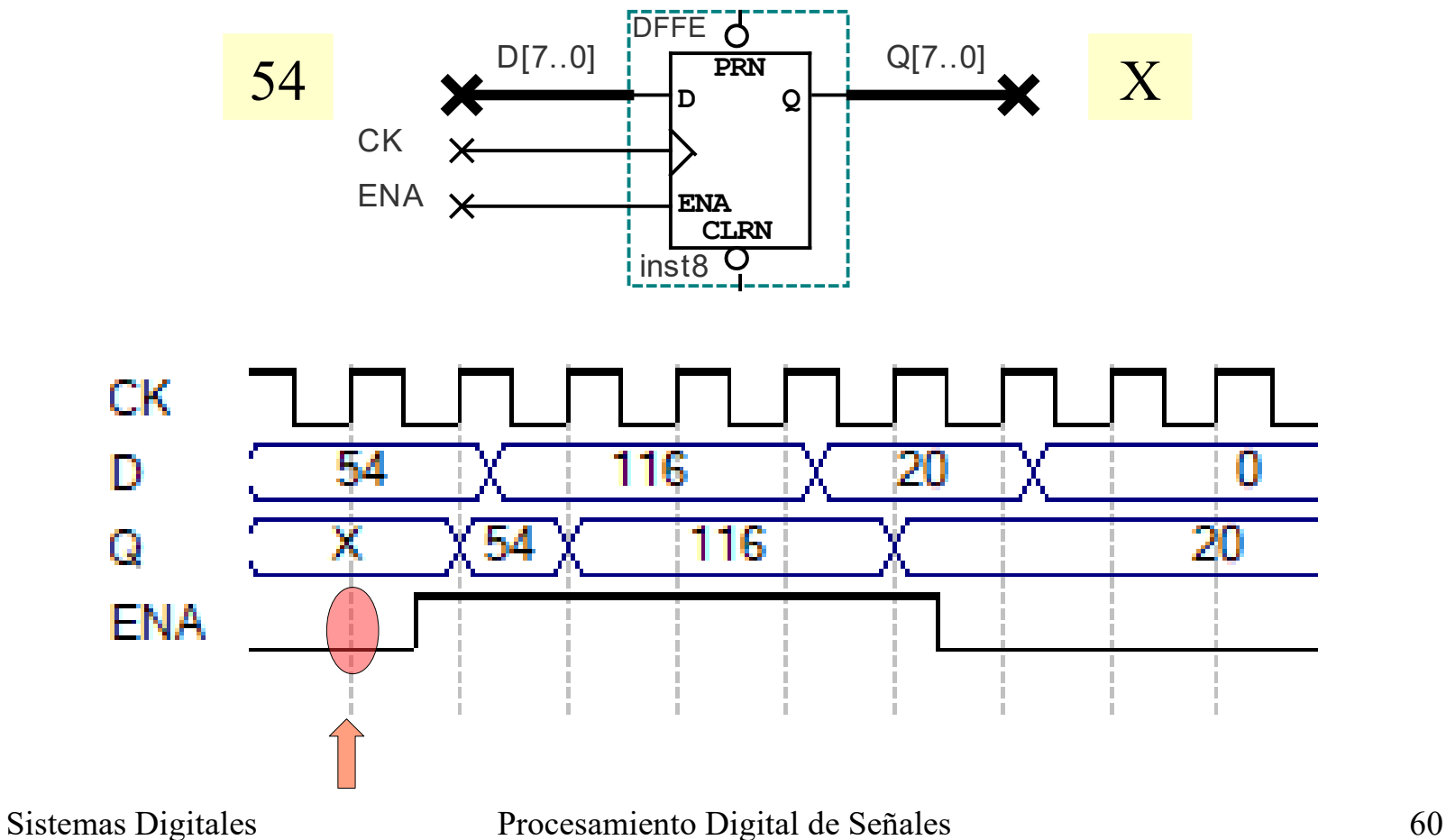

### Registros – Diseño

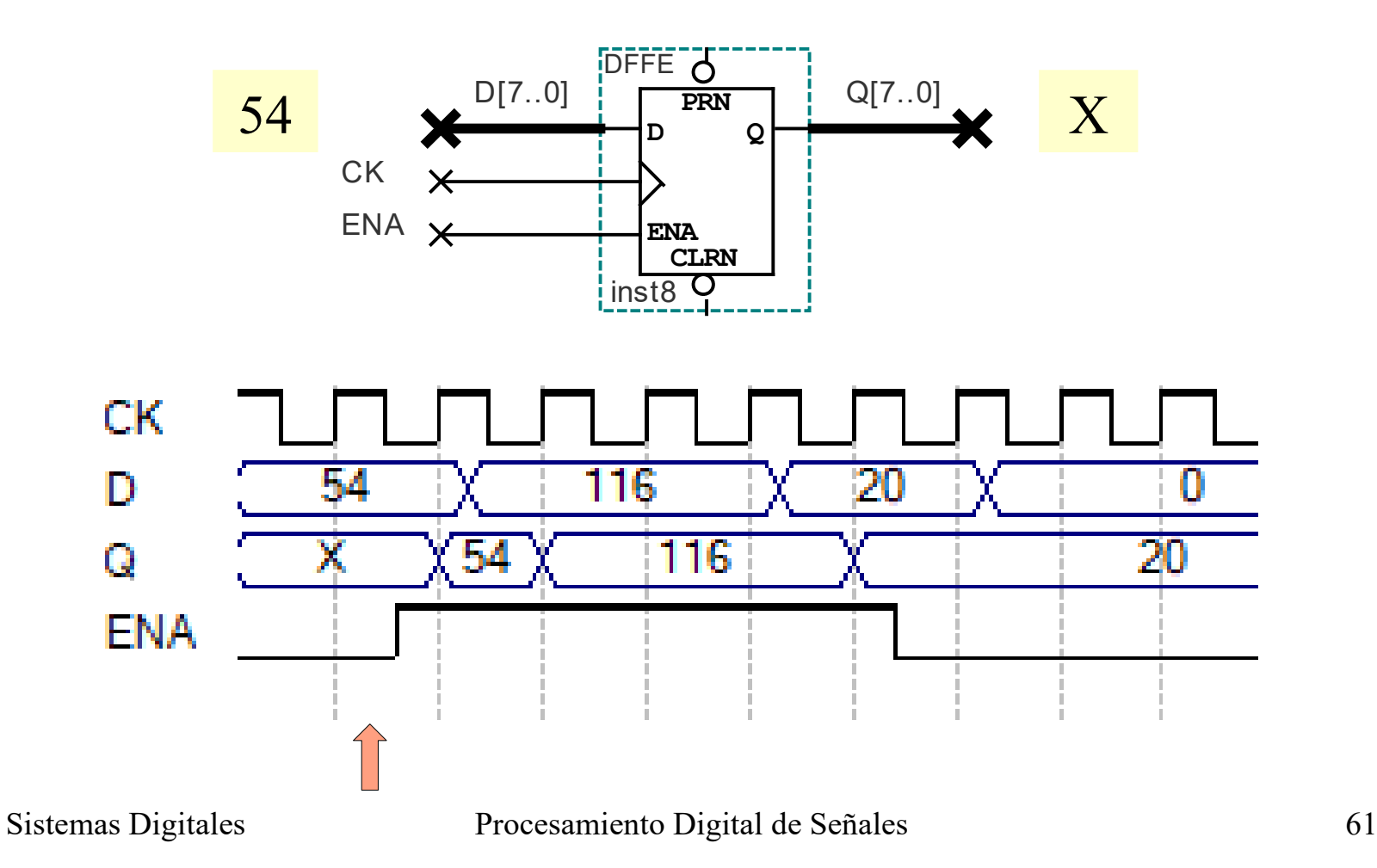

#### Registros – Diseño

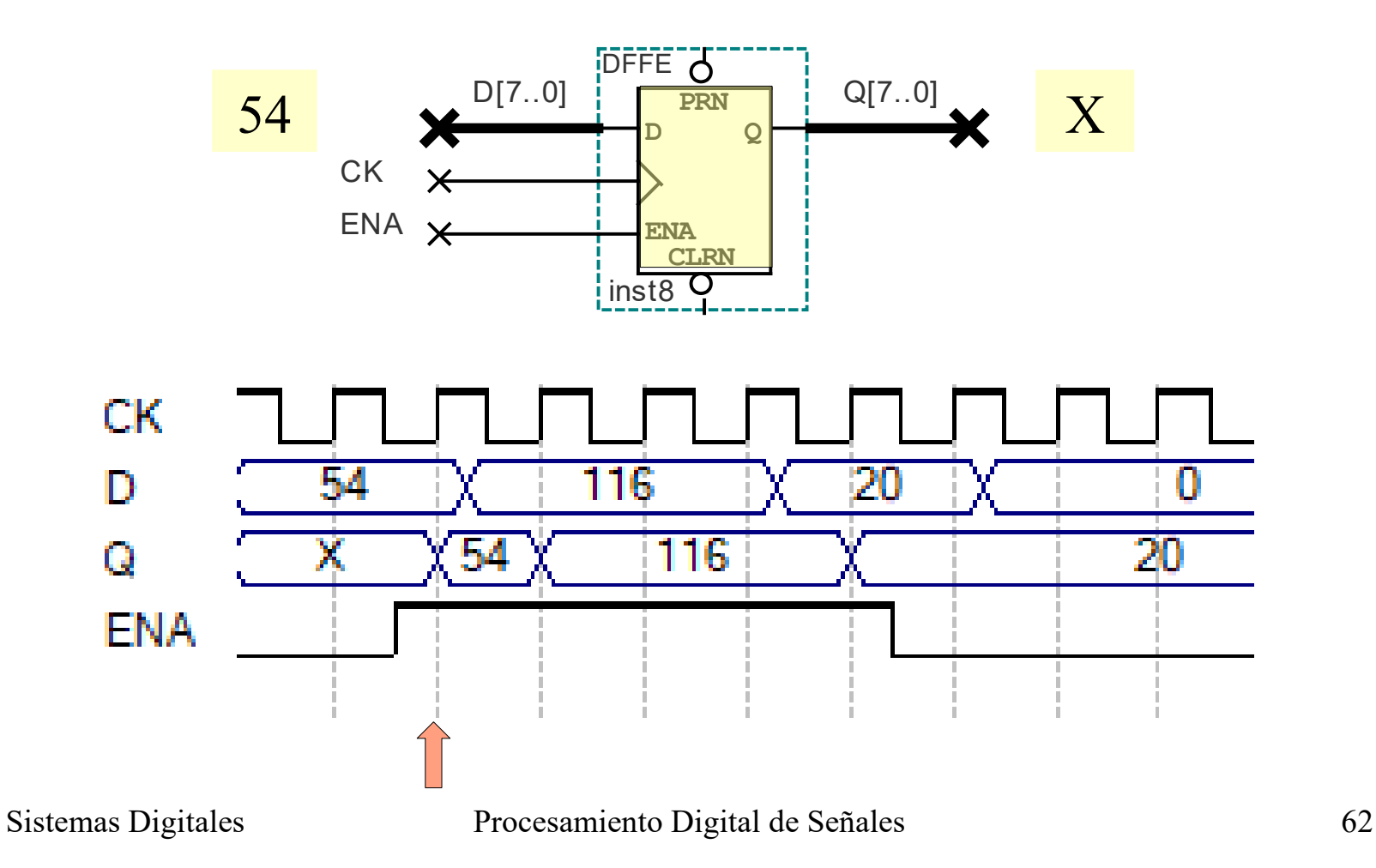

### Registros – Diseño

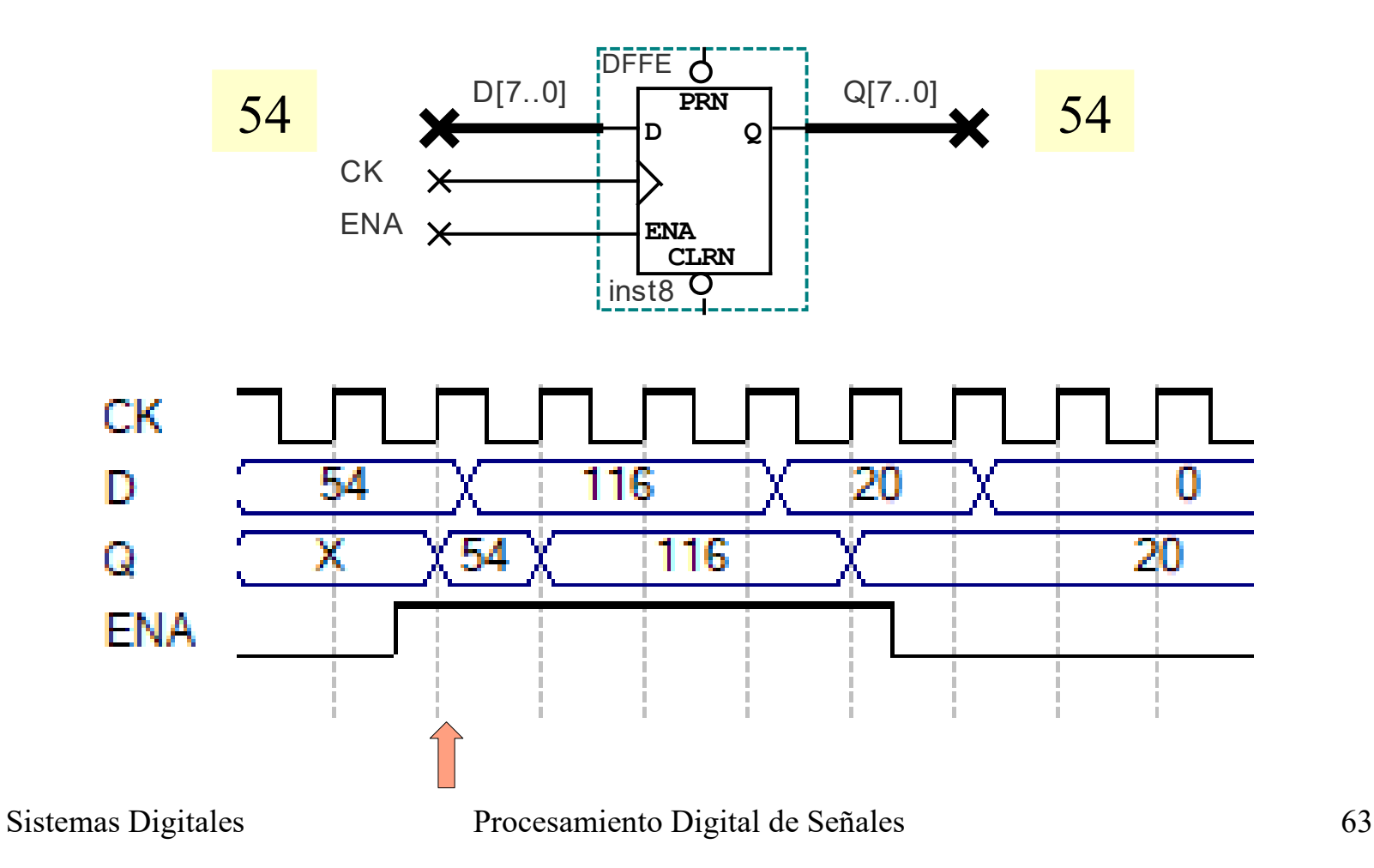

#### Registros – Diseño

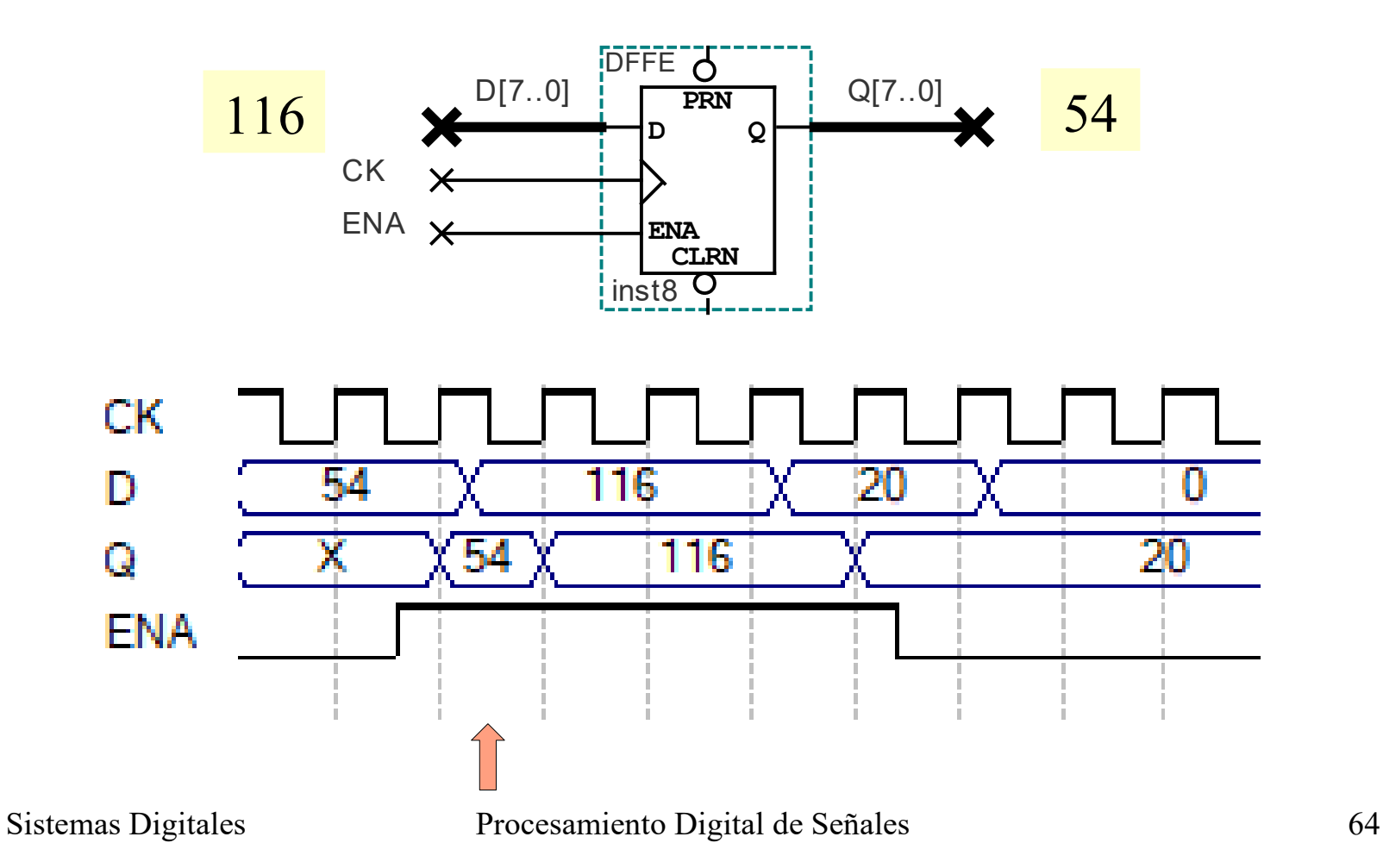

#### Registros – Diseño

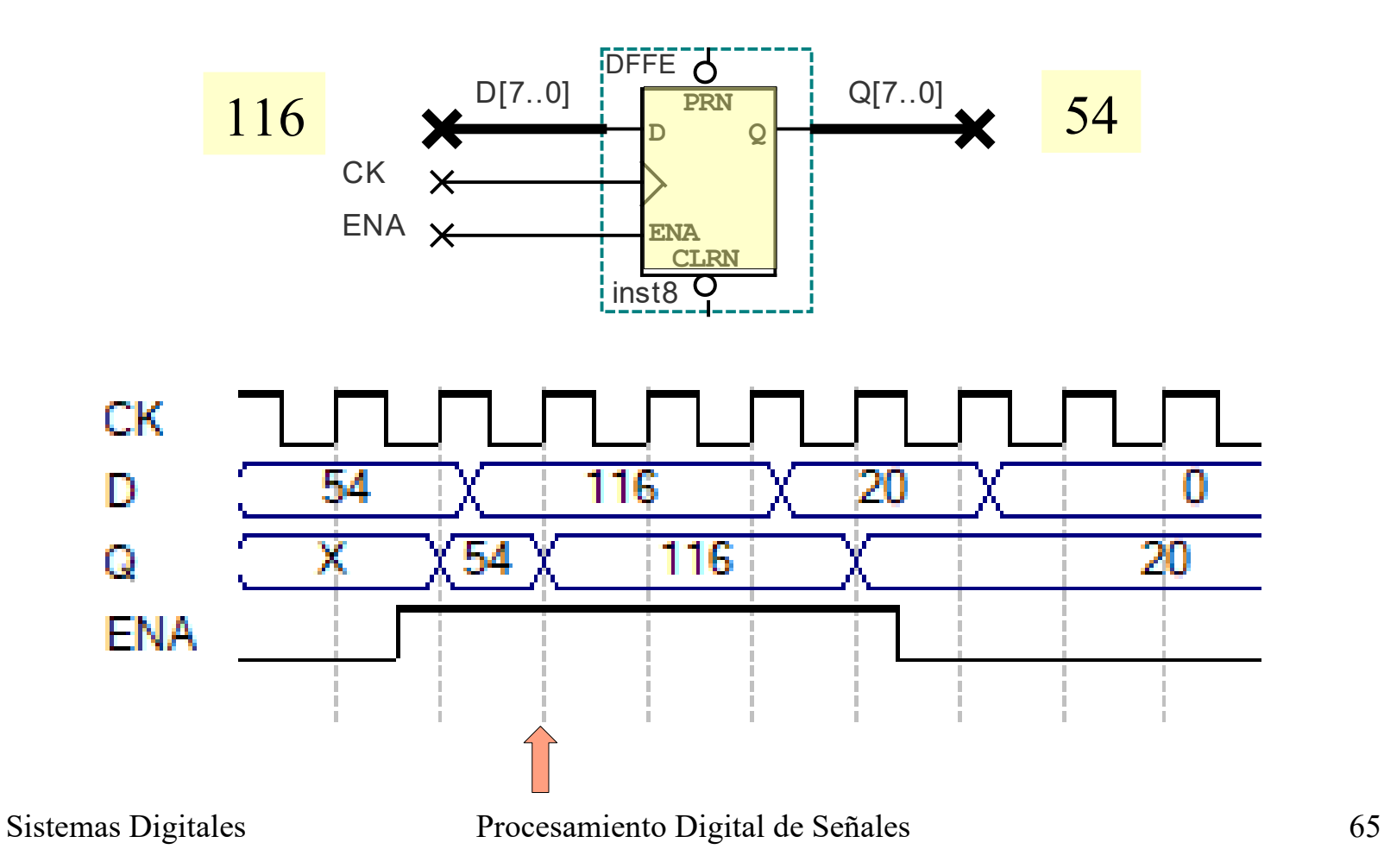

#### Registros – Diseño

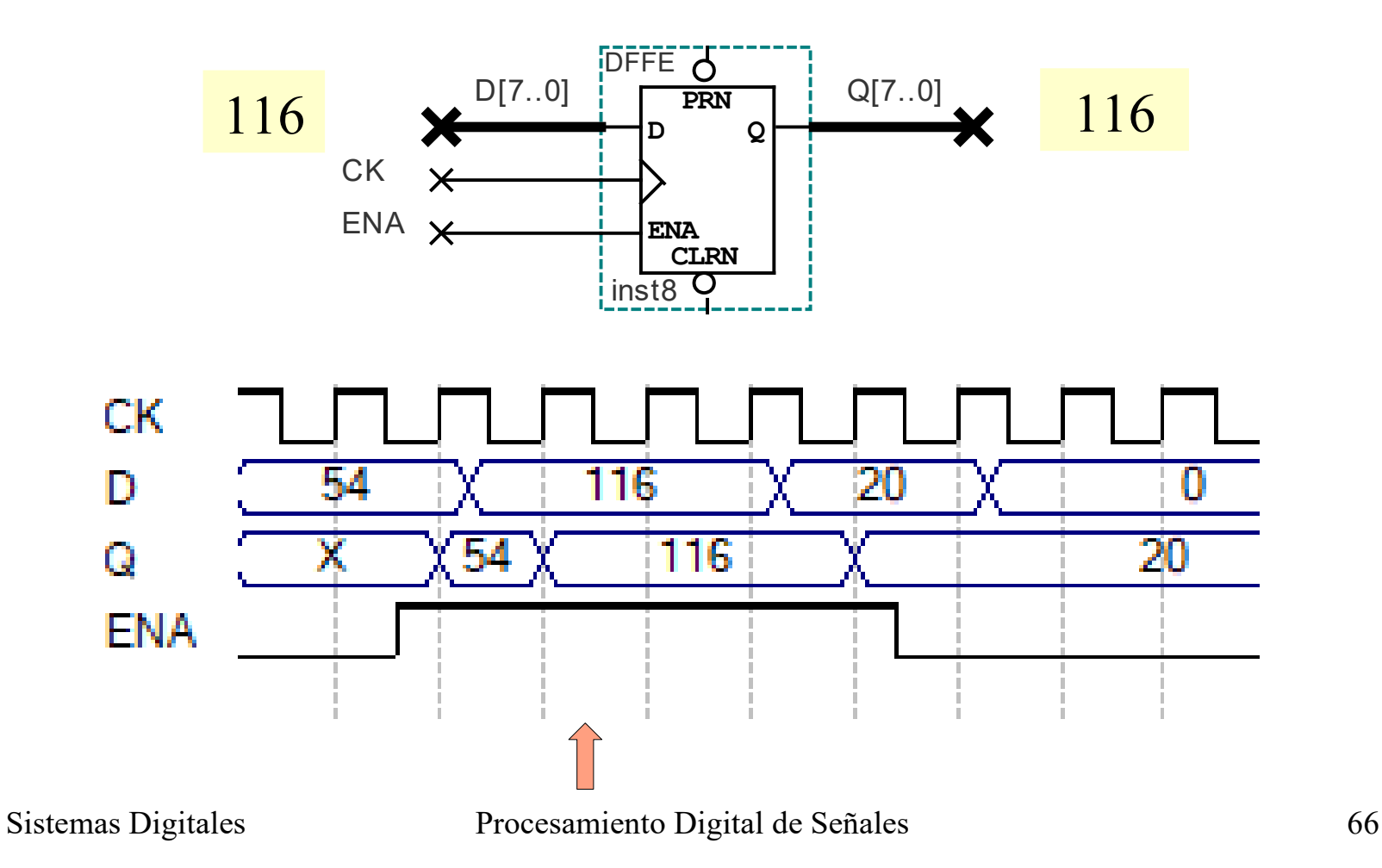

#### Registros – Diseño

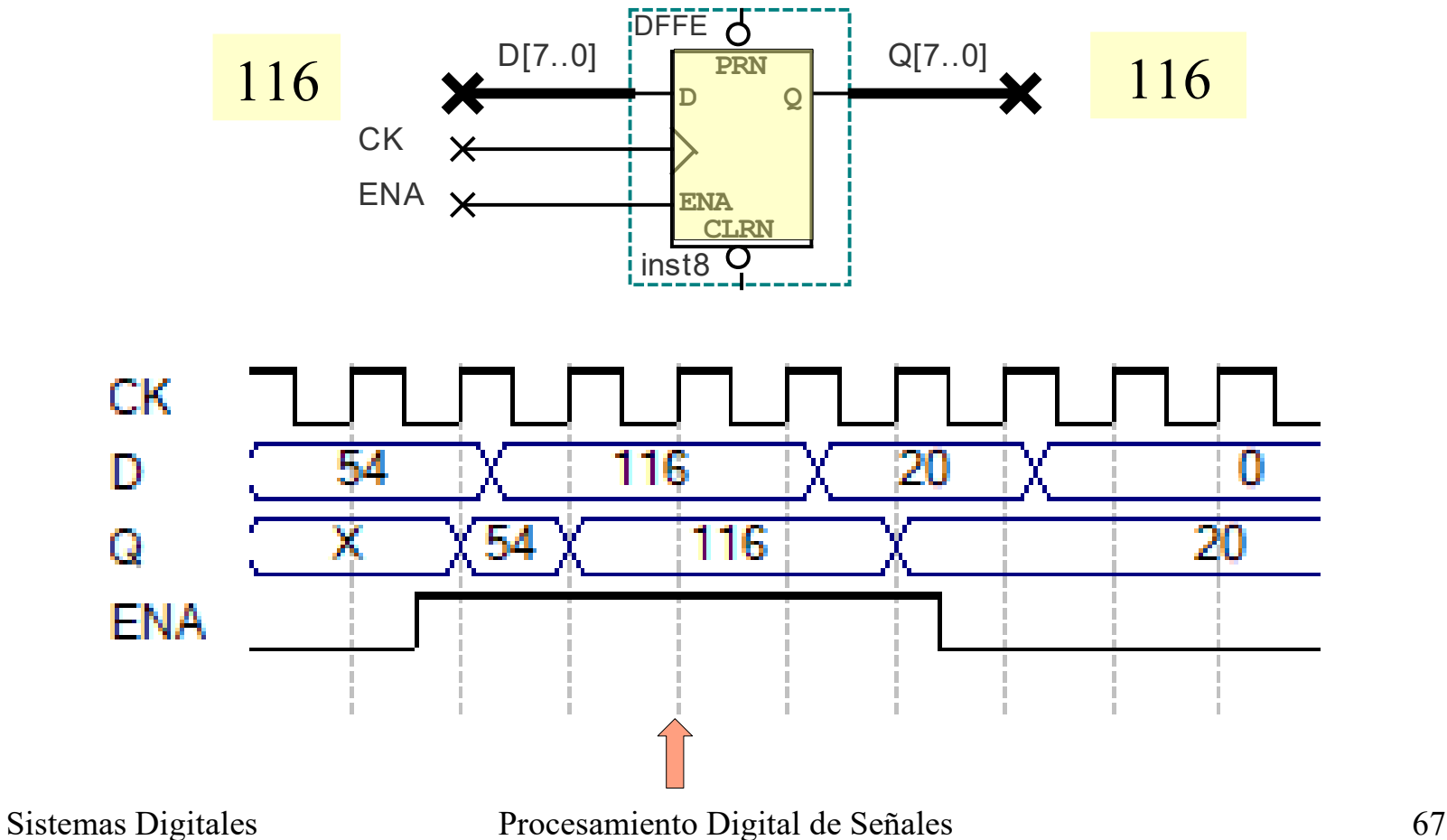

#### Registros – Diseño

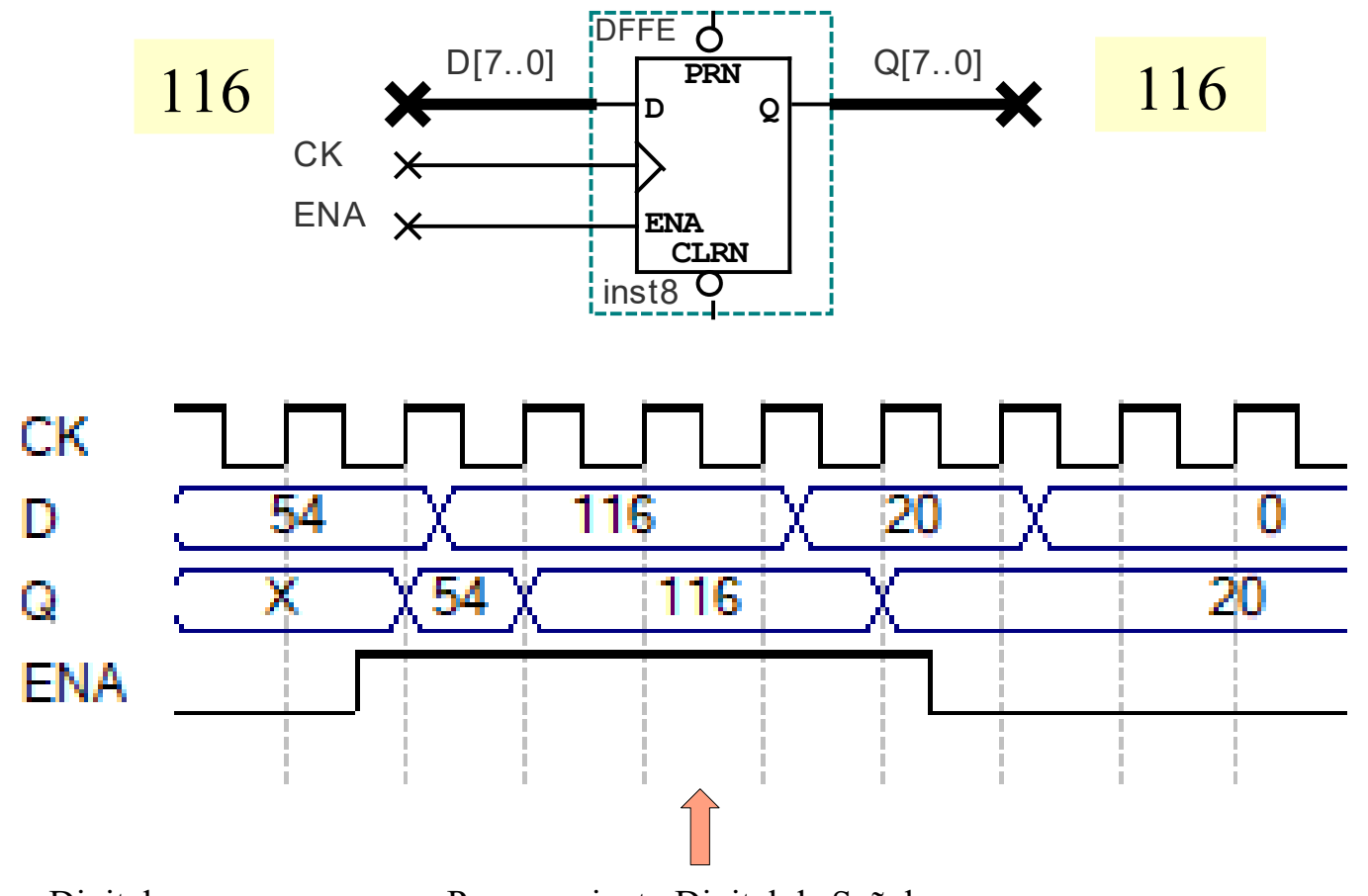

#### Registros – Diseño

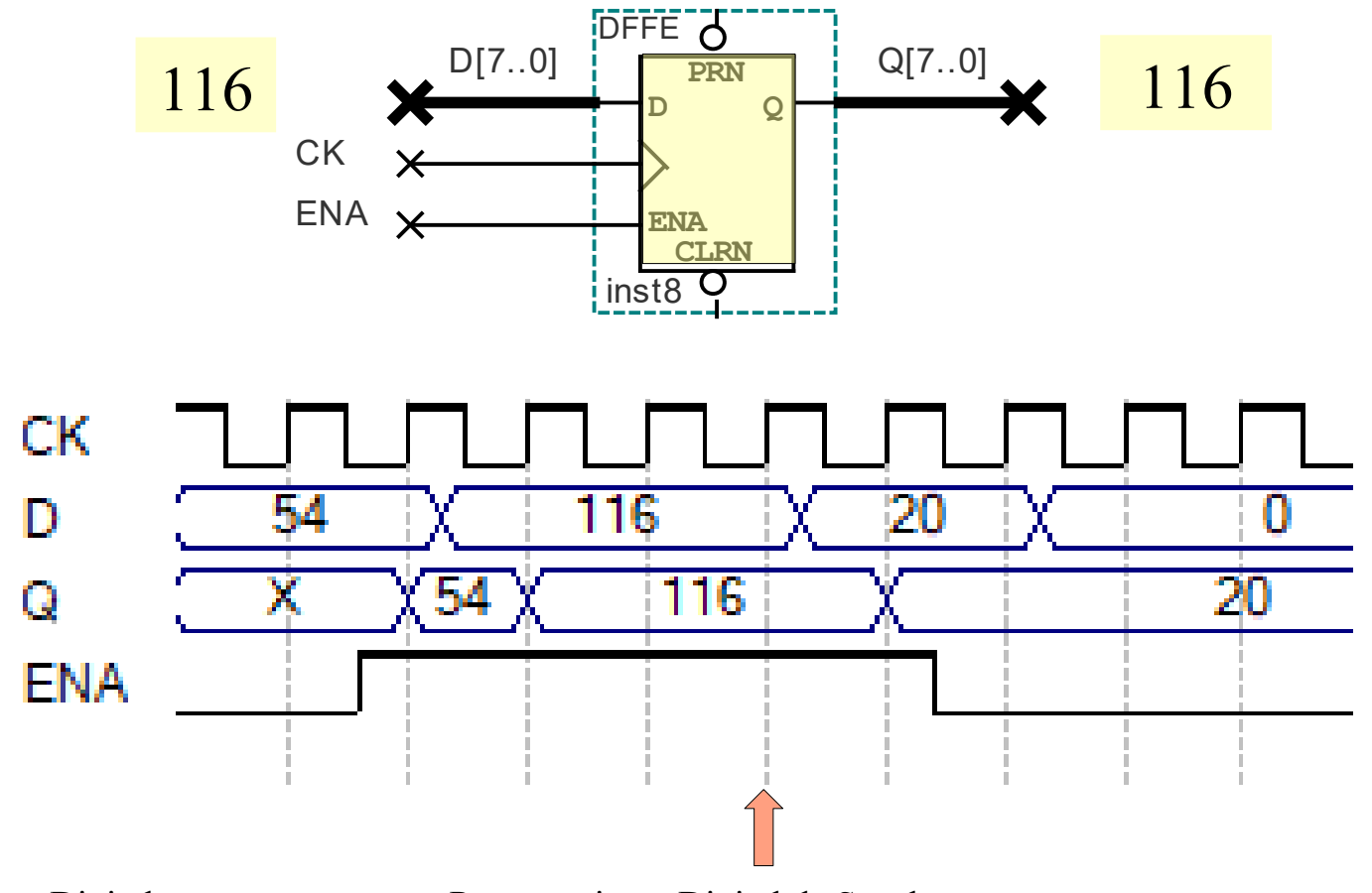

#### Registros – Diseño

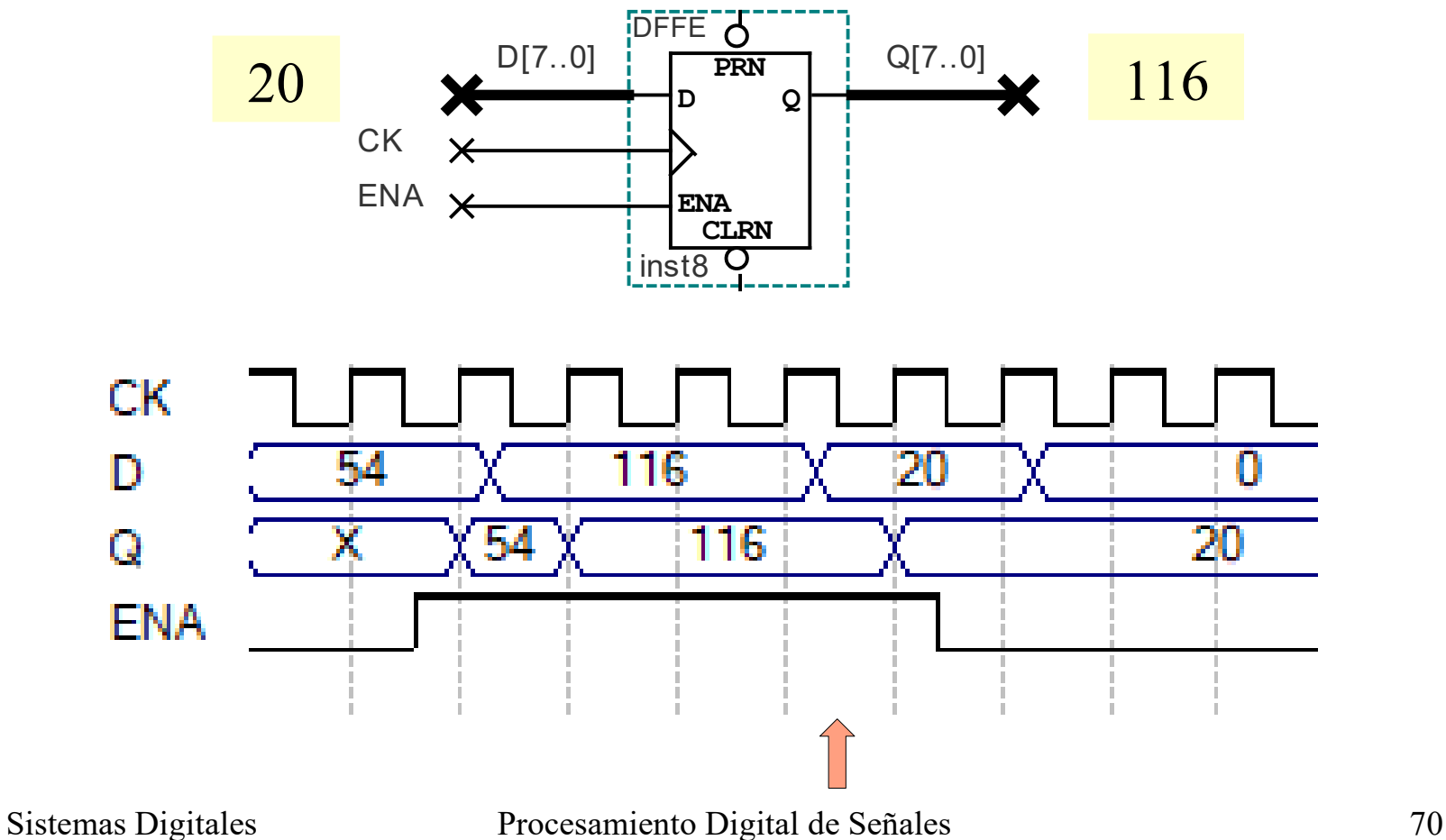

#### Registros – Diseño

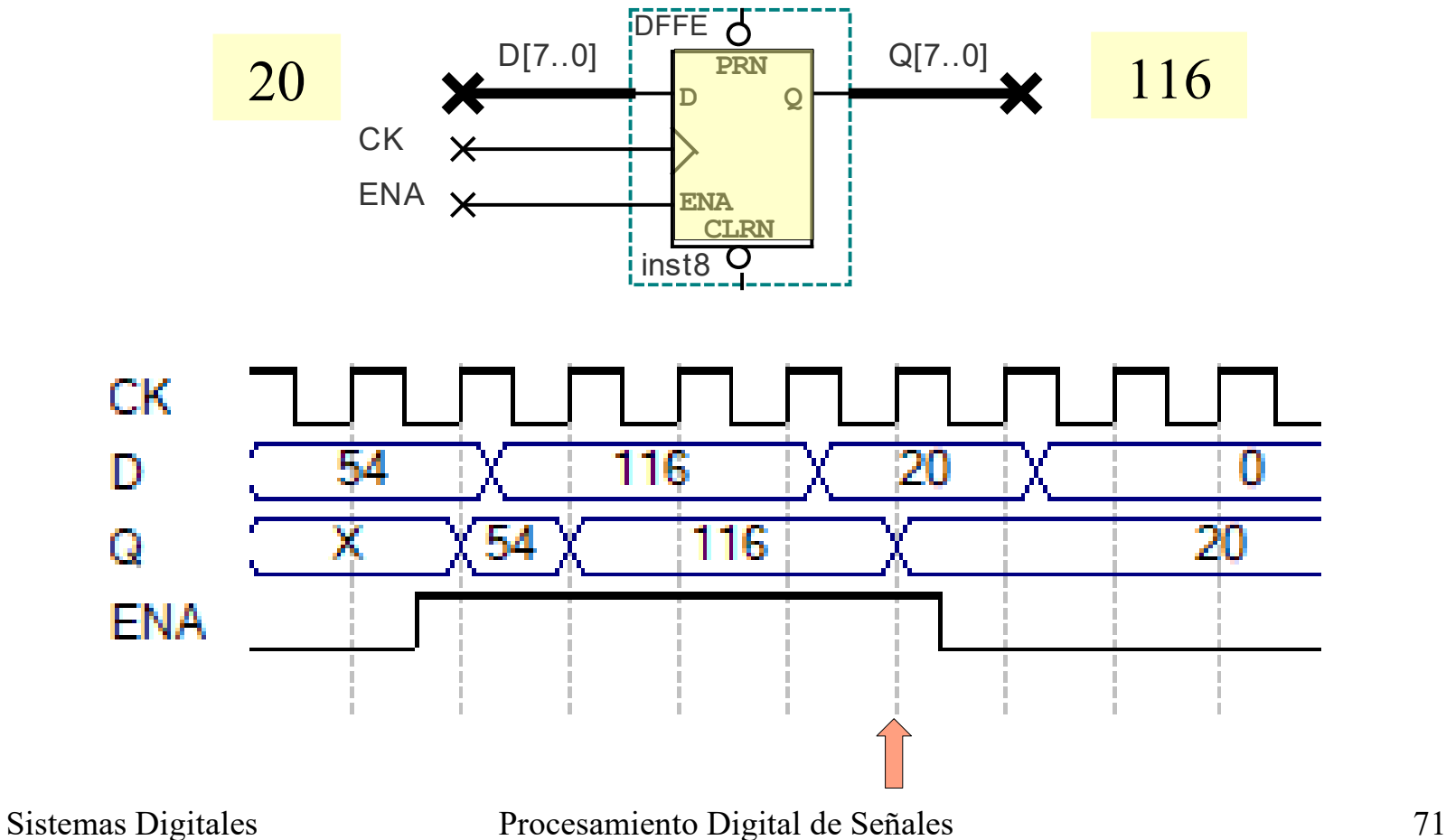

#### Registros – Diseño

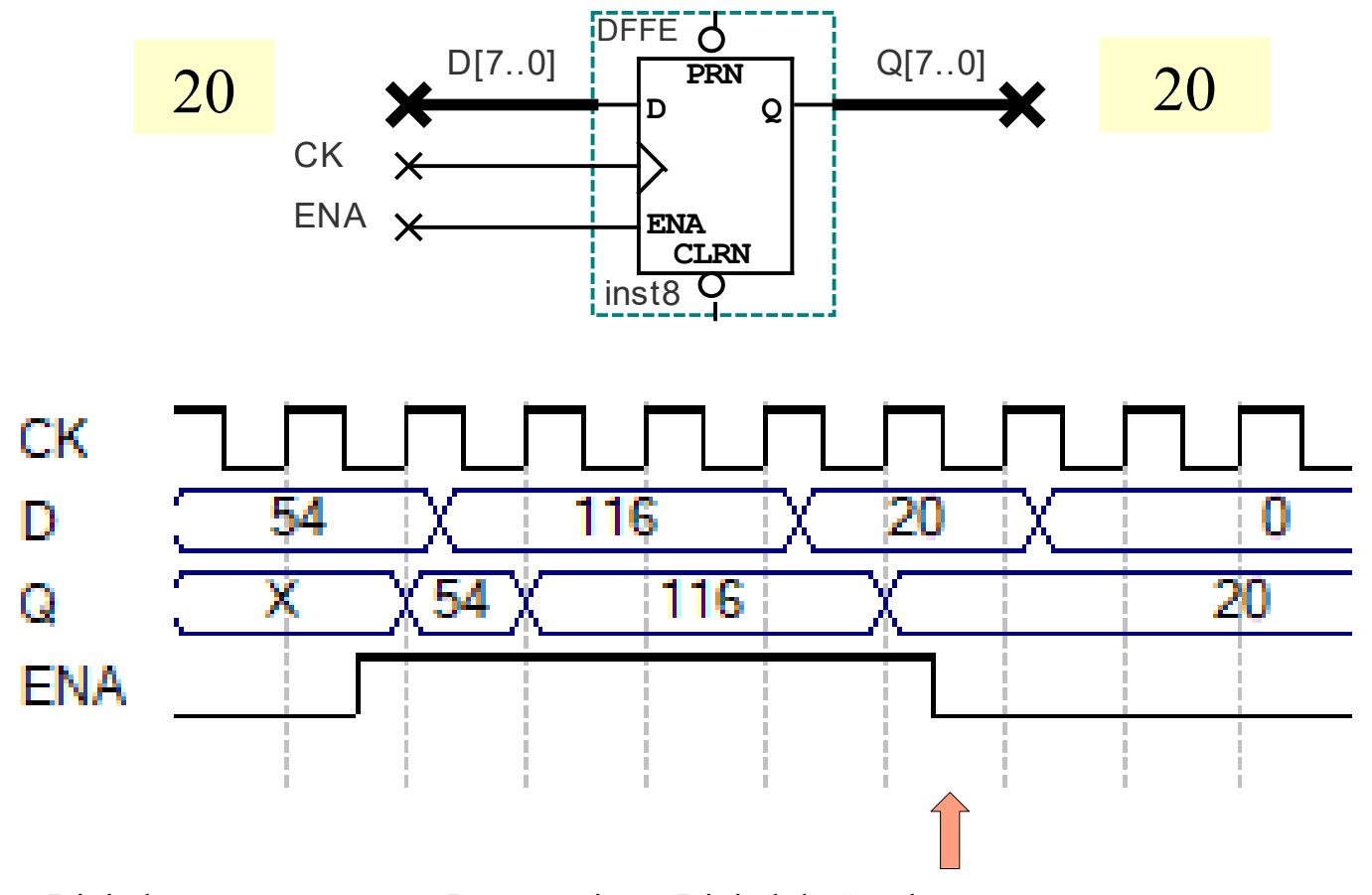
# Registros – Diseño

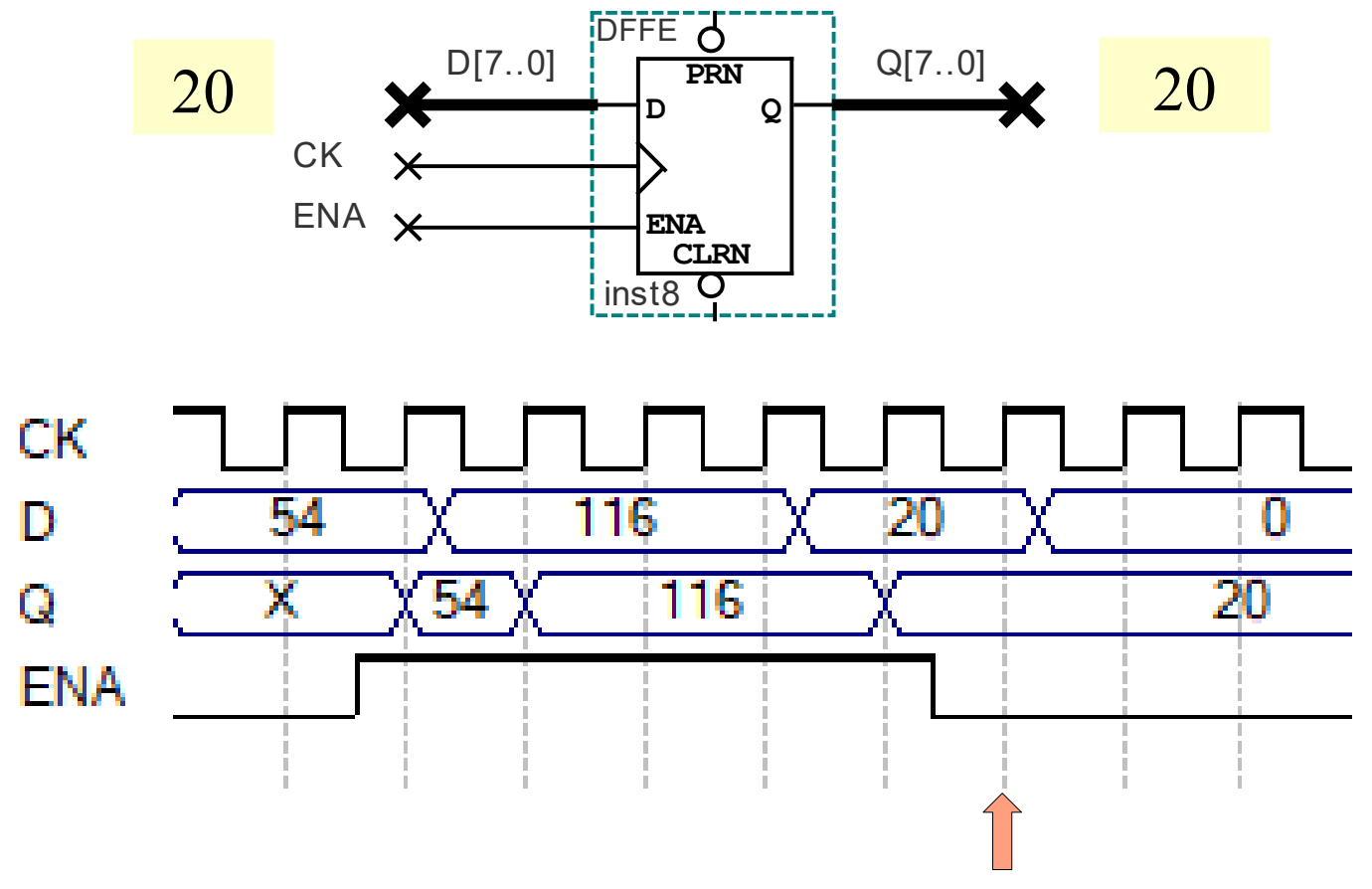

# Registros – Diseño

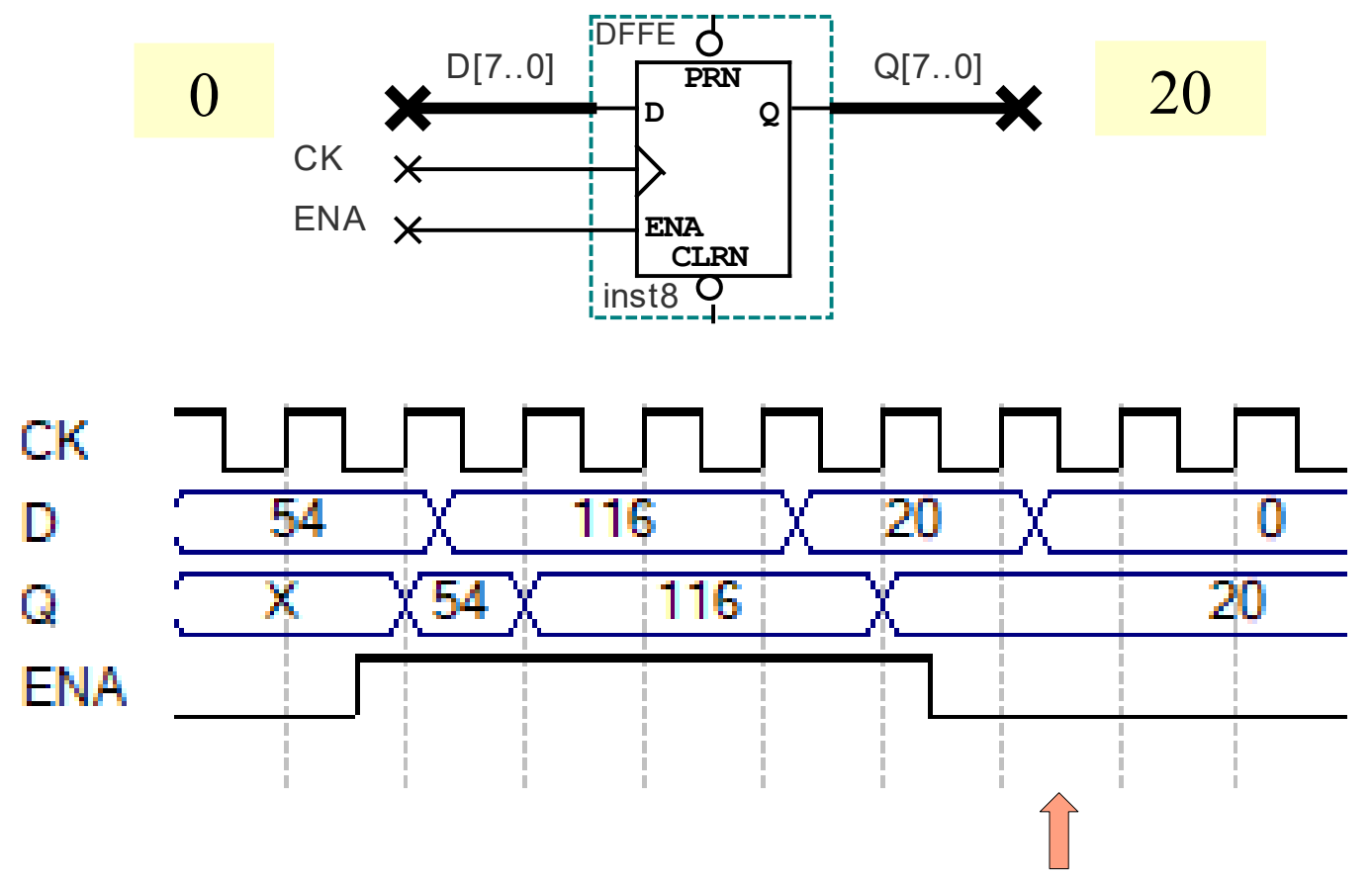

# Registros – Diseño

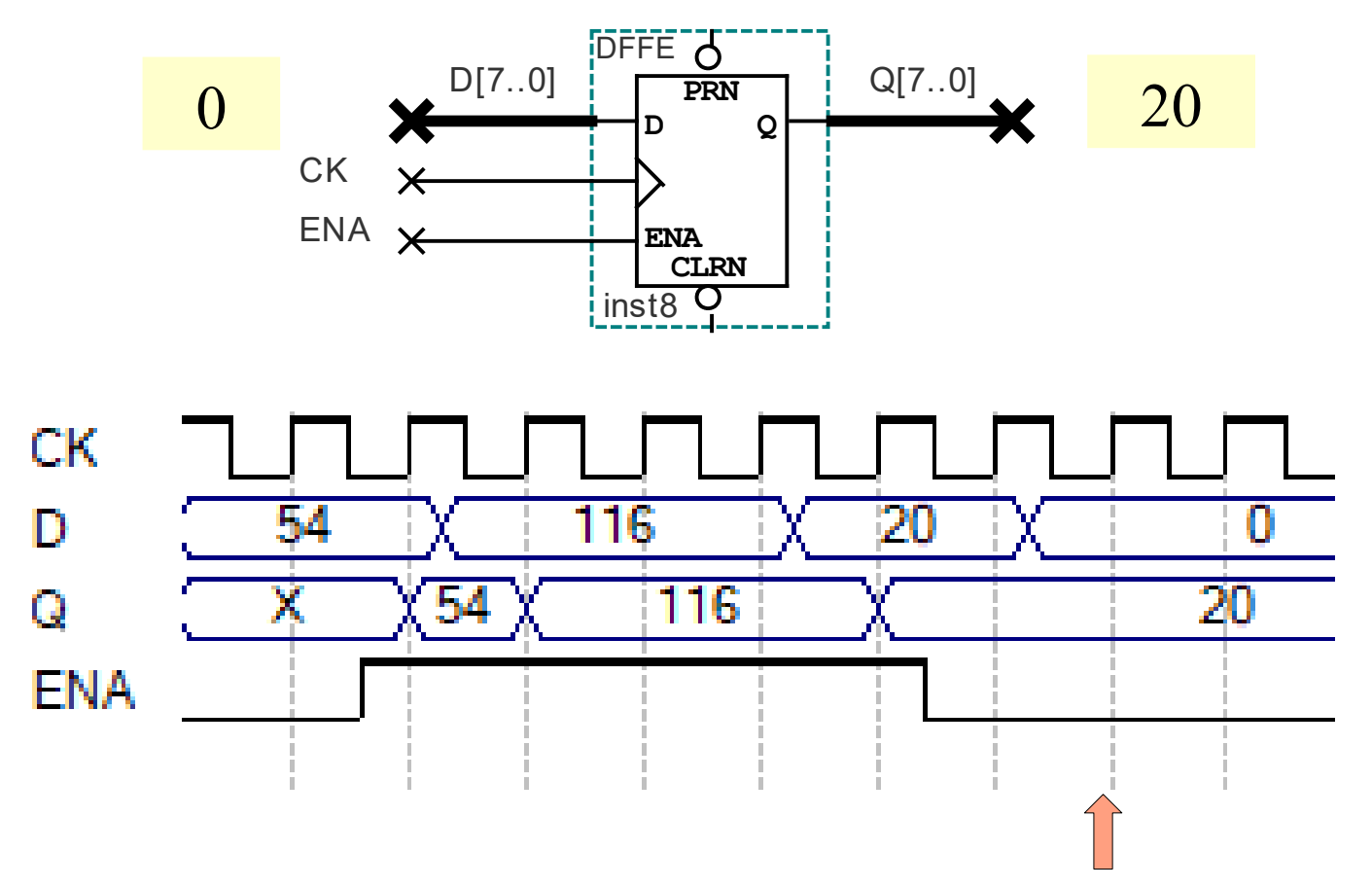

# Registros – Diseño

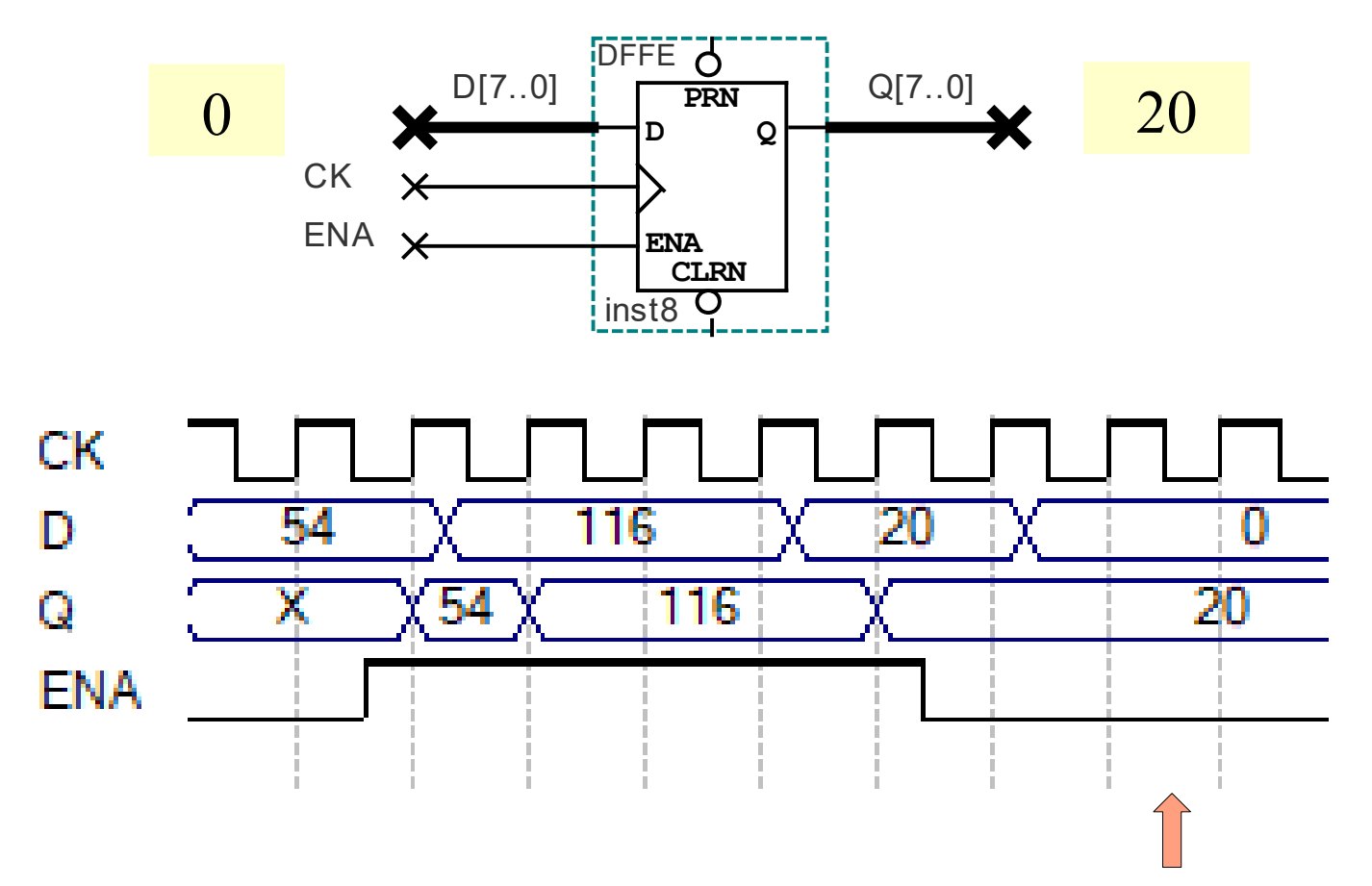

#### Registros – Valor inicial

- Con las entradas clear y reset
- Señal reset es activa por bajo

¿Qué número se está inicializando?

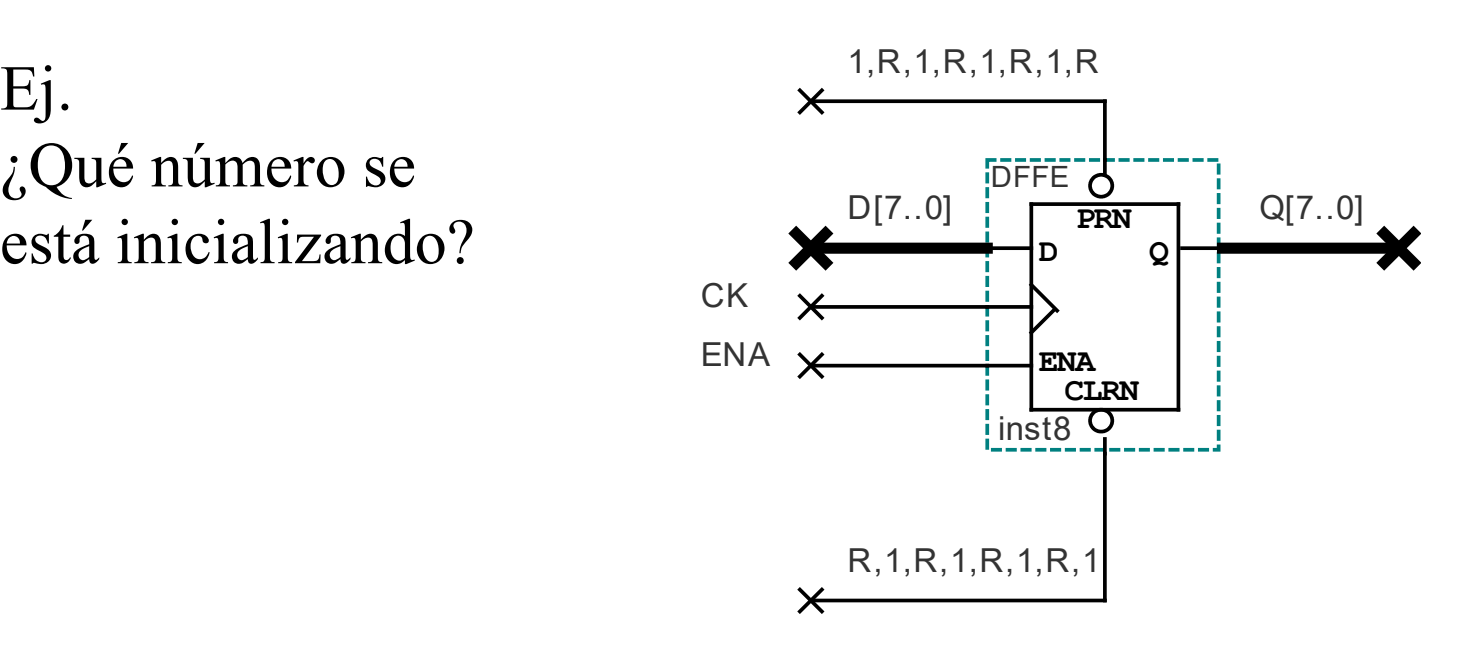

#### Registros – Valor inicial

- Con las entradas clear y reset
- Señal reset es activa por bajo

¿Qué número se está inicializando?

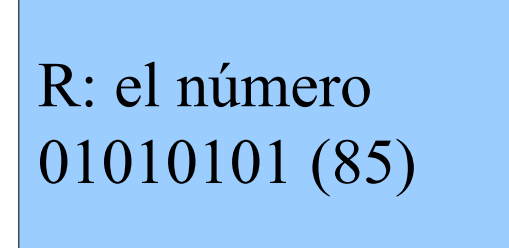

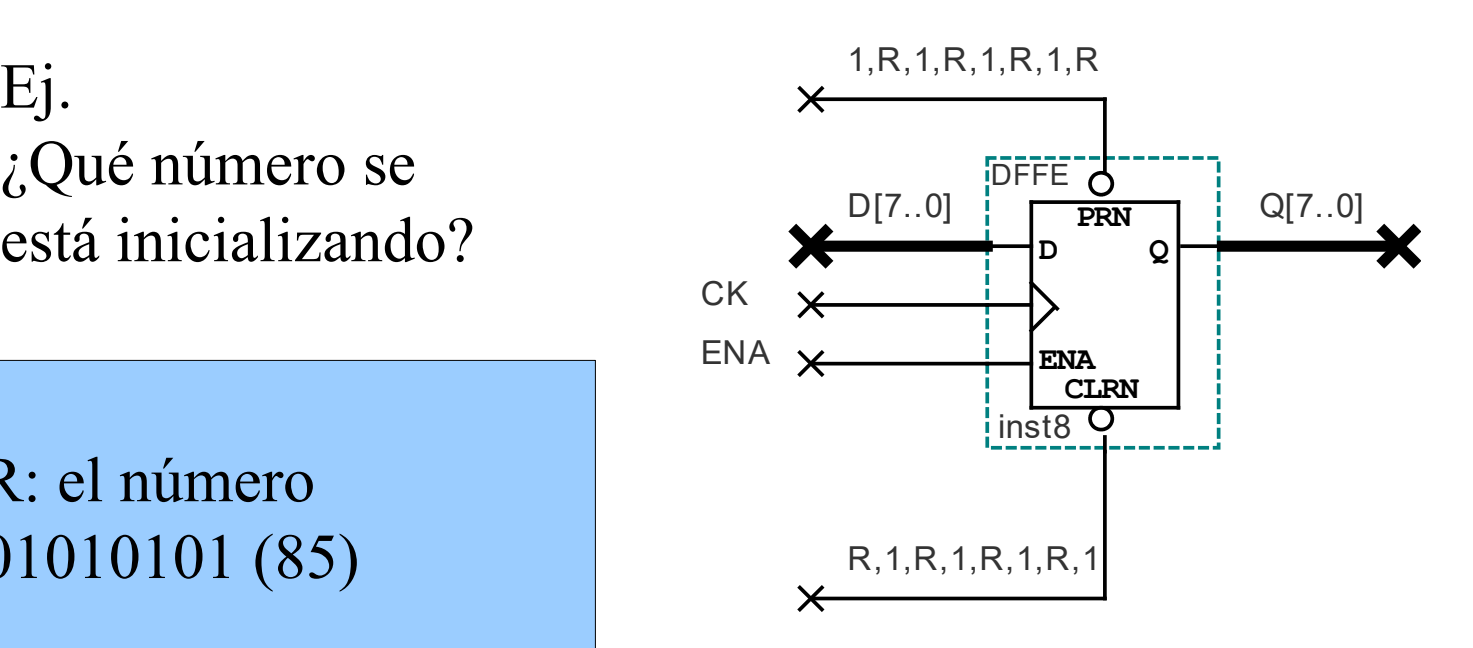

#### Registros – Shift-Register

• Sirve para conmutar la posición de los bits del registro

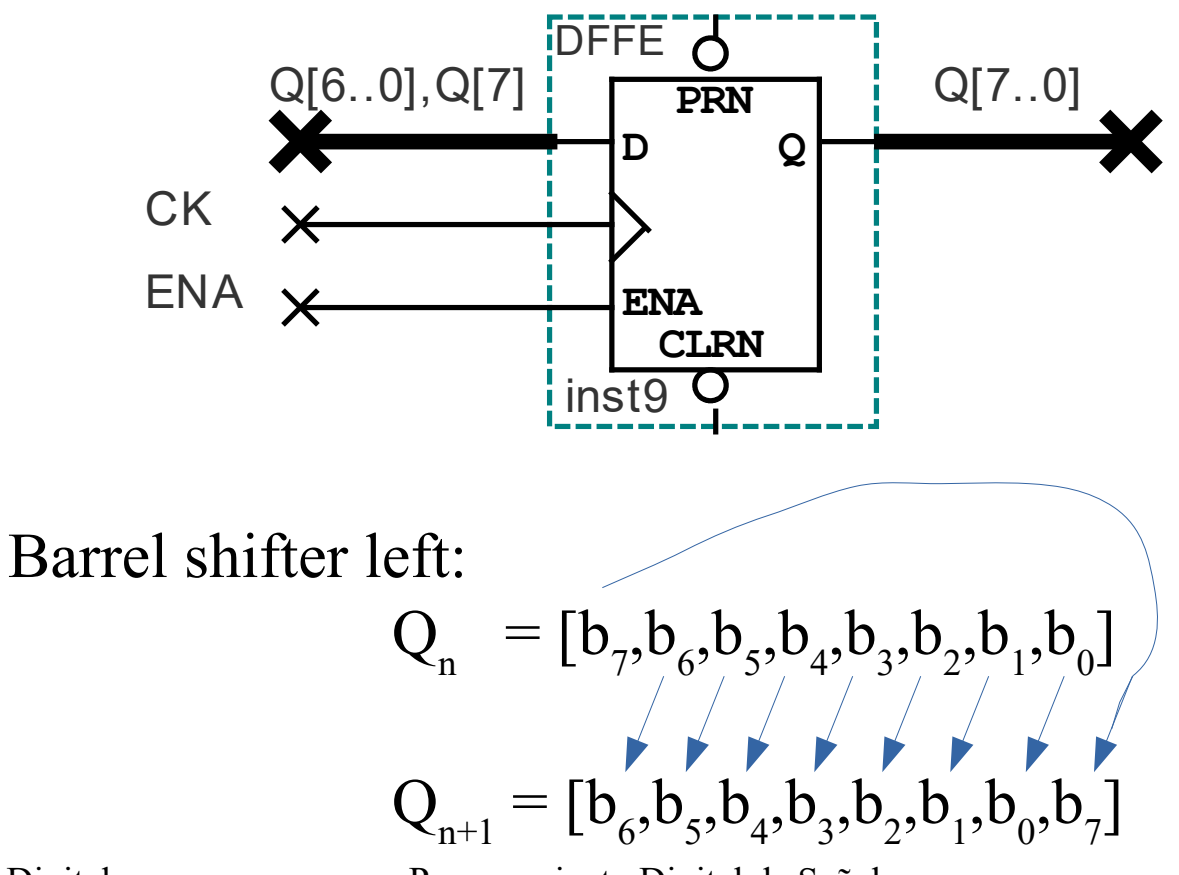

Sistemas Digitales Procesamiento Digital de Señales 79

#### Registros – Shift-Register

• Sirve para conmutar la posición de los bits del registro

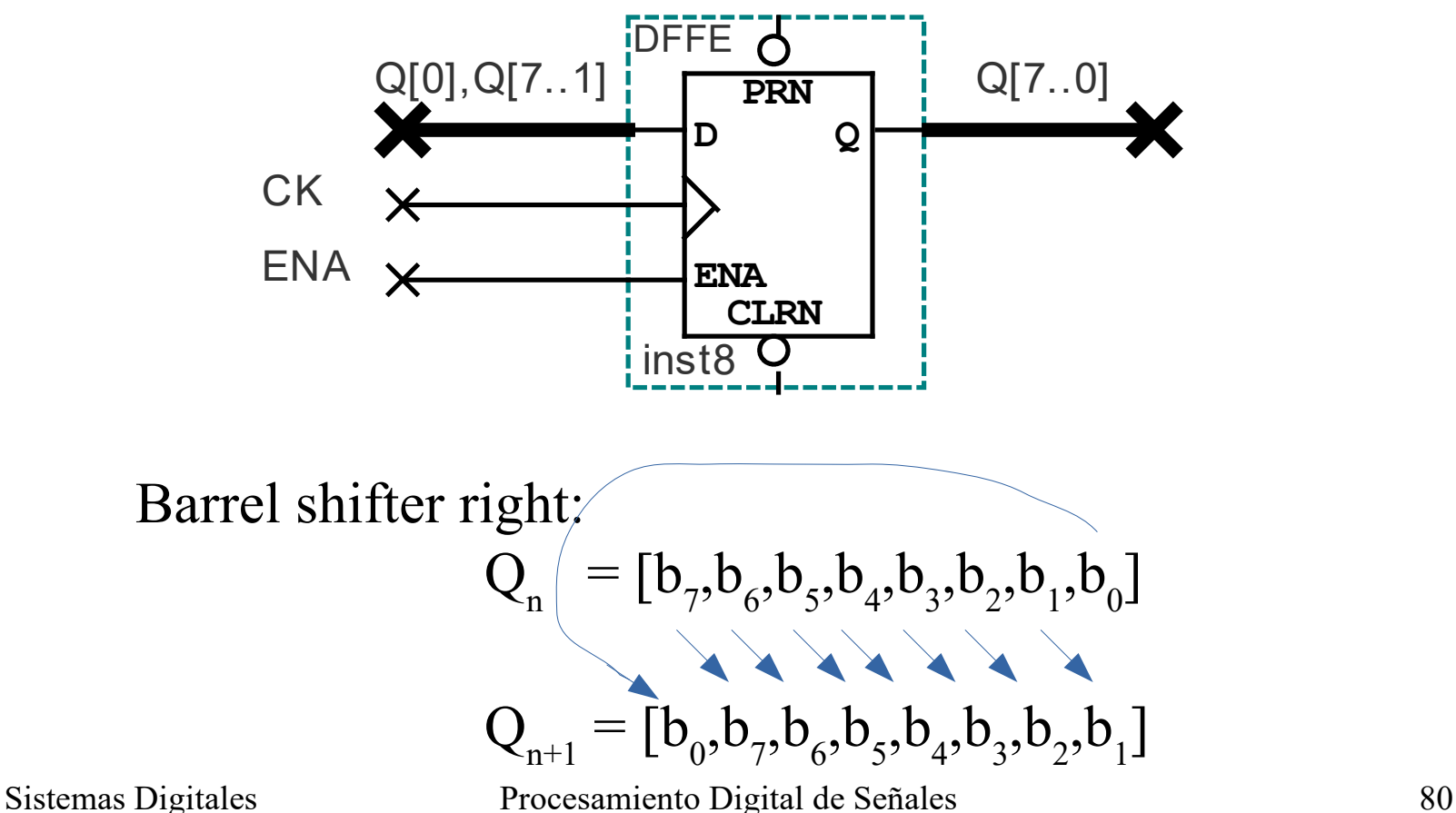

# Registros – Aritmética

• Caso particular de los shift registers

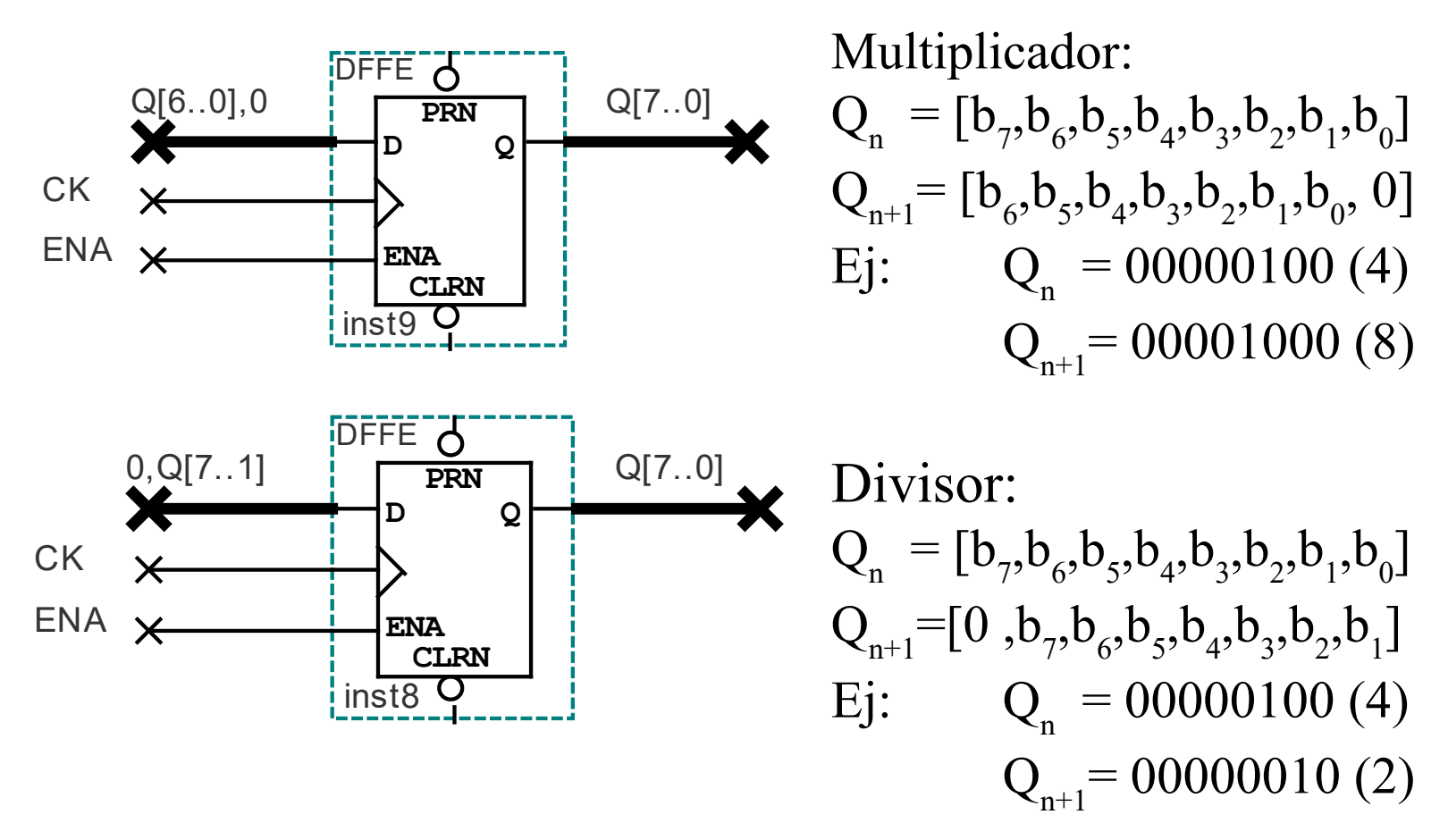

Sistemas Digitales Procesamiento Digital de Señales 81

### Registros – Retardo

• Las compuertas FF-D se pueden aplicar para introducir retardos para realizar filtros digitales.

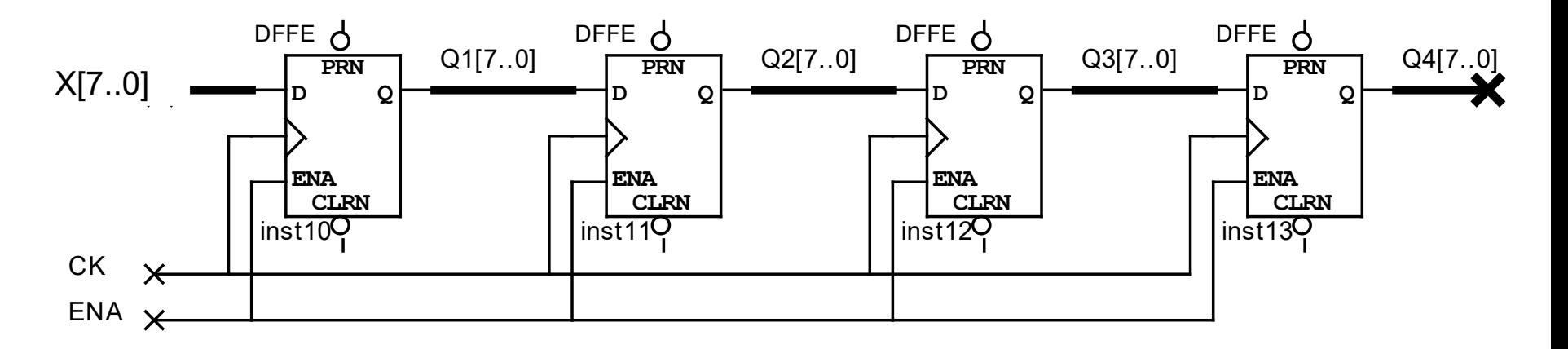

## Registros – Retardo

• Las compuertas FF-D se pueden aplicar para introducir retardos para realizar filtros digitales.

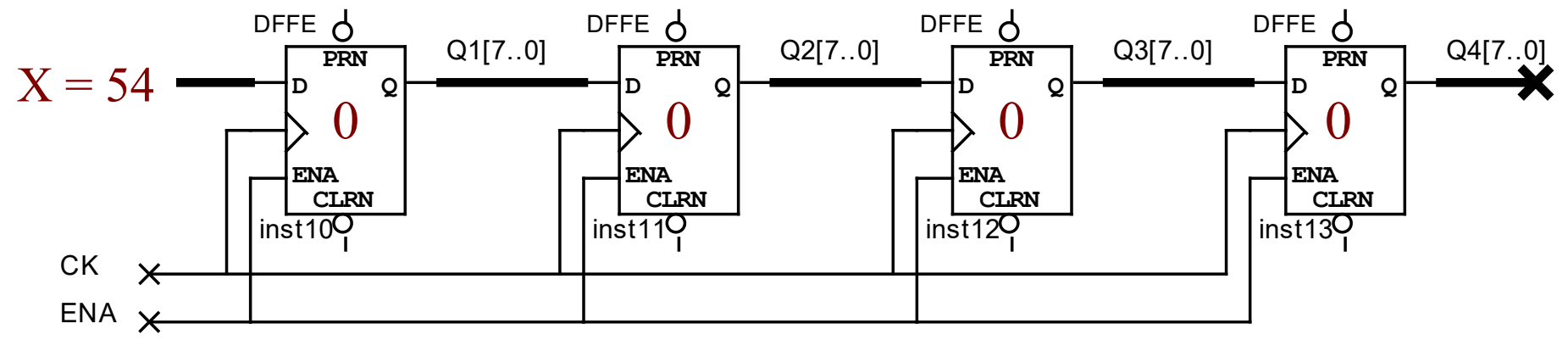

 $t = 0$   $X[0] = 54$ ,  $Q1[0] = 0$ ,  $Q2[0] = 0$ ,  $Q3[0] = 0$ ,  $Q4[0] = 0$ 

## Registros – Retardo

• Las compuertas FF-D se pueden aplicar para introducir retardos para realizar filtros digitales.

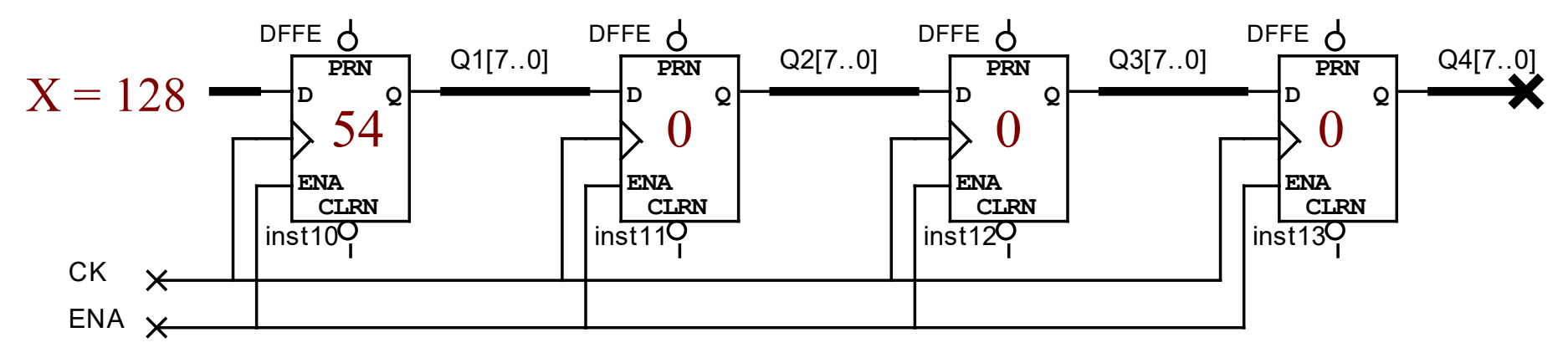

 $t = 0$   $X[0] = 54$ ,  $Q1[0] = 0$ ,  $Q2[0] = 0$ ,  $Q3[0] = 0$ ,  $Q4[0]$  $t = 1$   $X[1] = 128, Q1[1]=54, Q2[1]=0, Q3[1]=0,$ 

## Registros – Retardo

• Las compuertas FF-D se pueden aplicar para introducir retardos para realizar filtros digitales.

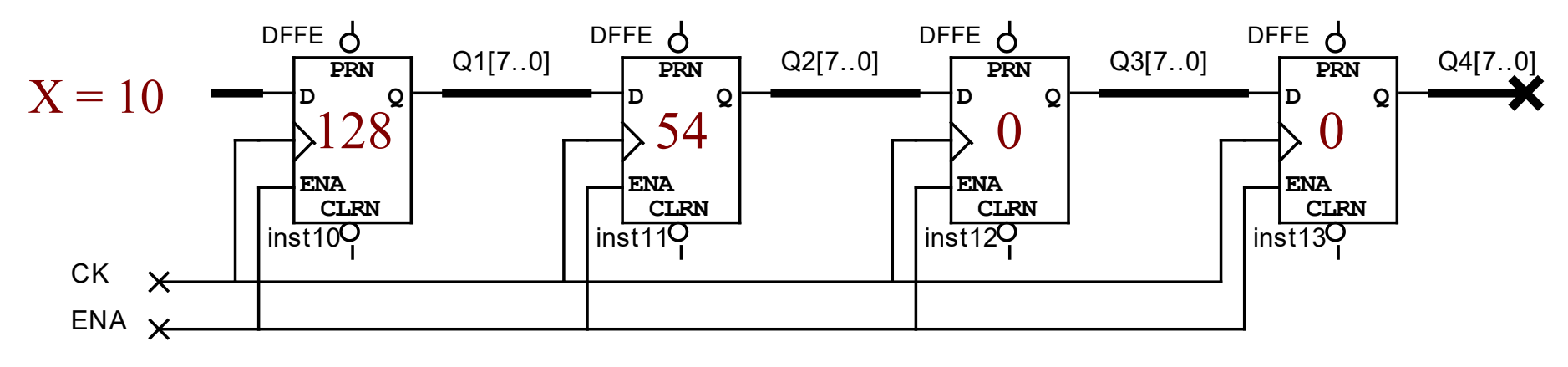

 $t = 0$   $X[0] = 54$ ,  $Q1[0] = 0$ ,  $Q2[0] = 0$ ,  $Q3[0] = 0$ ,  $Q4[0]$  $t = 1$   $X[1] = 128, Q1[1] = 54, Q2[1] = 0, Q3[1] = 0, Q4[1] = 0$  $t = 2$   $X[2] = 10$ ,  $Q1[2] = 128$ ,  $Q2[2] = 54$ ,  $Q3[2] = 0$ ,  $Q4[2] = 0$ 

# Registros – Retardo

• Las compuertas FF-D se pueden aplicar para introducir retardos para realizar filtros digitales.

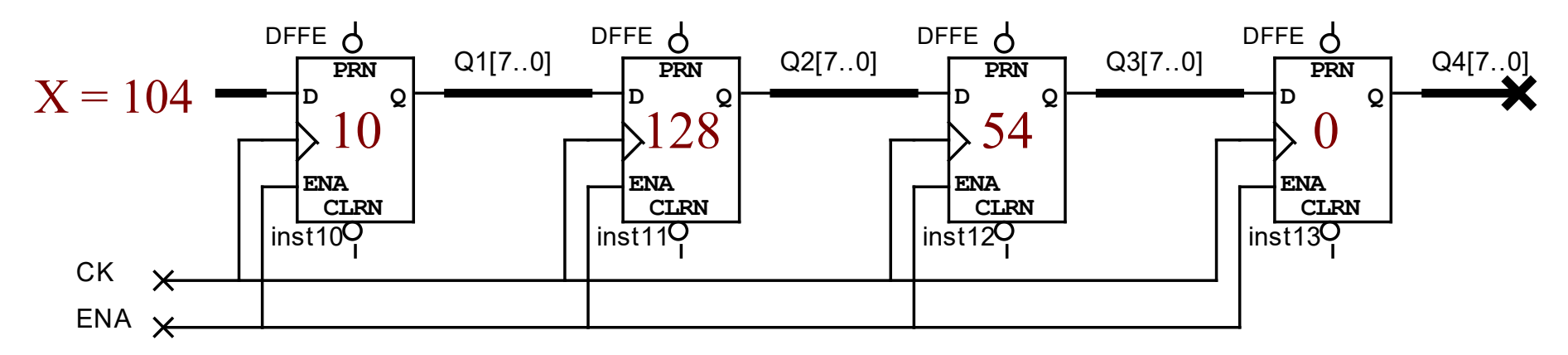

 $t = 0$   $X[0] = 54$ ,  $Q1[0] = 0$ ,  $Q2[0] = 0$ ,  $Q3[0] = 0$ ,  $Q4[0] = 0$  $t = 1$   $X[1] = 128, Q1[1]=54, Q2[1]=0, Q3[1]=0, Q4[1]=0$  $t = 2$   $X[2] = 10$ ,  $Q1[2] = 128$ ,  $Q2[2] = 54$ ,  $Q3[2] = 0$ ,  $Q4[2]$  $t = 3$   $X[3] = 104$ ,  $Q1[3] = 10$ ,  $Q2[3] = 128$ ,  $Q3[3] = 54$ ,  $Q4[3] = 0$ 

# Registros – Retardo

• Las compuertas FF-D se pueden aplicar para introducir retardos para realizar filtros digitales.

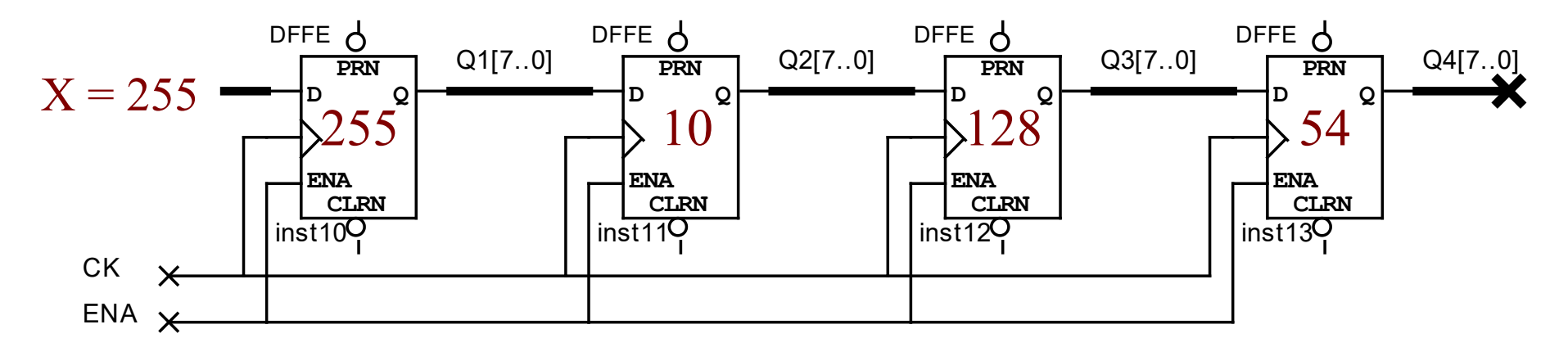

Sistemas Digitales Procesamiento Digital de Señales 87  $t = 0$   $X[0] = 54$ ,  $Q1[0] = 0$ ,  $Q2[0] = 0$ ,  $Q3[0] = 0$ ,  $Q4[0] = 0$  $t = 1$   $X[1] = 128, Q1[1] = 54, Q2[1] = 0, Q3[1] = 0, Q4[1] = 0$  $t = 2$   $X[2] = 10$ ,  $Q1[2] = 128$ ,  $Q2[2] = 54$ ,  $Q3[2] = 0$ ,  $Q4[2]$  $t = 3$   $X[3] = 104$ ,  $Q1[3] = 10$ ,  $Q2[3] = 128$ ,  $Q3[3] = 54$ ,  $Q4[3]$  $t = 4$   $X[4] = 255$ , Q1[4]=104, Q2[4]=10, Q3[4]=128, Q4[4]=54

# Registros – Retardo

• Las compuertas FF-D se pueden aplicar para introducir retardos para realizar filtros digitales.

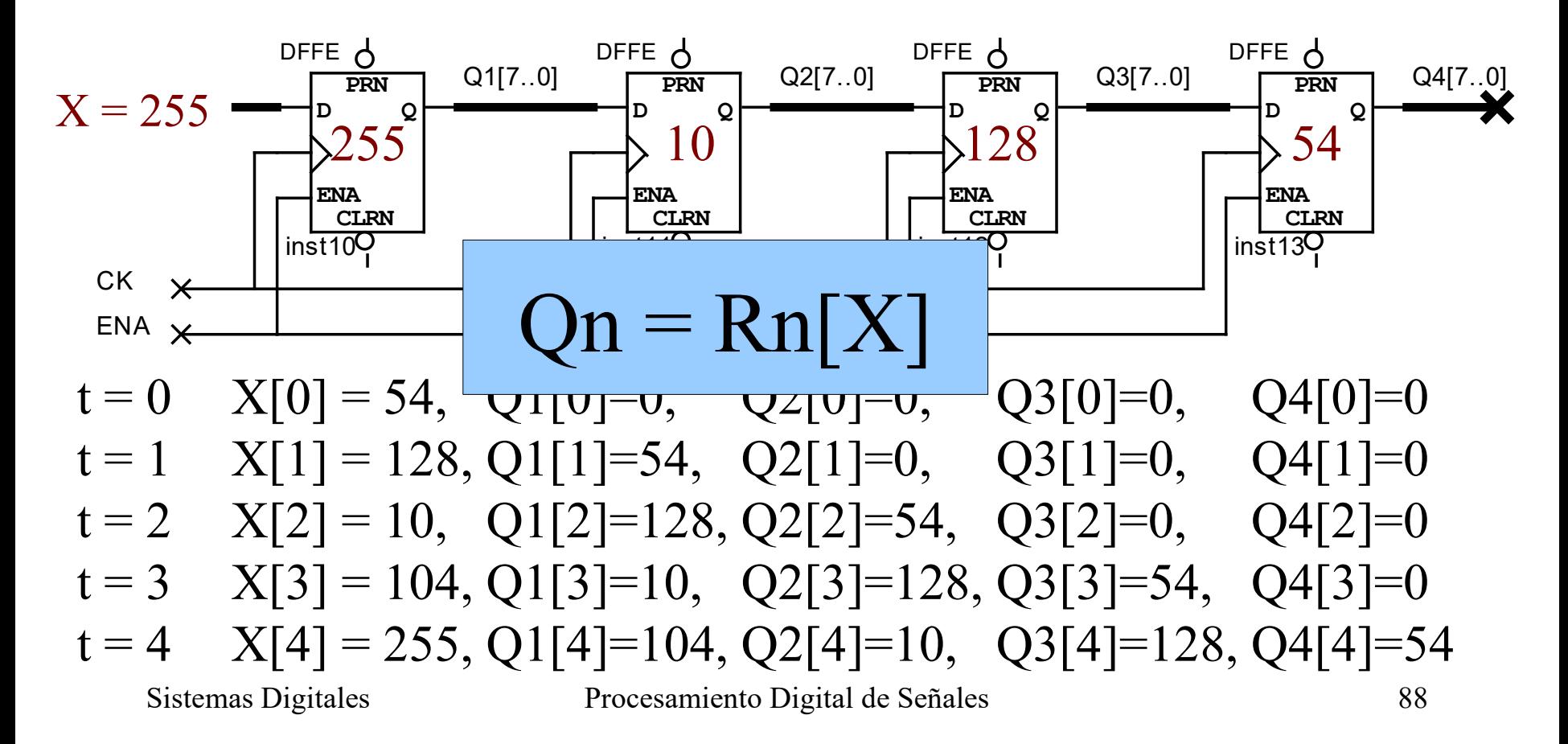

# Registros – Media móvil

• Ejercicio – Implemente una media móvil con las siguientes características:

# Registros – Media móvil

• Ejercicio – Implemente una media móvil con las siguientes características:

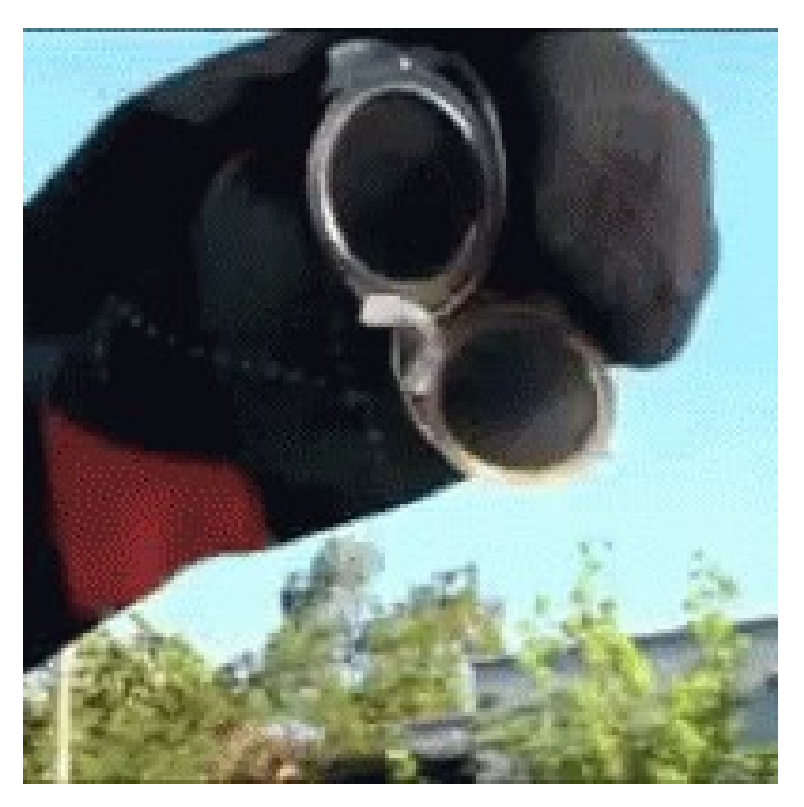